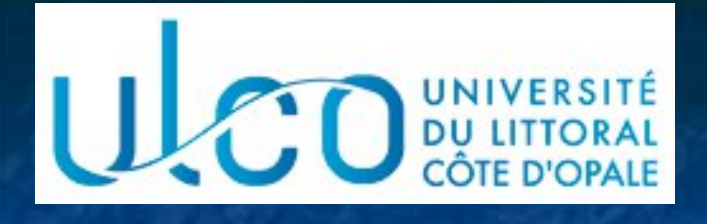

## Introduction à la Synthèse d'images

Christophe Renaud

Licence Informatique 3 Année universitaire 2023-2024

Version 1.2 du 05/02/2024

#### Objectifs du cours

**Acquérir des notions fondamentales en S.I. Modélisation**  Rendu **Acquérir un savoir faire en Three.js Modélisation d'objets Transformations géométriques E** Animation

## Evaluation

**Note finale : 50% examen 50 % contrôle continu Examen : Sur machine** Sur compte examen Documentation (cours, TP) disponible sur le compte **Documents papier autorisés**  Contrôle continu **EXALUATION INDIVIOUALLE DES TPS** 

Cours & TPS : https ://www-lisic.univ-littoral.fr/~renaud

#### Plan du cours

1. Introduction 2. Modélisation d'objets 3D 3. Modèle d'éclairage local 4. Rendu temps réel 5. Introduction à Three.js

#### Plan du cours

1. Introduction 2. Modélisation d'objets 3D 3. Modèle d'éclairage local 4. Rendu temps réel 5. Introduction à Three.js

## **Définitions**

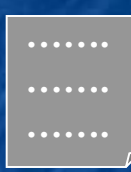

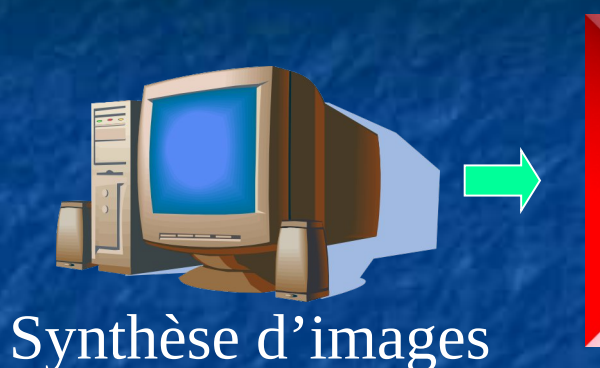

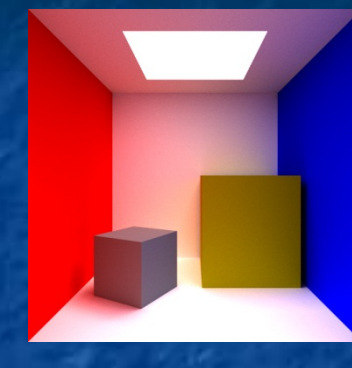

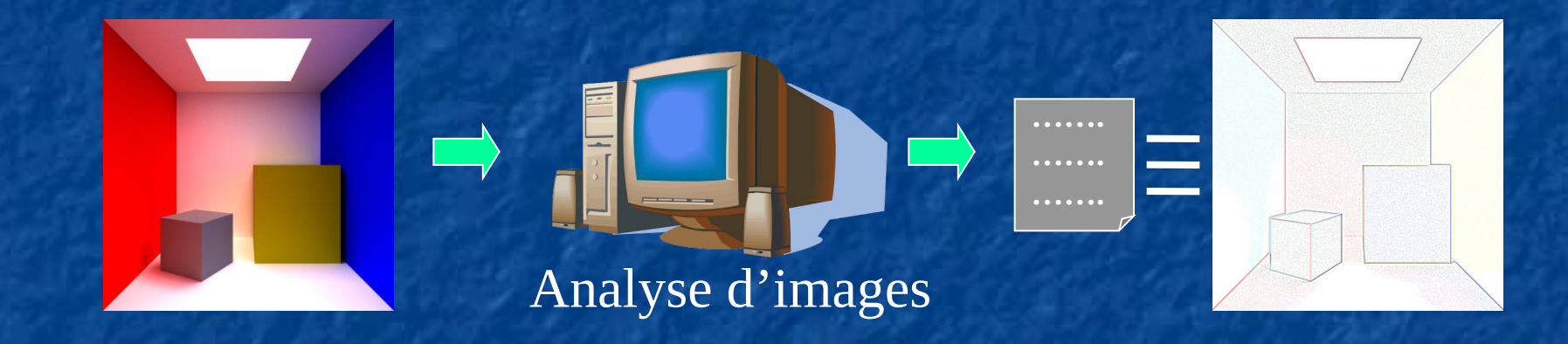

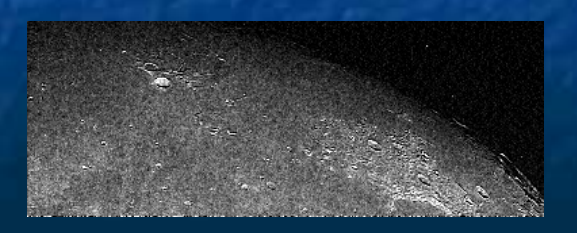

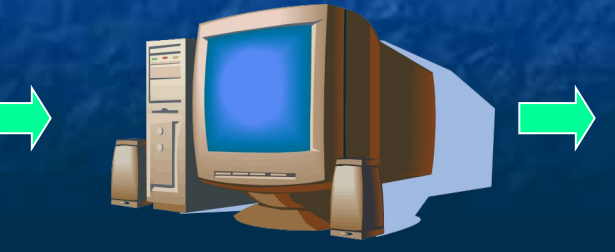

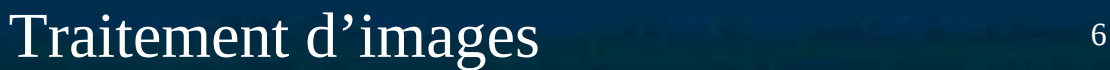

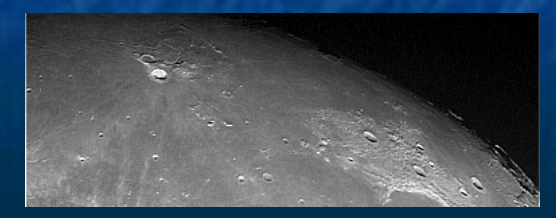

#### **Interfaces utilisateur Production de graphiques**

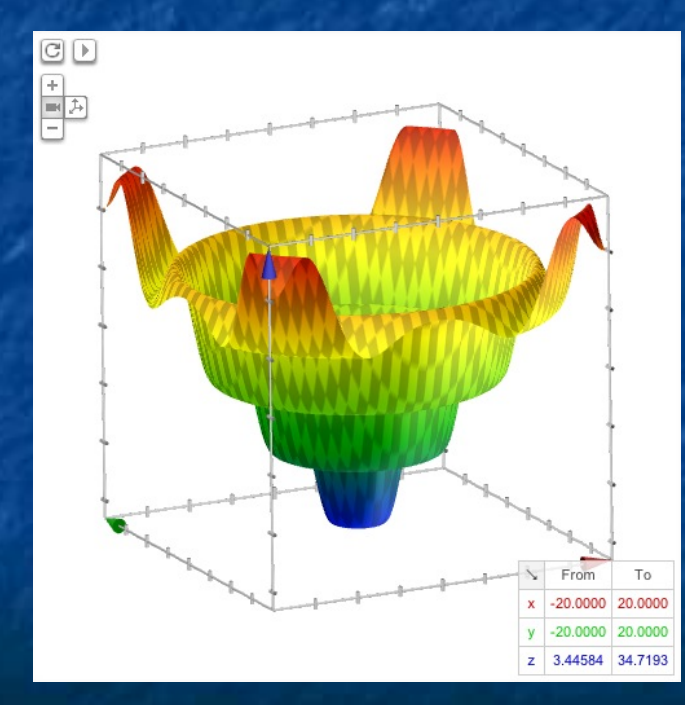

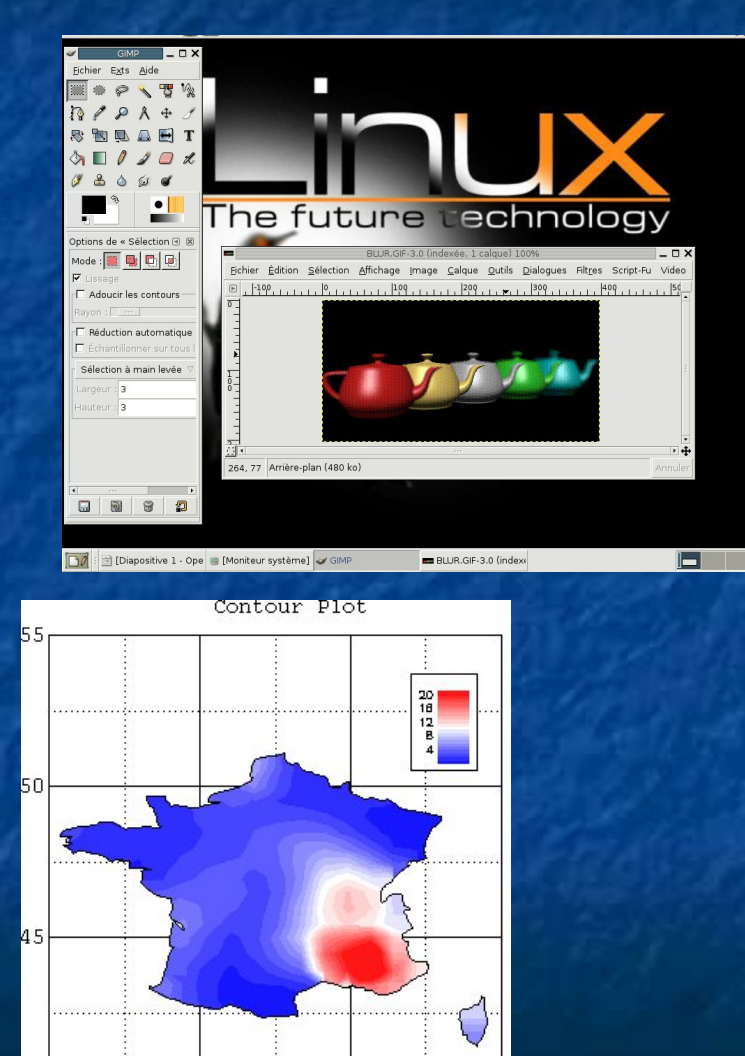

7

 Interfaces utilisateur Production de graphiques **Imagerie médicale** 

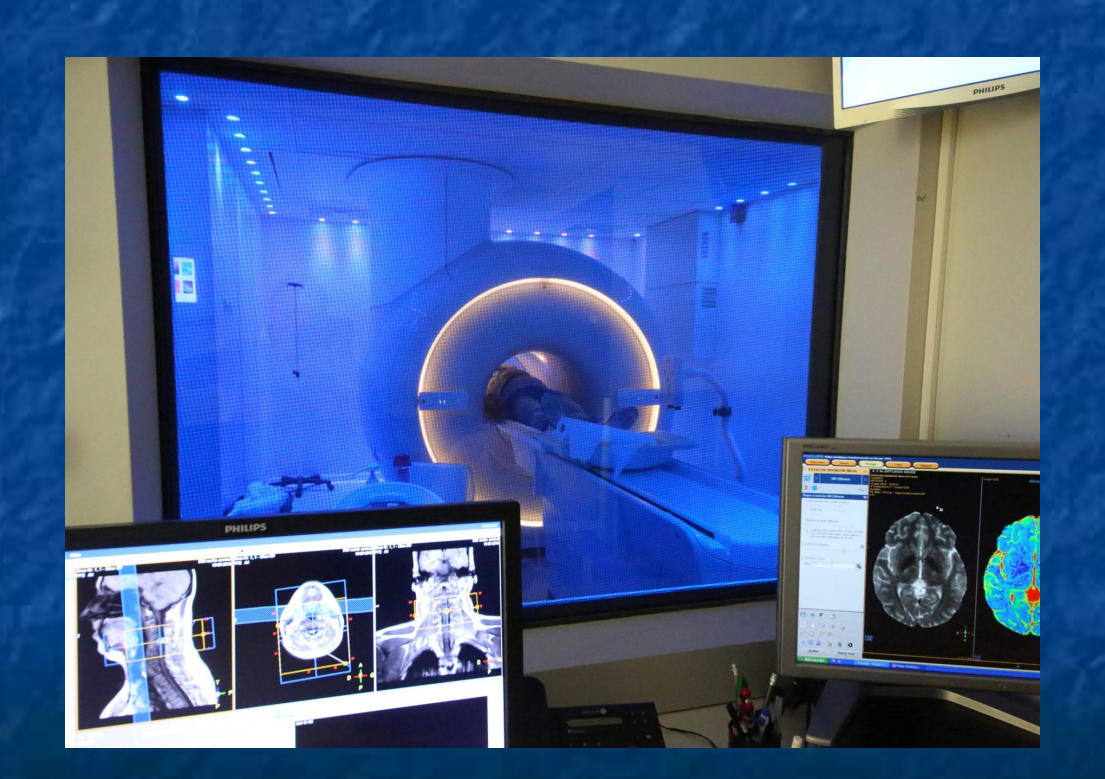

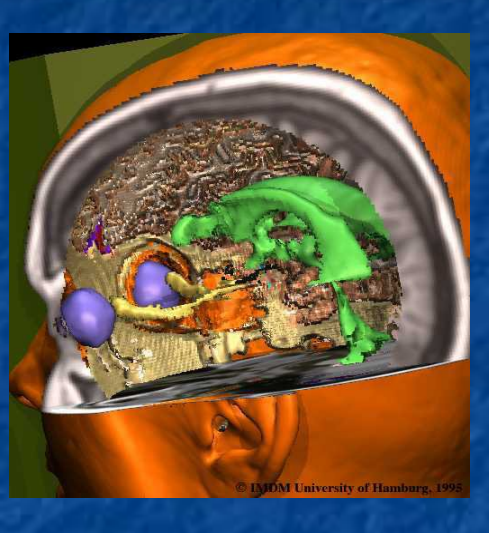

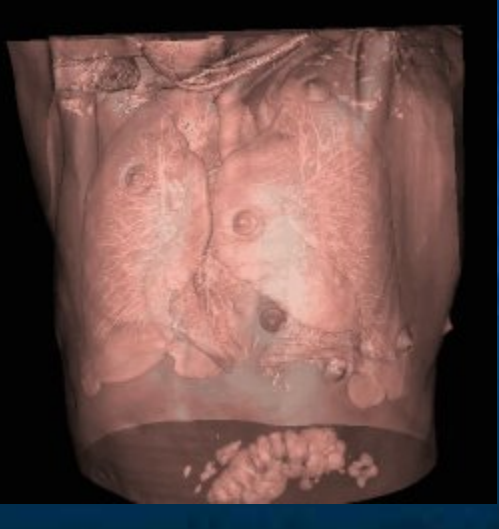

 Interfaces utilisateur Production de graphiques Imagerie médicale **CAO**

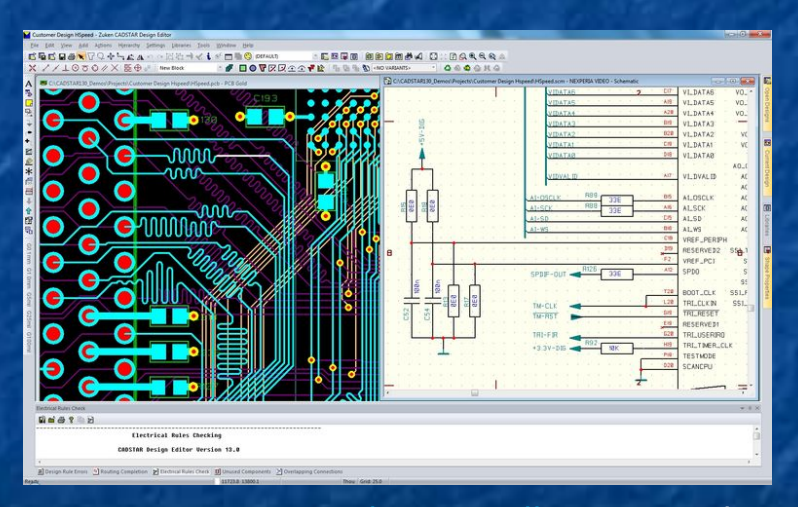

Source : [www.usinenouvelle.com](http://www.usinenouvelle.com/) - Zuken

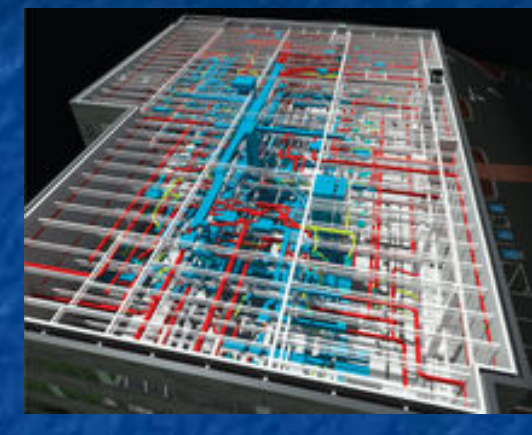

#### Source : [www.directindustry.fr](http://www.directindustry.fr/) - Autocad

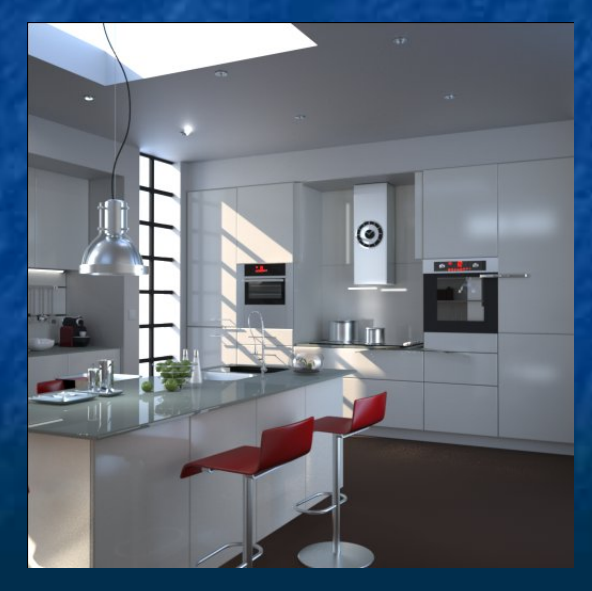

 Interfaces utilisateur Production de graphiques Imagerie médicale CAO **Jeux & Vidéo**

Assassin's Creed Odyssey (c) Ubi Soft

10

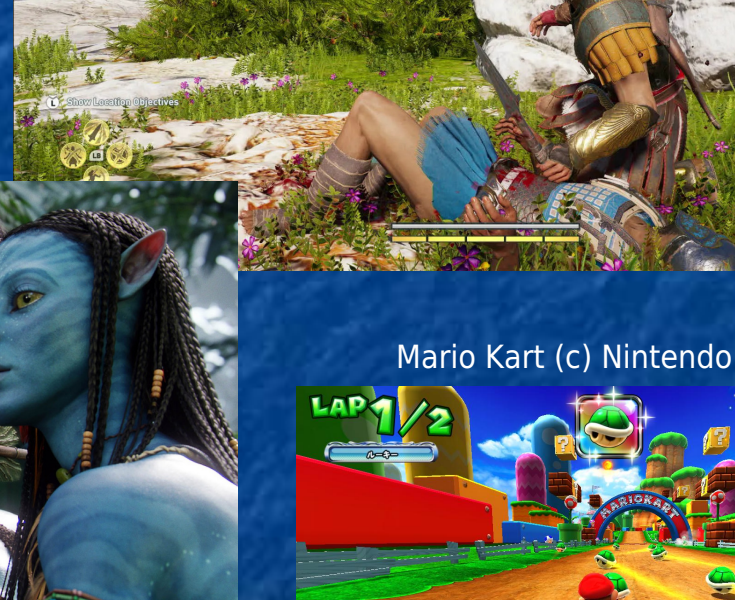

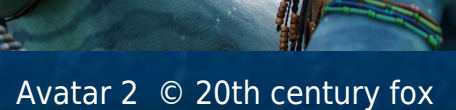

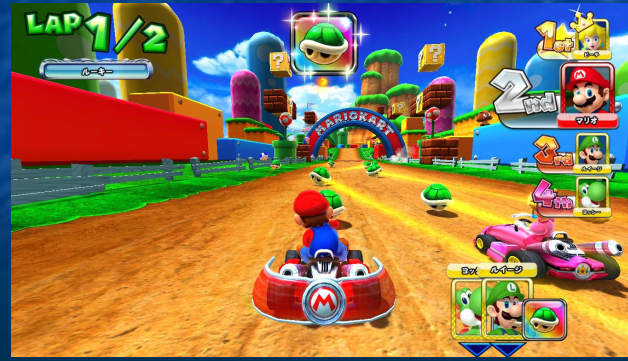

Ice Age © Blue Sky Studios

 Interfaces utilisateur Production de graphiques Imagerie médicale CAO Jeux & Vidéo **Simulation / Réalité virtuelle**

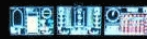

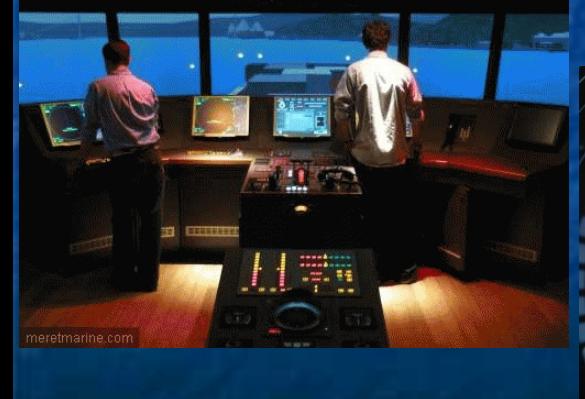

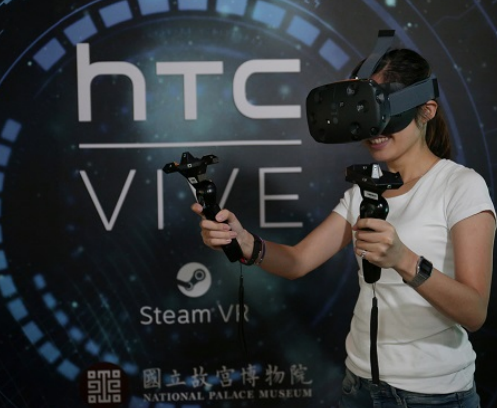

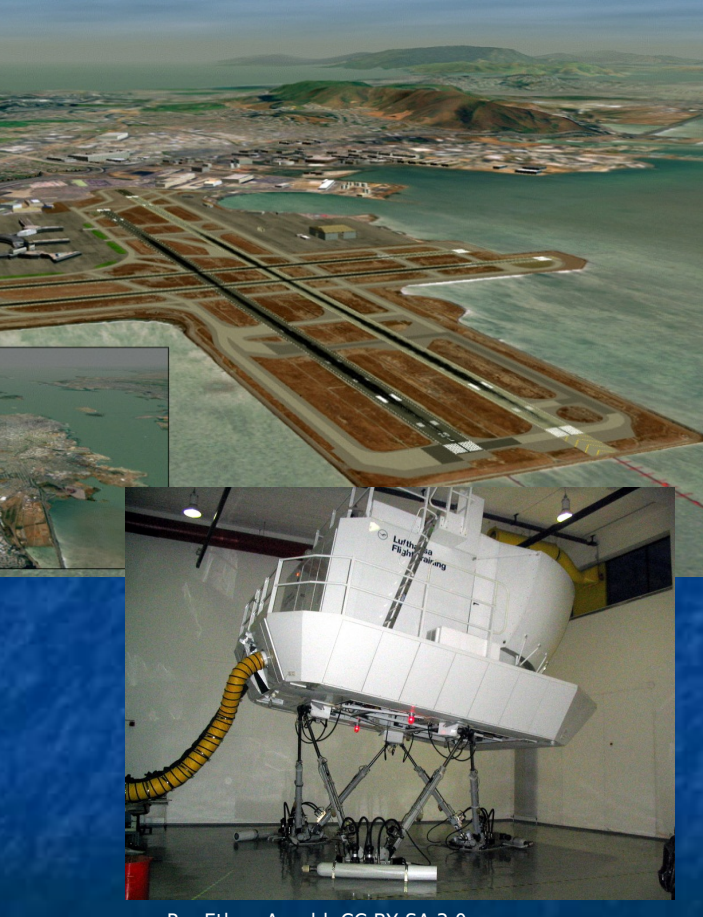

Par Ethan Arnold, CC BY-SA 3.0, https://commons.wikimedia.org/w/index.php?curid=8864535

 Interfaces utilisateur Production de graphiques Imagerie médicale CAO Jeux & Vidéo Simulation / Réalité virtuelle **Enrichissement sites web**

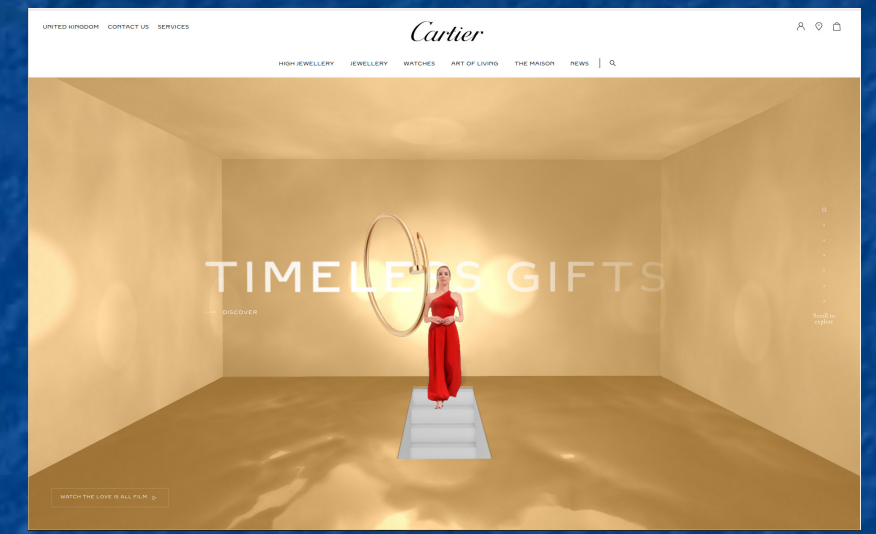

#### https://www.cartier.com/en-gb/love-is-all

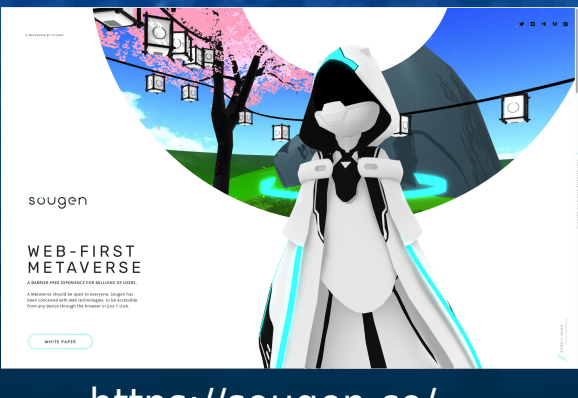

https://sougen.co/

**Définition Aspect final de l'image** présentée à l'utilisateur **Par extension : Algorithme de calcul effectif de** l'image finale Nombreux types de rendu fil de fer

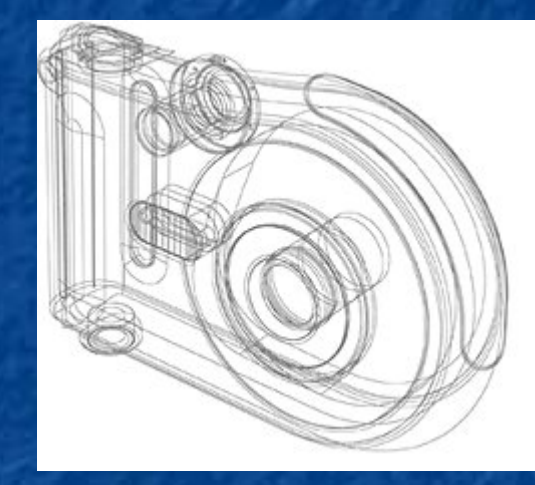

#### **Définition**

**phase finale de tout logiciel** de synthèse d'images permet le calcul effectif de l'image finale Nombreux types de rendu

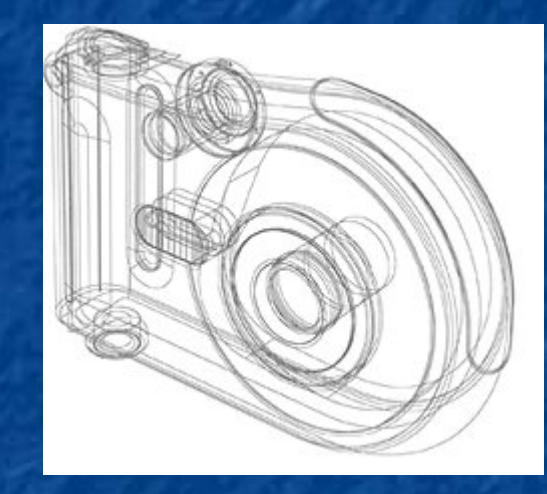

#### Fil de fer **Expressif**

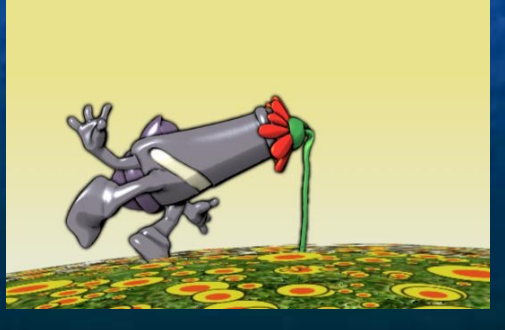

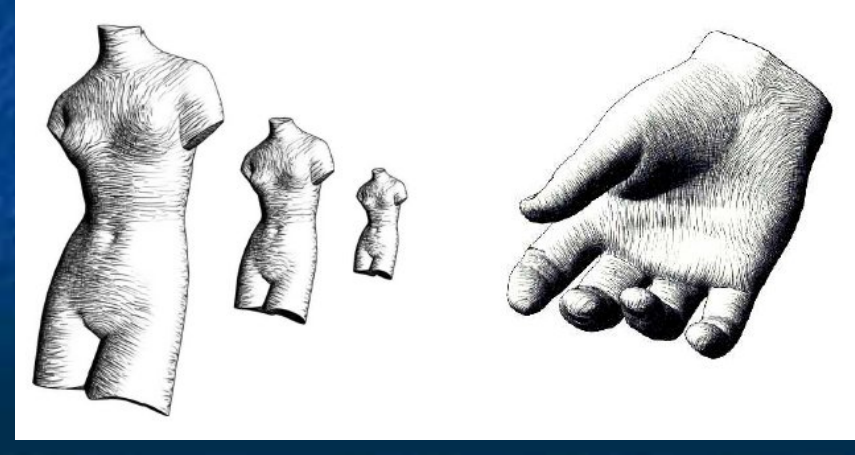

#### **Définition**

**phase finale de tout logiciel** de synthèse d'images permet le calcul effectif de l'image finale Nombreux types de rendu

Fil de fer **Expressif**  Réaliste Etc …

Le choix dépend de l'application visée

Deux grandes catégories d'algorithmes

#### **Rendu temps réel**

- **Chaque image est calculée** en moins de 1/25<sup>e</sup> de seconde
- **Utilisé pour les applications** interactives (jeux vidéo, simulateurs, etc.)
- **Simplifications importantes**

#### Rendu différé

- **Pas de limite au temps de** calcul d'une image
- **Utilisé pour les** applications nécessitant précision et qualité (cinéma, architecture, etc)
- **Prise en compte de très** nombreux phénomènes

Dans les deux cas :

**importance de restituer certains phénomènes naturels** 

### Les ombres

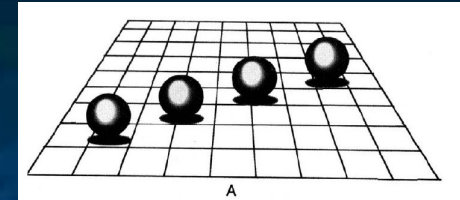

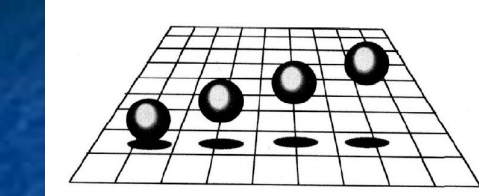

Accroissent le réalisme de l'image

**Présence systématique dans notre environnement réel Important dans la perception:** 

Des distances, des volumes, des positions, de la géométrie

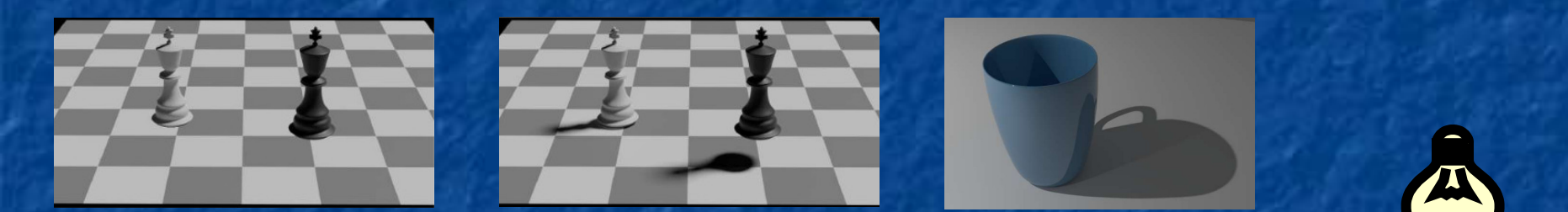

Prise en compte des occlusions entre objets et sources

**Rendu temps réel : difficiles à faire rapidement** 

**Rendu différé : possibilité de calcul précis** 

### Les reflets

#### Contribuent au réalisme des images **Eclairage indirect**

**Les zones non directement éclairées par les sources de** lumière (soleil, néon, bougie, …) ne sont pas « noires »

- Mélange de couleurs par réflexion
	- « color bleeding »
- Qualité du rendu des matériaux

**Modèle de réflexion précis => matériaux naturels** Nécessitent de :

Modéliser les phénomènes de réflexion

De prendre en compte les interactions entre objets

Rendu temps réel : difficile à faire rapidement

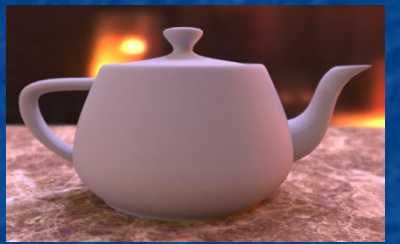

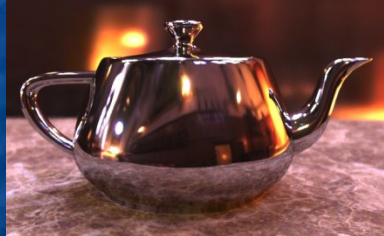

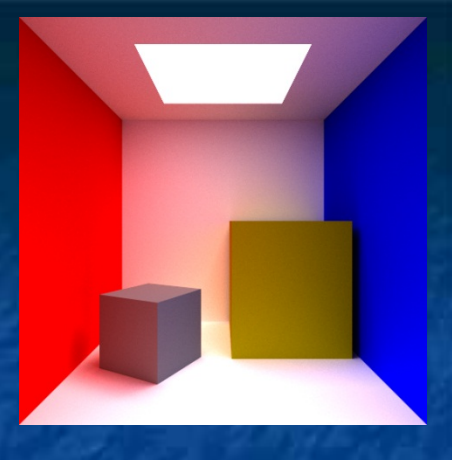

#### Les transparences

 propagation de la lumière au travers des matériaux Lois de la réfraction **Apparition d'effets visuels plus ou** moins complexes Déformations

- « Caustics »
- Mirages, arcs-en-ciel, …

 Rendu temps réel : difficile à faire rapidement

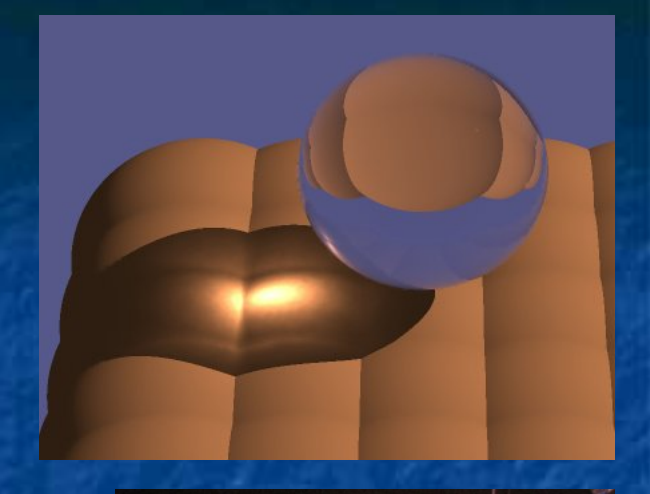

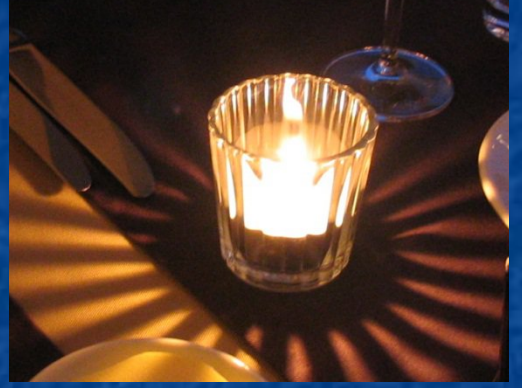

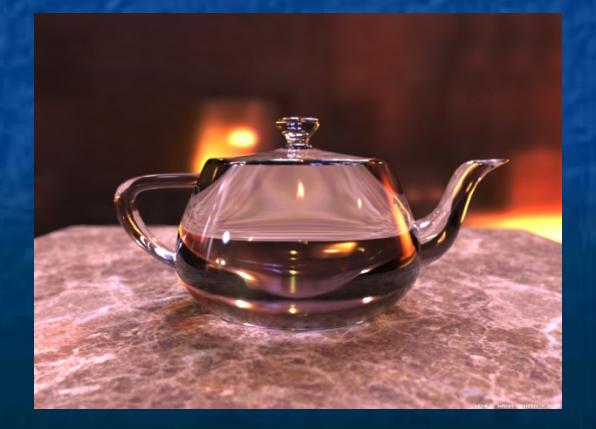

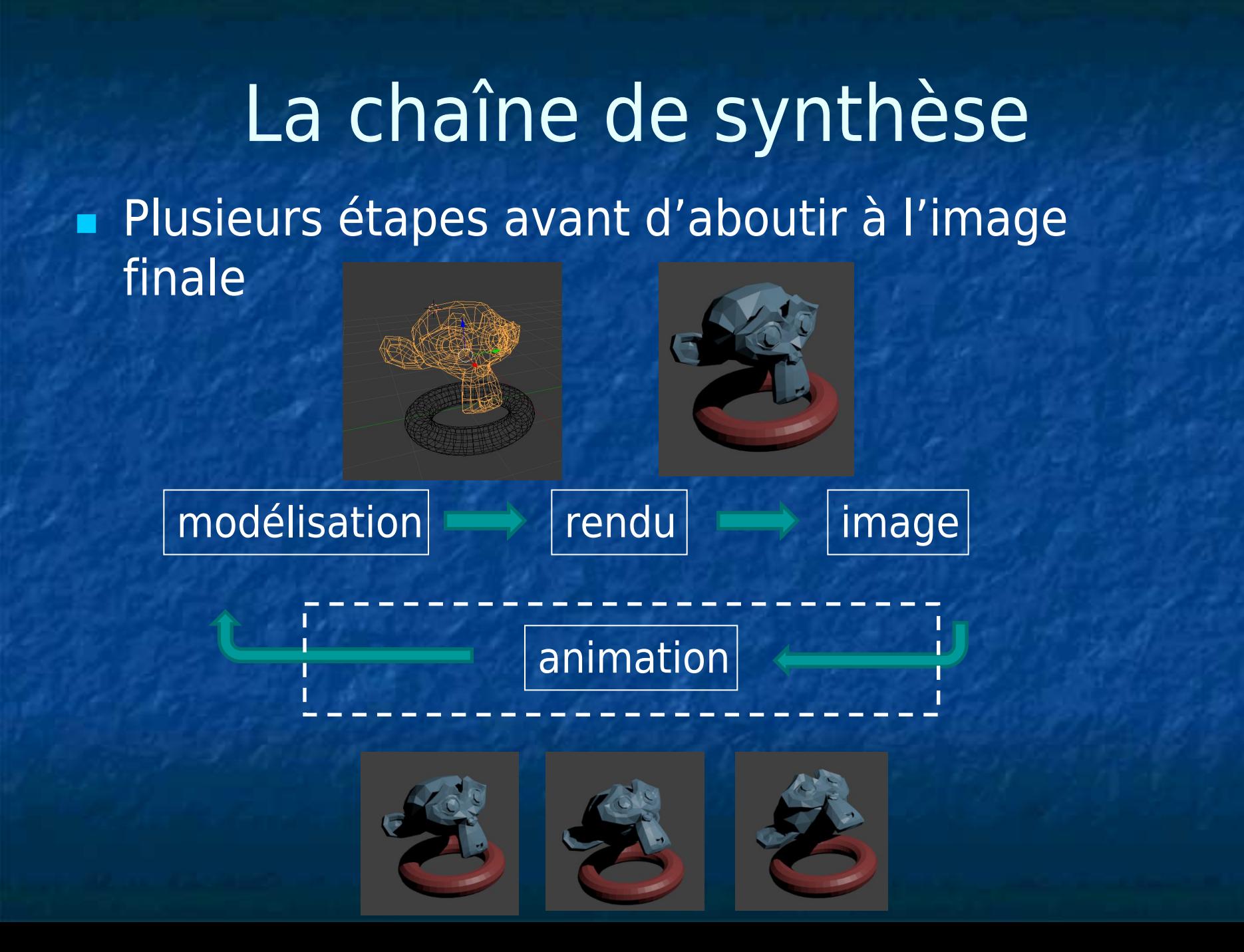

## La chaîne de synthèse (suite)

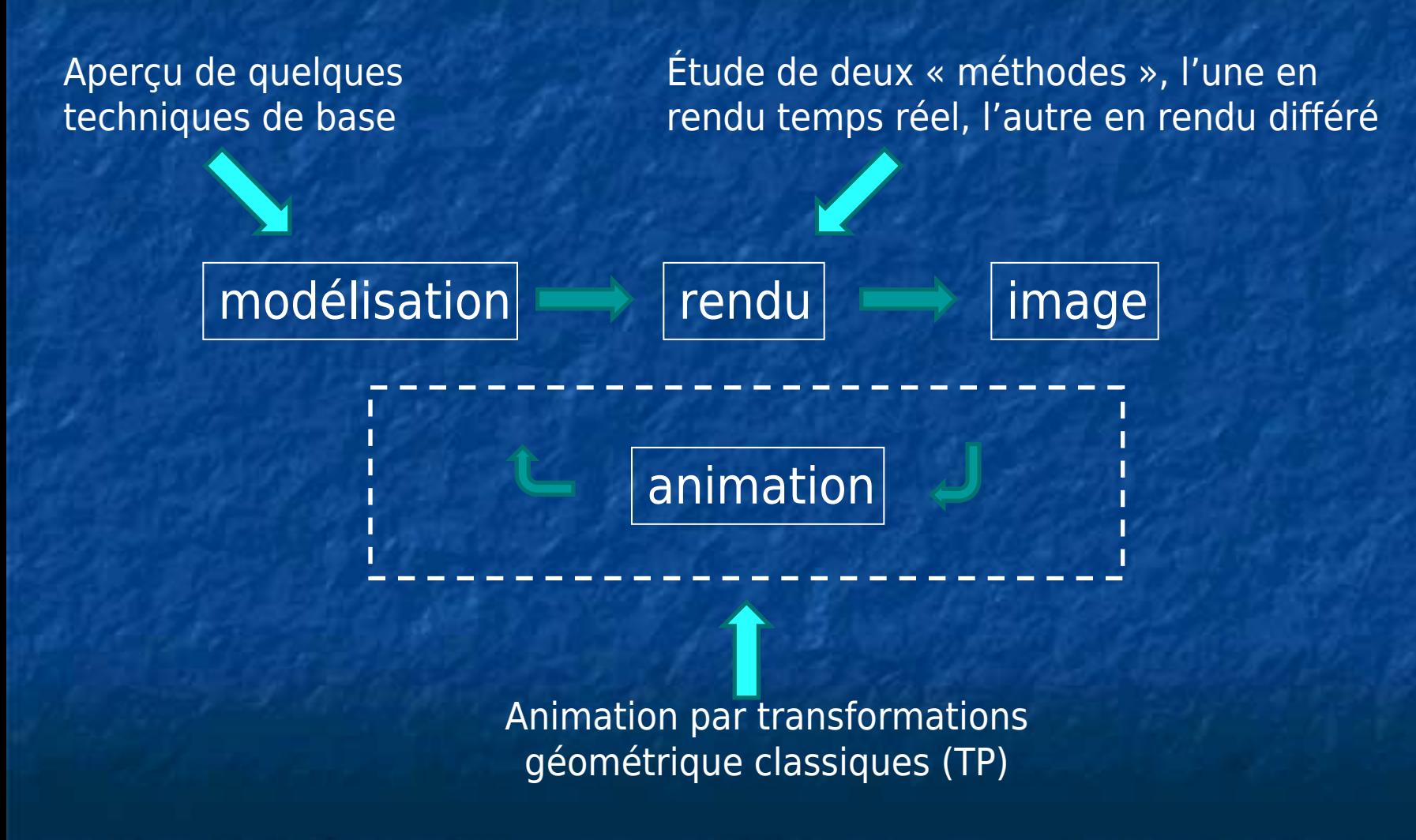

#### Plan du cours

1. Introduction 2. Modélisation d'objets 3D 3. Modèle d'éclairage local 4. Rendu temps réel

5. Introduction à Three.js

## **Objectifs**

**Spécification de :** La géométrie des objets (quand elle existe) De la position des objets **Des matériaux** Couleurs, Caractéristiques de réflexion, ... **Etape initiale à tout algorithme de S.I.**  Pas de solution universelle : nombreuses techniques différentes dépendance à différents paramètres : **complexité de l'objet, animation, déformation algorithme** de rendu périphérique d'entrée

## Modèles polygonaux La surface d'un objet est décrite par un ensemble de polygones plans Notion de facettes

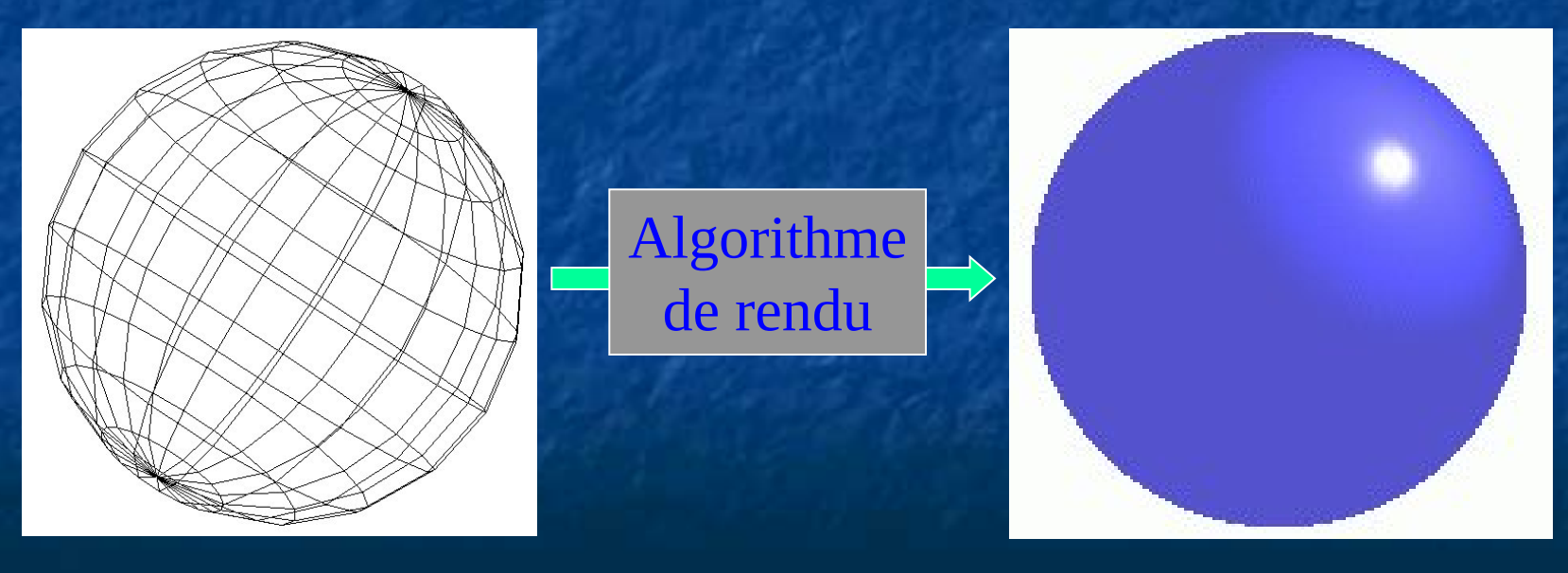

modèle rendu

Surfaces planes minimales : **triangles Modèle le plus répandu Toute surface courbe peut être** approchée par un nombre plus ou moins grand de facettes Utilisé par : Les APIs graphiques OpenGL, Direct3D **Les cartes 3D** Ne traitent que des triangles **Les modeleurs Facettisation des objets** 

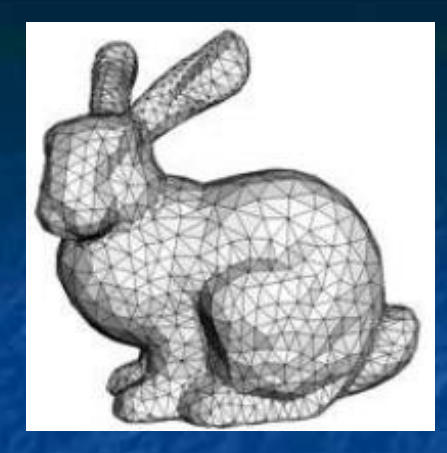

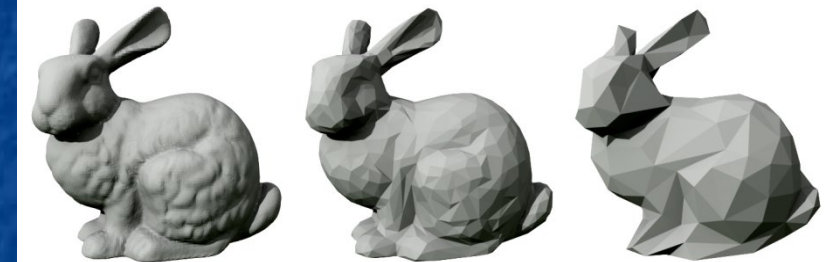

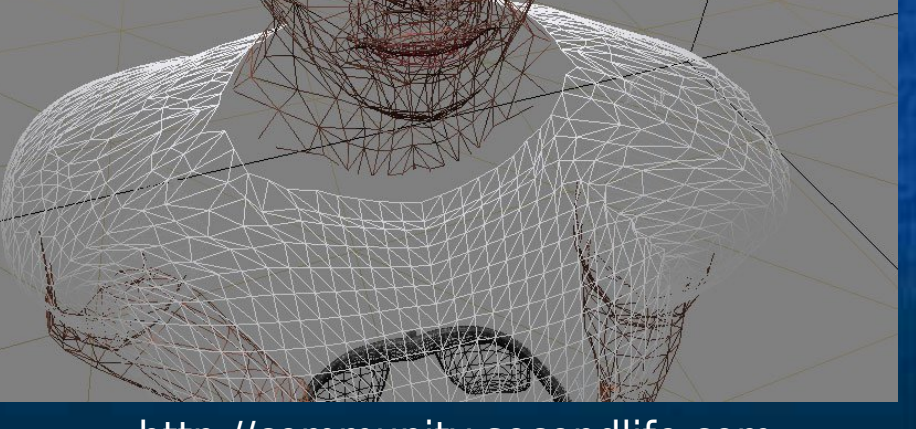

http://community.secondlife.com

## Mais …

**Restent une approximation Augmenter le nombre de** facettes pour approximer correctement les rayons de courbure **Mal adaptées aux objets** complexes Grand nombre de facettes **Existence d'objets non** surfaciques Gaz, fumées, nuages, …

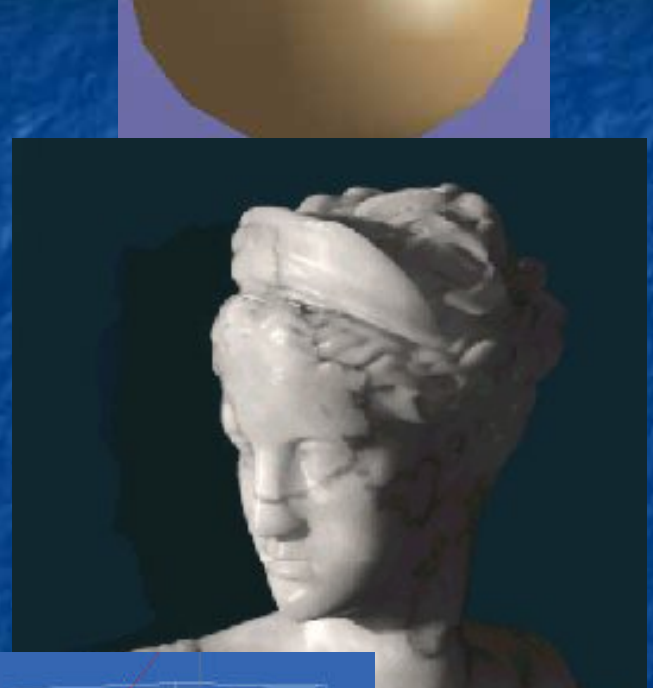

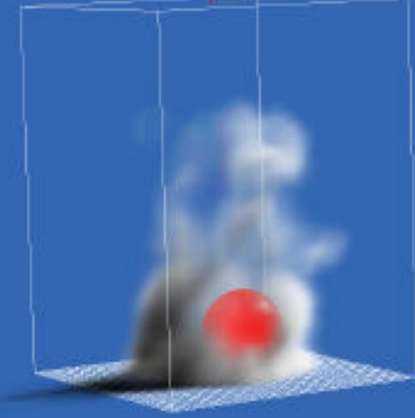

#### Représentation en mémoire

**Plusieurs représentations possibles selon** les informations auxquelles on souhaite avoir accès **Représentation de base:** une liste des facettes composant l'objet chaque facette contient les coordonnées des points qui la composent

## Exemple

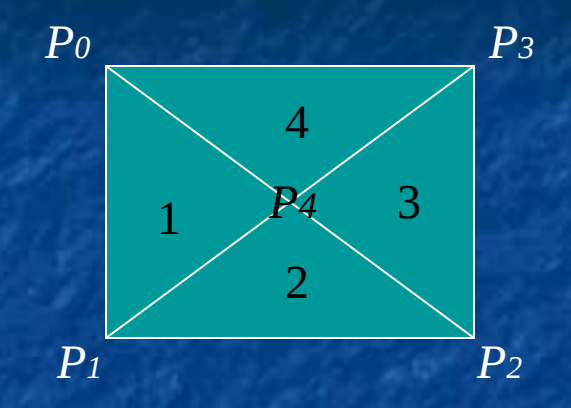

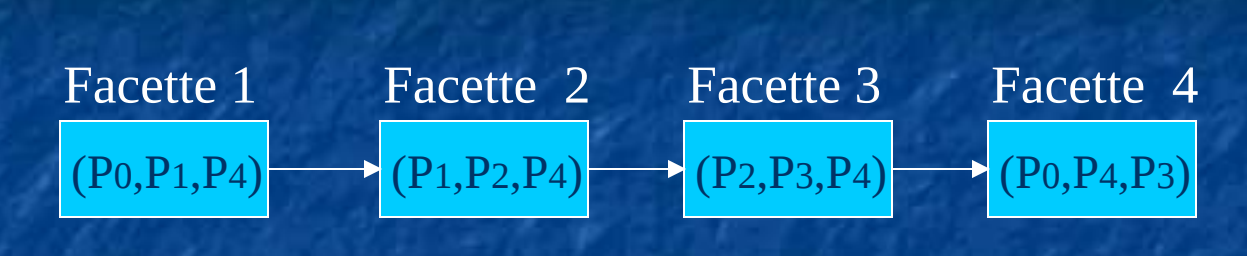

struct { float  $x, y, z;$ } point3D;

struct{ point3D sommet[3]; … } facette;

# **Problèmes :**

voisinage

 redondance d'informations : les points communs à plusieurs facettes sont répétés perte de la notion de

#### Représentation classique

 Utilisée dans les différentes variantes de OPenGL et dans Three.js **Une liste de points (sommets) Une liste de facettes** Chaque facette contient l'indice de ses sommets

## Exemple

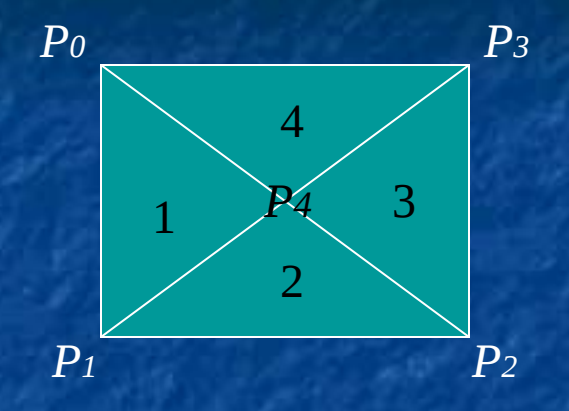

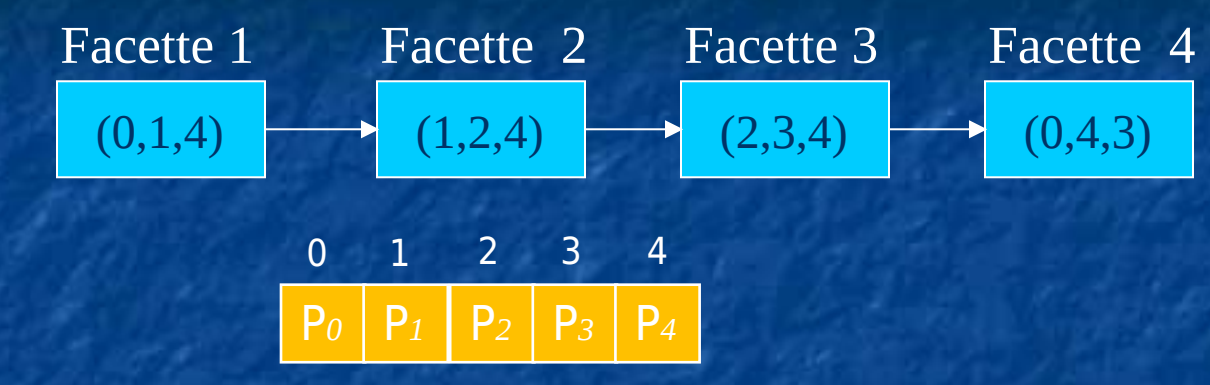

struct { float x, y ,z; } point3D;

Point3D tabSommet[N];

struct{ int sommet[3];

facette;

…

**Avantage:**  Les sommets ne sont représentés qu'une seule fois Inconvénient : perte de la notion de voisinage

#### Représentations plus complexes

#### Gestion de 2 listes :

- une liste de sommets et une liste de facettes
- **gestion des liens inter-liste** 
	- **In les facettes ont des pointeurs vers leurs sommets** (indice, adresse)
	- **In les sommets ont des pointeurs vers leurs facettes** (indice, adresse)

**Avantage:** 

**Points et facettes ne sont représentés qu'une seule fois Inconvénients:** 

Gestion plus complexe

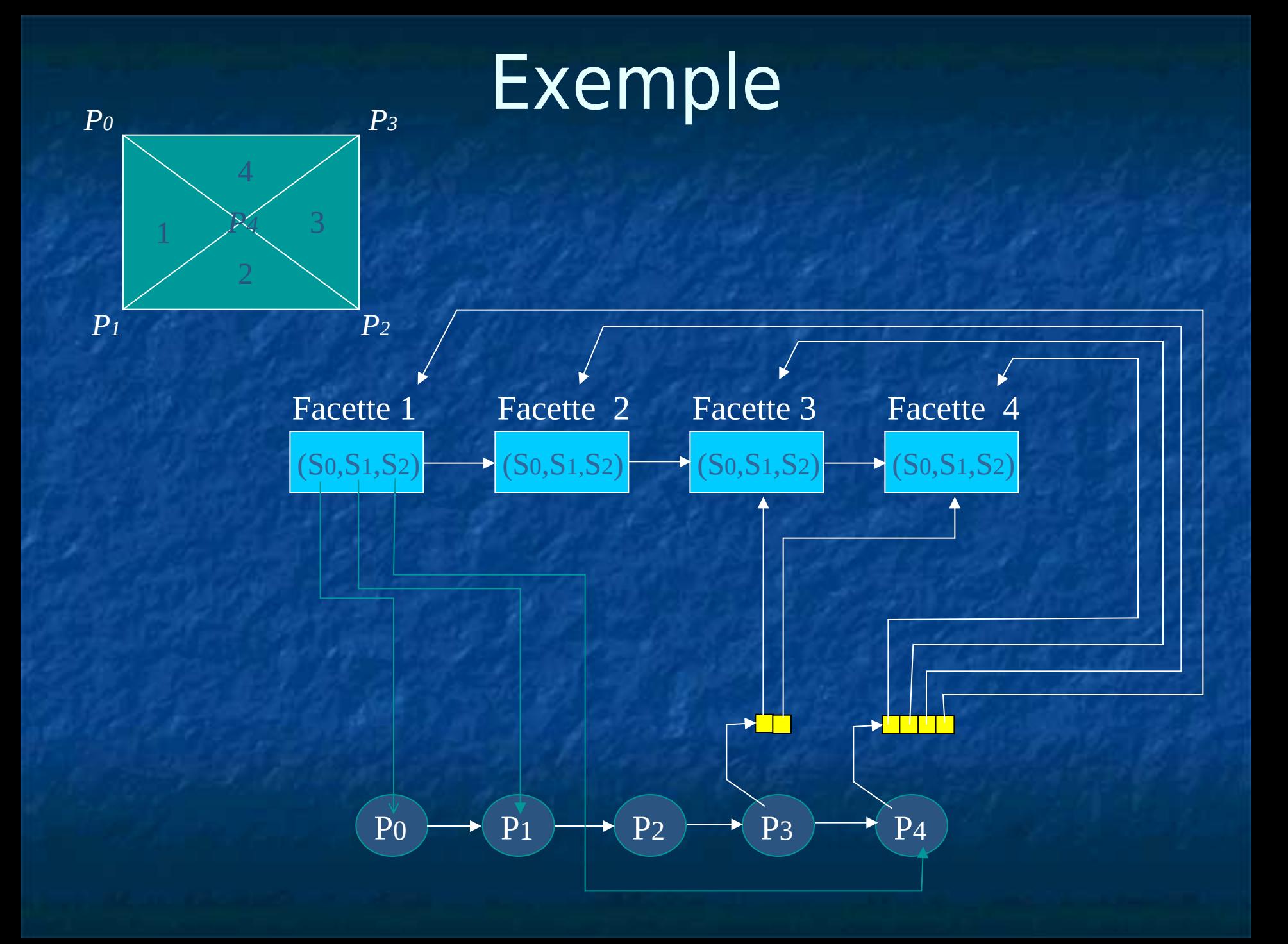

#### Structures de données

struct{ point3D \*sommet[3]; …

} facette;

struct { float  $x, y, z;$ maillon \*debListeFacette; } point3D;

Nombre de facettes auxquelles le sommet appartient inconnu. **Example 2** Liste chaînée de « facettes »

Pointeur vers la facette

Nombre de sommets connu

Pointeur vers le maillon suivant de la liste

struct{ facette \*fac;  $maillon * suiv;$ 

maillon;

#### Représentations plus complexes

Gestion de 3 listes une liste de sommets une liste de facettes une liste d'arêtes **qestion des liens inter-liste** 

## Exemple : Les winged-edge

(Faces, sommets) (Faces, arêtes)

#### (Sommet, faces) (Sommet, arêtes)

(Arêtes, faces) (Arêtes, sommets)

## Les normales (1)

Normale à une facette (plane) : Vecteur perpendiculaire au plan de la facette  $\boldsymbol{\mathrm{B}}$ 

- Utilité :
	- **Calculs de visibilité**
	- **Calculs d'éclairage**

**En pratique : une normale pour chaque sommet**  Surface plane : normale identique en chaque point Surface courbe : vecteur perpendiculaire à la surface

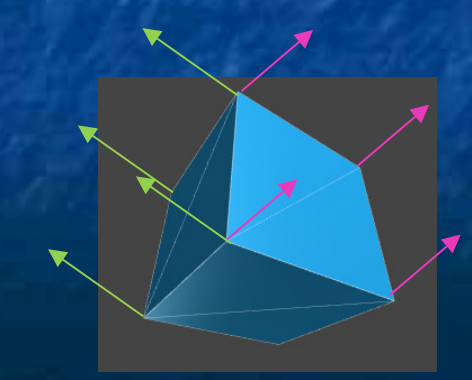

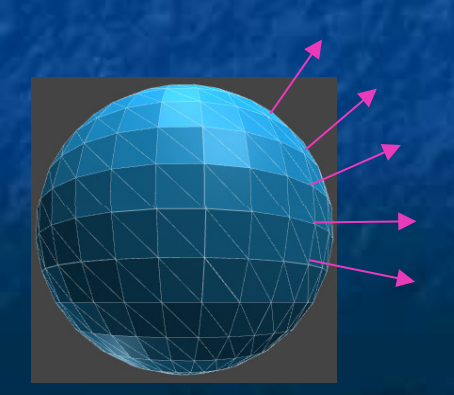

A

C
# Les normales (2)

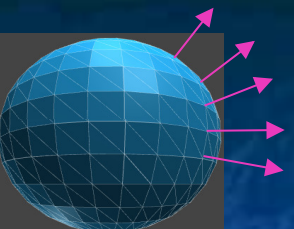

**Propriété à assurer :**  La normale doit toujours être orientée vers l'extérieur d'un objet facettisé

■ Calcul d'une normale :  $\vec{N} = \vec{AB} \wedge \vec{AC}$ 

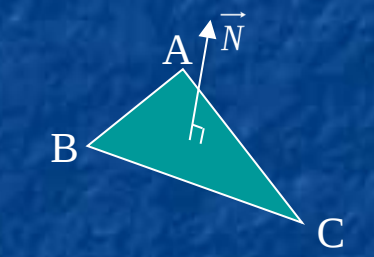

**Remarque : calcul automatique** Lors de la modélisation, les points A, B et C doivent être spécifiés dans l'ordre direct (règle du tire-bouchon …)

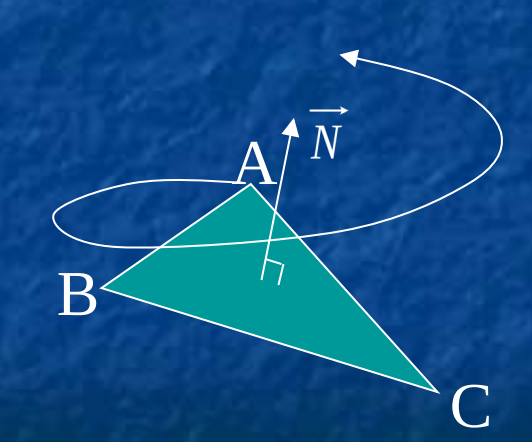

## Surfaces paramétrées

Surfaces paramétrées par des polynômes en s et t : *P(x,y,z) = (x(s,t), y(s,t), z(s,t))*

 Degré plus ou moins élevé selon la complexité de la surface

Avantages

- **Meilleure représentation de la** surface
- **E** Contrôle interactif de la forme de la surface (points de contrôle)

**Inconvénients -** Rendu plus difficile **B** Souvent facettisées

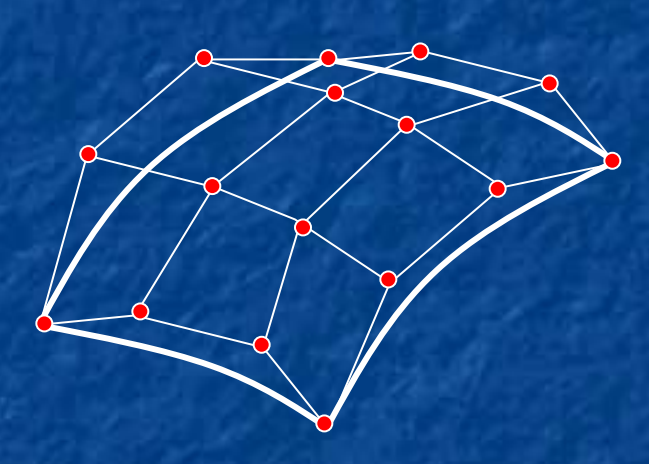

*s*

*t*

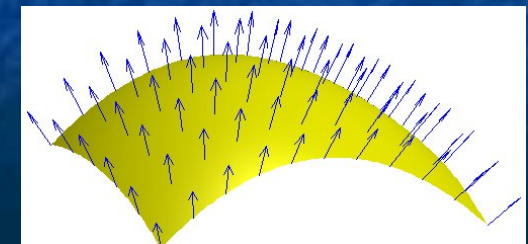

Source: wikipédia

## Représentation CSG

■ CSG = Constructive Solid Geometry **Principe:** objets simples = primitives volumiques simples sphères, cubes, cônes, cylindres, ... Objets complexes = ensembles d'objets simples définition de relations entre les constituants d'un objet complexe : opérateurs booléens

## Opérateurs booléens  $\blacksquare$  L'union  $(\circ)$  : un objet complexe est constitué par le volume résultant de la réunion de 2 objets plus simples **exemples :**

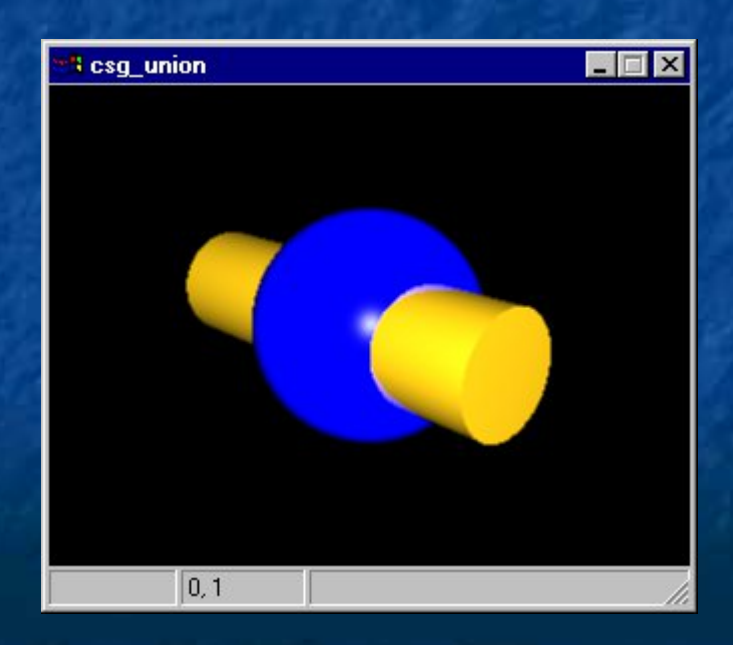

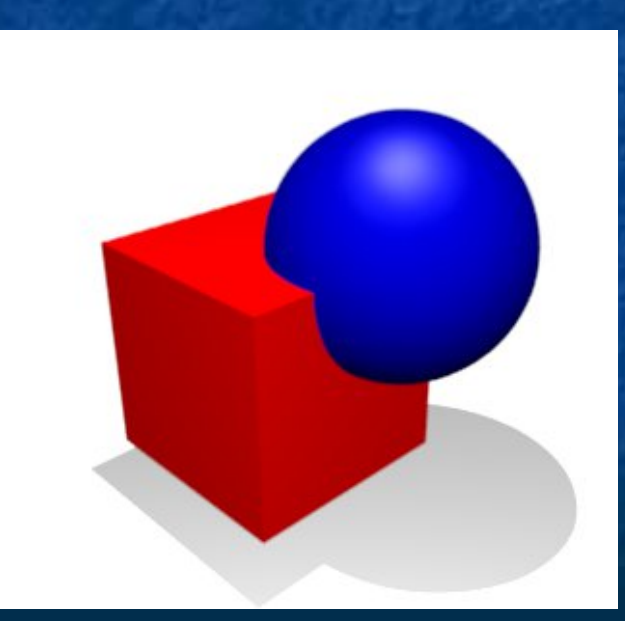

#### Sphere ∪ Cylindre van die Cube ∪ Sphere

## Opérateurs booléens ■ La différence (-) un objet complexe est constitué par le volume obtenu en soustrayant le second volume du premier **exemples :**

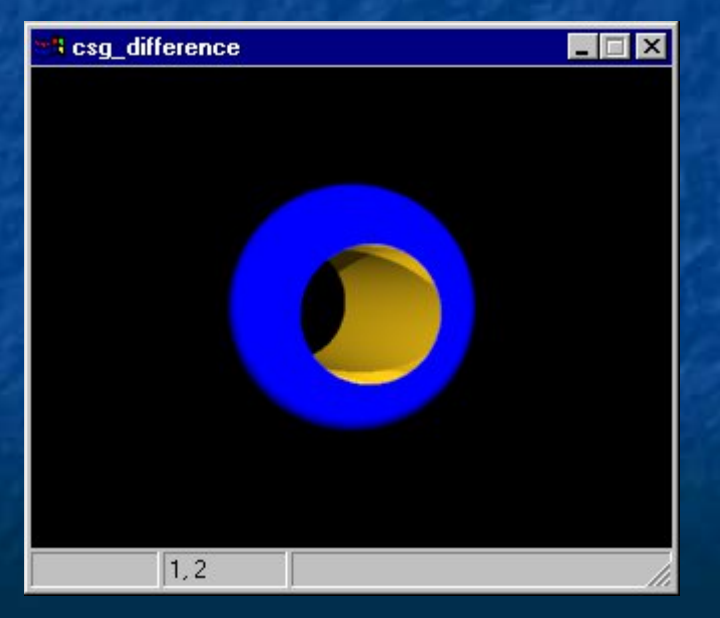

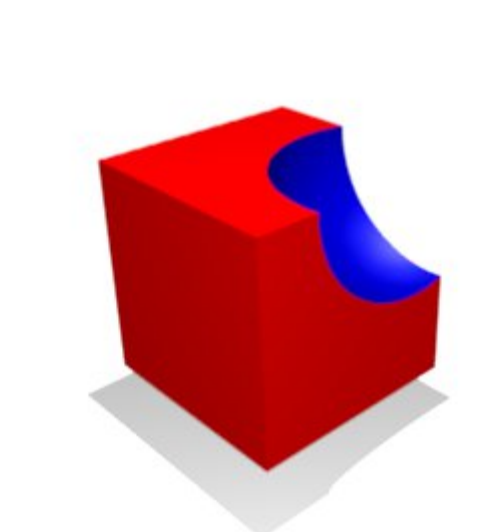

Sphère - Cylindre Cube - Sphère

### Opérateurs booléens  $\blacksquare$  L'intersection ( $\cap$ ) un objet complexe est constitué par le volume résultant de l'intersection de 2 objets plus simples **Exemples :**

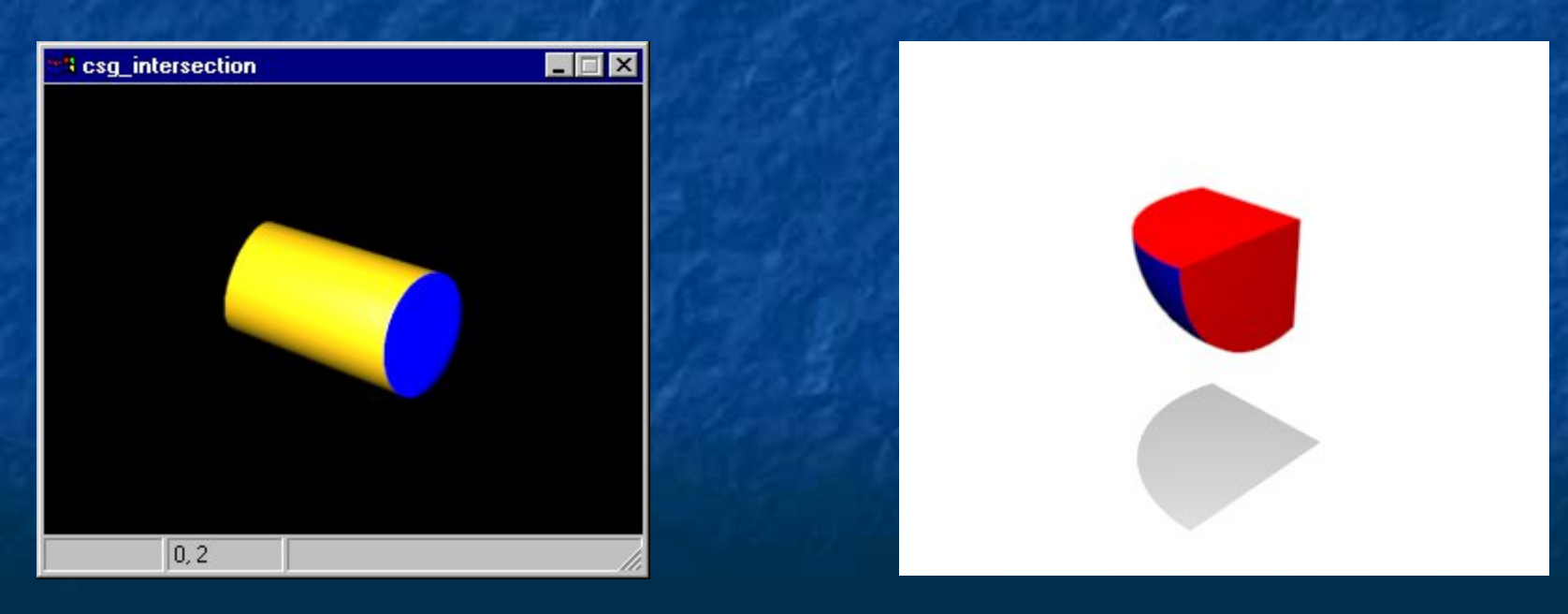

#### Sphère ∩ Cylindre ∴esse cube ∩ Sphère

## Généralisation Les opérandes d'un opérateur booléen peuvent eux-mêmes être issus d'une opération CSG Arbre CSG

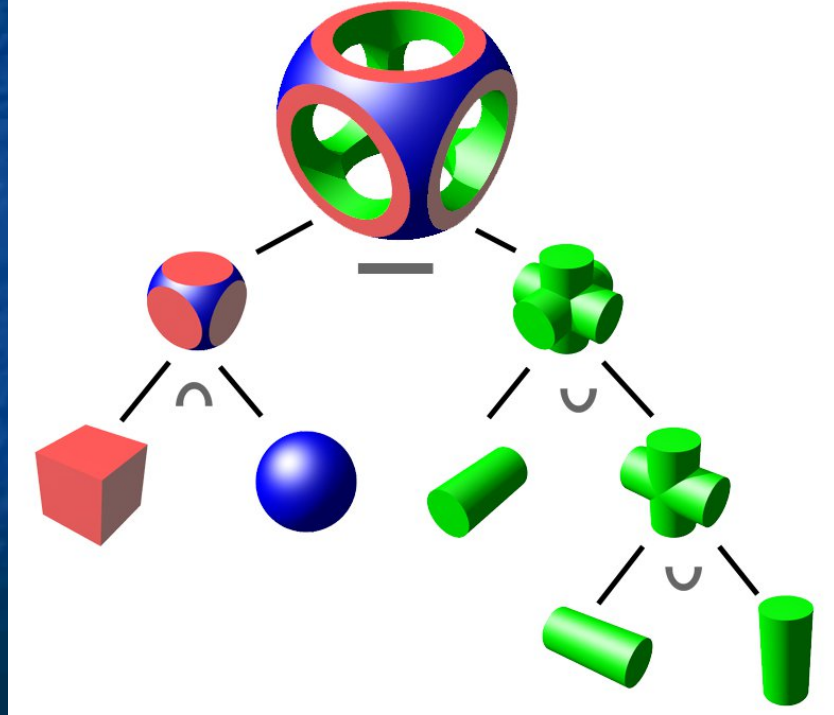

# Exemple

## Comment obtenir cet objet ?

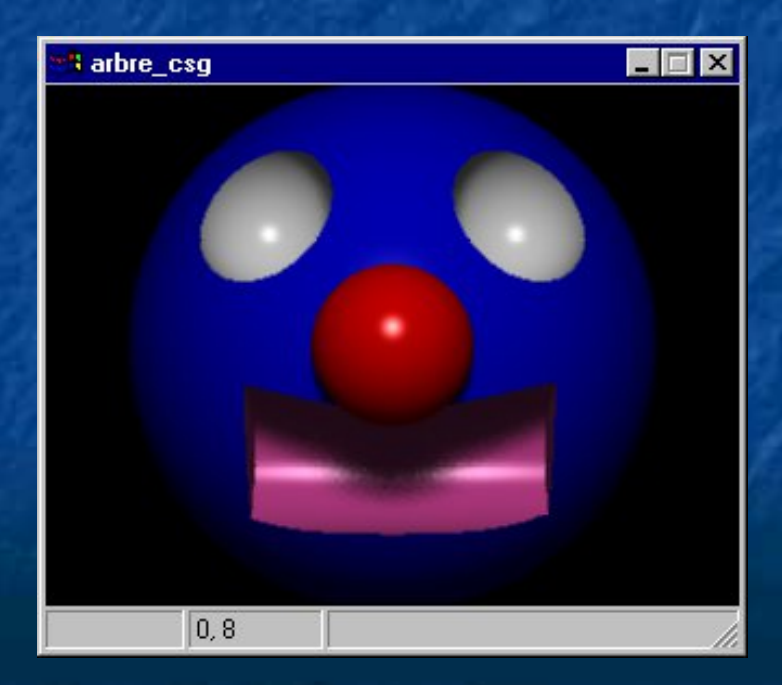

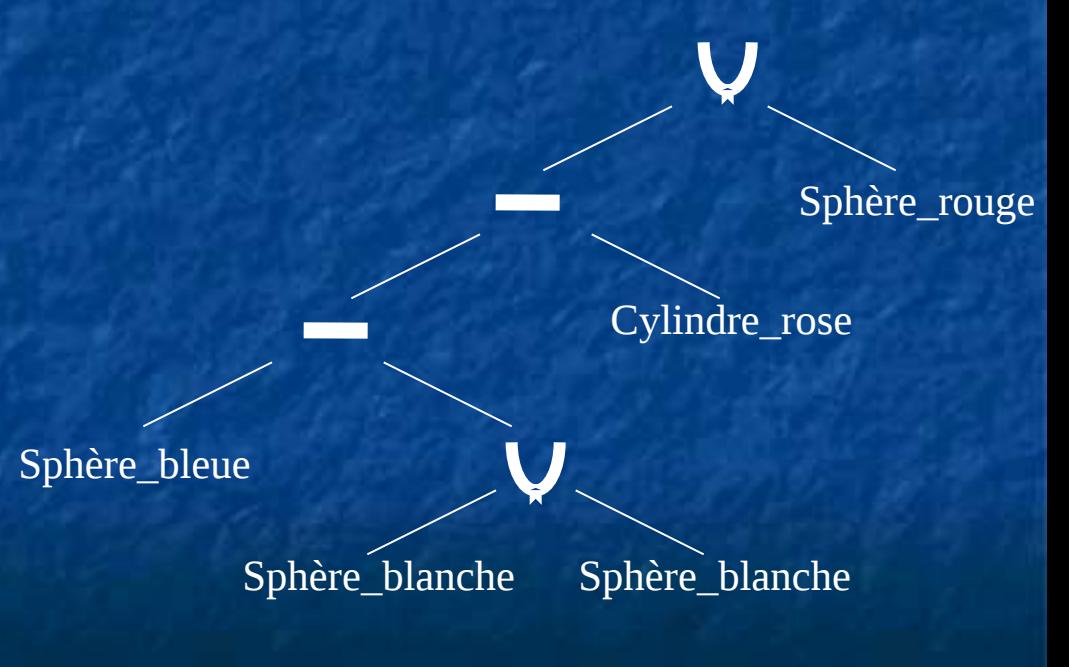

## Remarque

 Un nœud d'un arbre CSG peut contenir : soit un opérateur booléen soit une transformation géométrique à appliquer au sous arbre **translation rotation**  mise à l'échelle ...

# Application

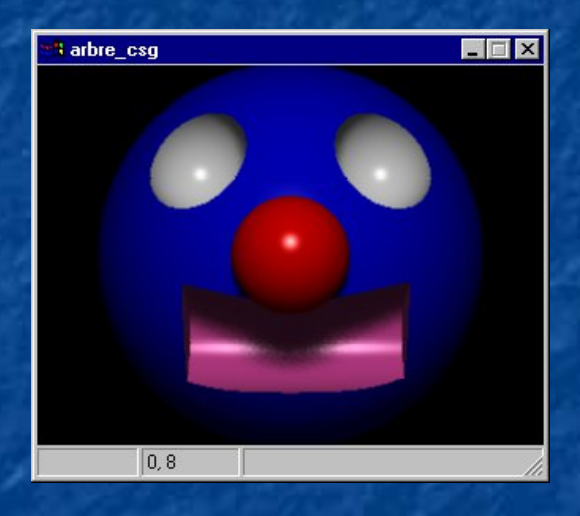

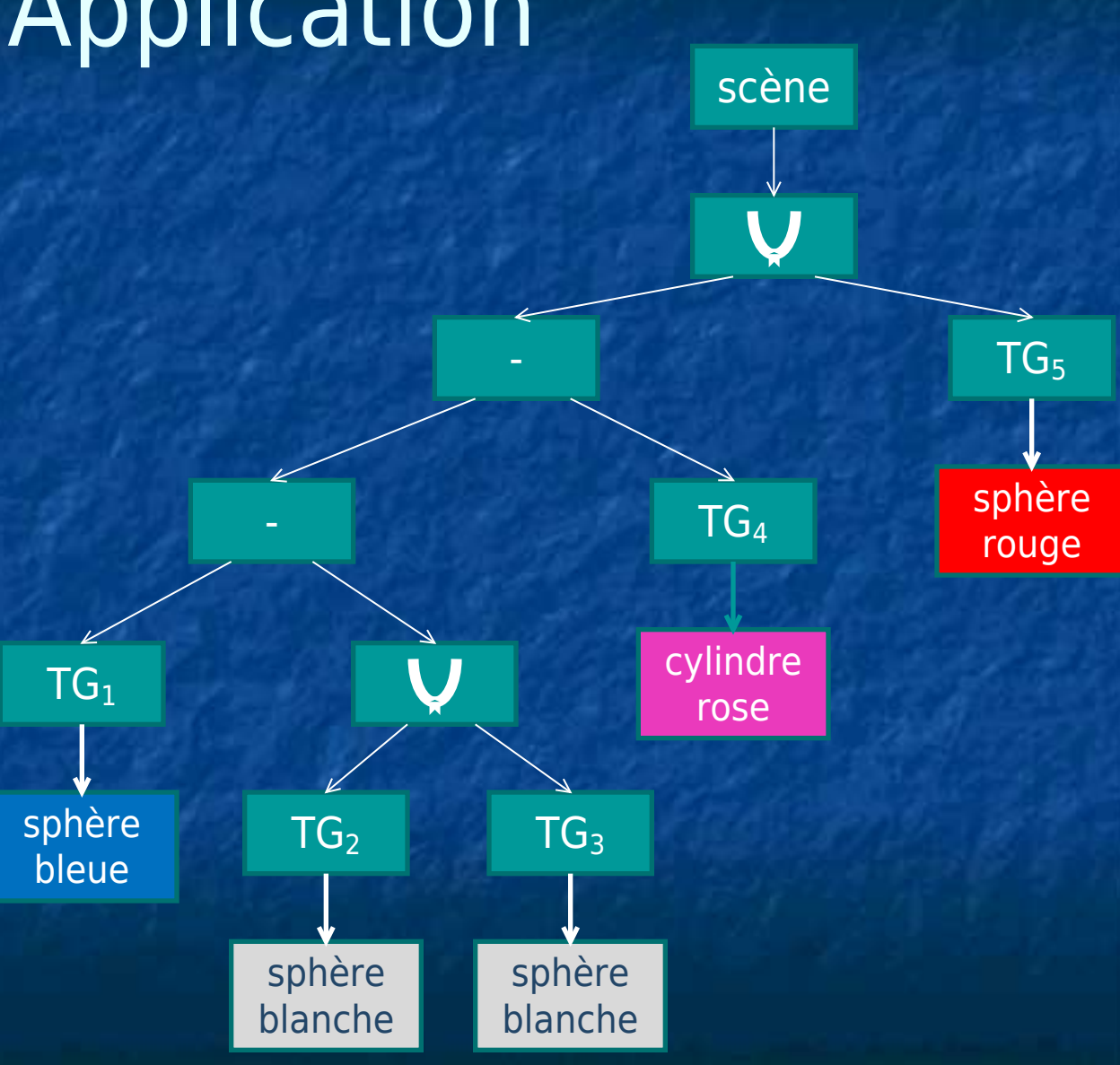

## Le découpage spatial

### **Principe:**

**I'espace modélisé est découpé en « cubes »** élémentaires (voxels -*Volume Elements*) chaque cube contient une indication sur la « matière » qu'il contient l'objet final est celui qui est constitué de tous les voxels de même valeur

 très utilisé en imagerie médicale : les scanners fournissent des « tranches » de pixels  $\blacksquare$  un pixel = une densité de matière

# Exemples

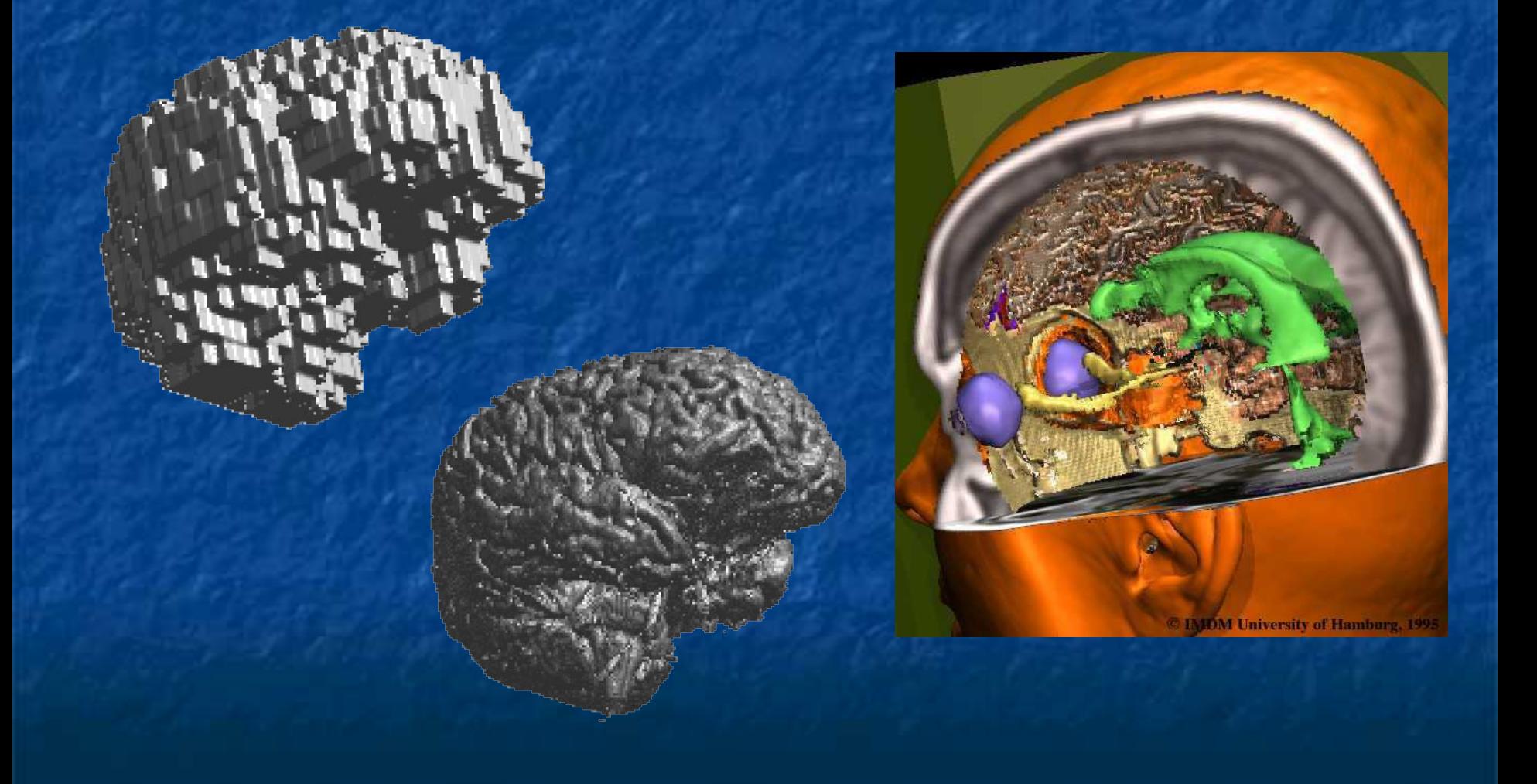

## The visible human project

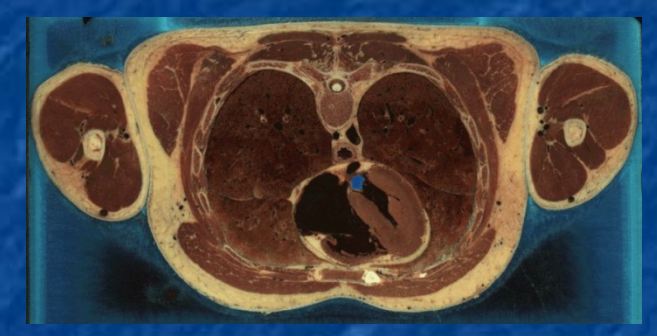

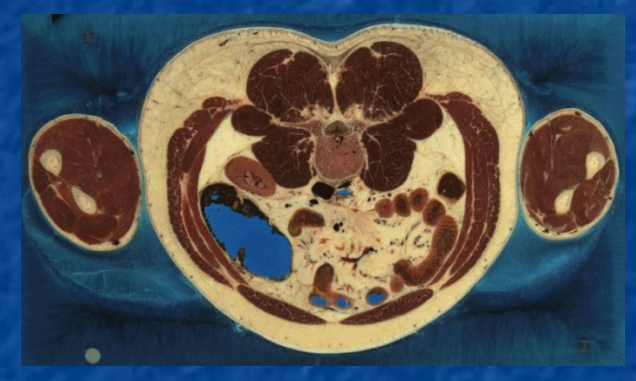

Sections de 1 mn pour le corps masculin, 1/3 mm pour le corps féminin

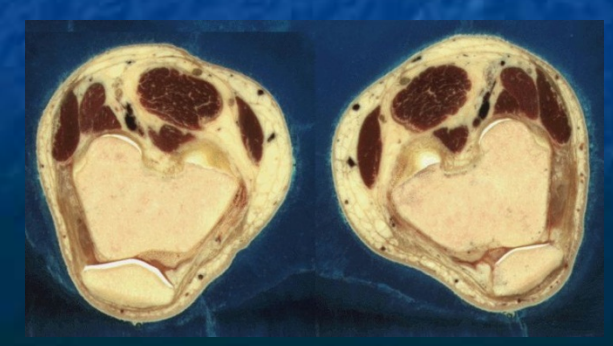

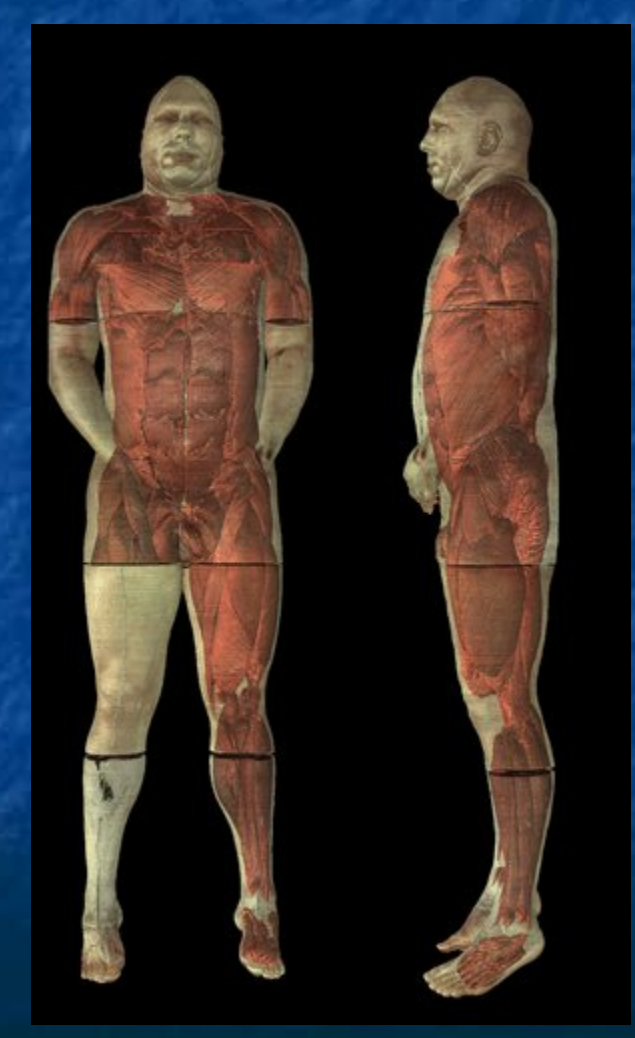

## Les octrees

**Découpage homogène** nombreux voxels vides Coût mémoire important

 Découpage non homogène : **E** subdivision récursive de l'espace en 8 sous voxels de même taille **arrêt quand le voxel est vide ou** totalement plein, quelle que soit sa taille

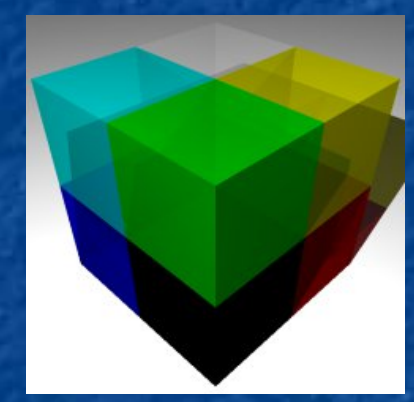

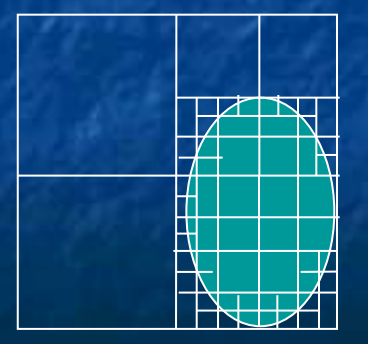

Ex en 2D (quadtree) Ex 3D (octree)

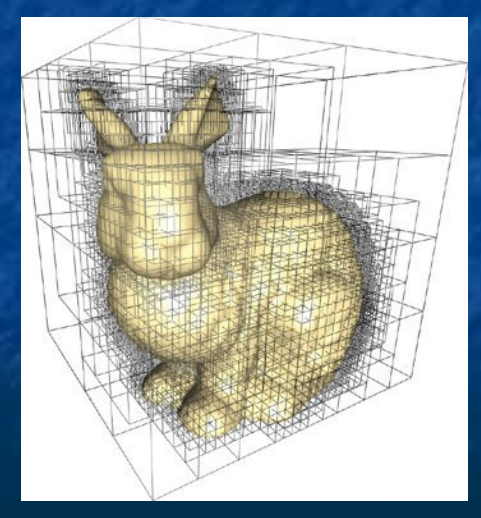

## Représentation par nuages de points

Scanners 3D : **Fournissent des nuages de points n** Informations diverses Distances, couleurs Représentations mémoires **Facettisation** on reconstruit des facettes à partir des points **Ensemble de points**  Necessite des algorithmes de visualisation spécifiques

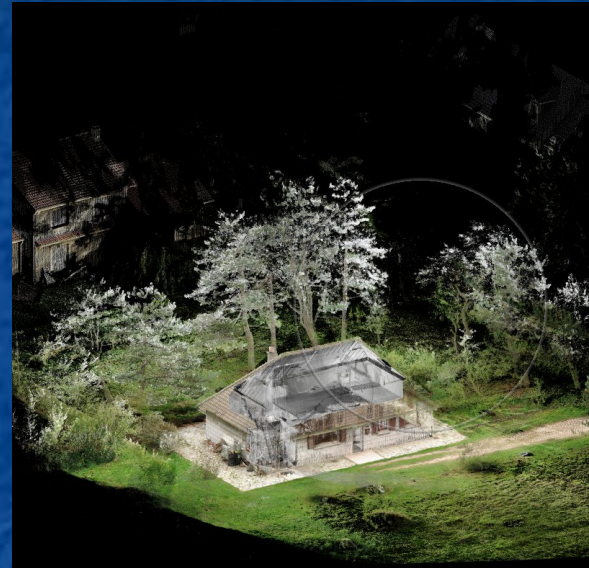

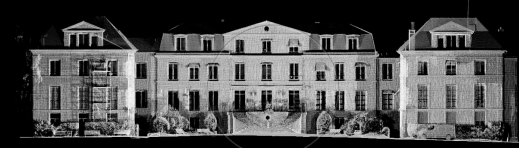

## Modélisation avancée

 Facettes mal adaptées à la modélisation de certains objets **<u>n</u>** arbres **Montagnes**  Facettes inadaptées à la modélisation de phénomènes naturels **fumées, gaz, nuages, etc...** 

# Les fractales

 Objet mathématique **dont les propriétés sont invariantes, quelle** que soit l'échelle à laquelle il est regardé Exemple : le flocon de Koch

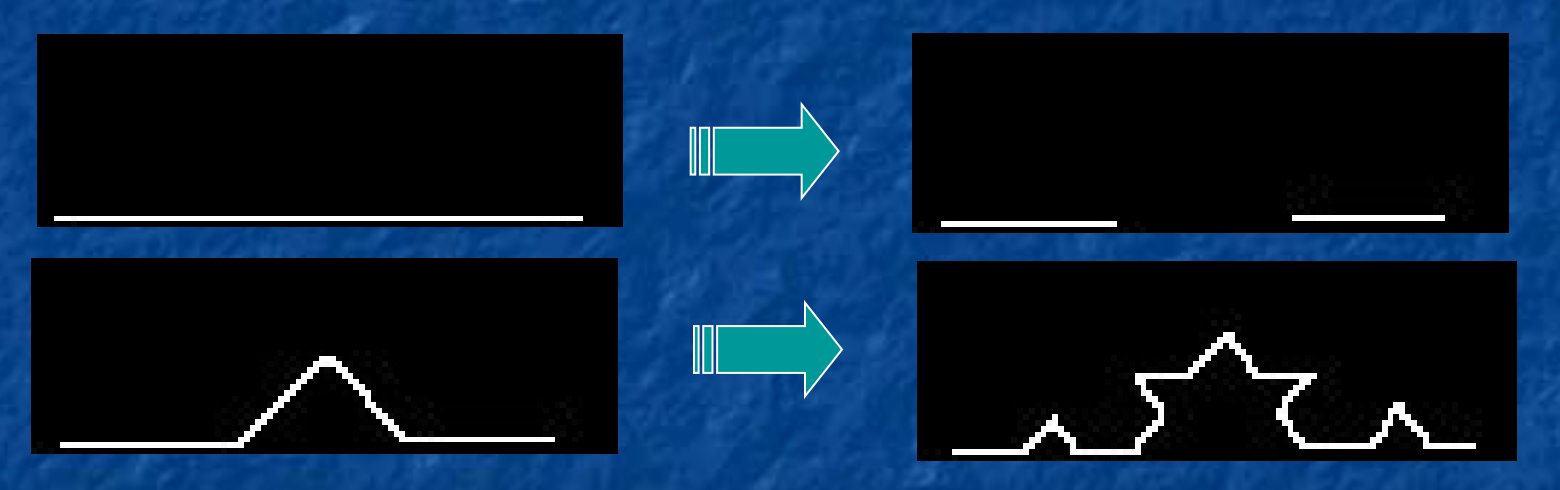

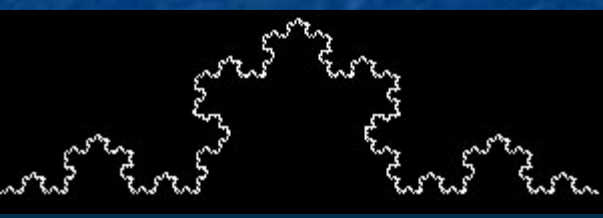

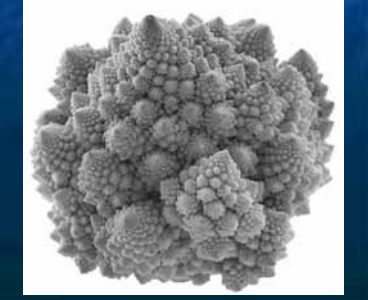

"Bien" adapté à la représentation d'objets naturels

# Généralisation à la 3D

- Subdivision récursive d'un polygone de base - Introduction de perturbations aléatoires sur la hauteur de chaque point

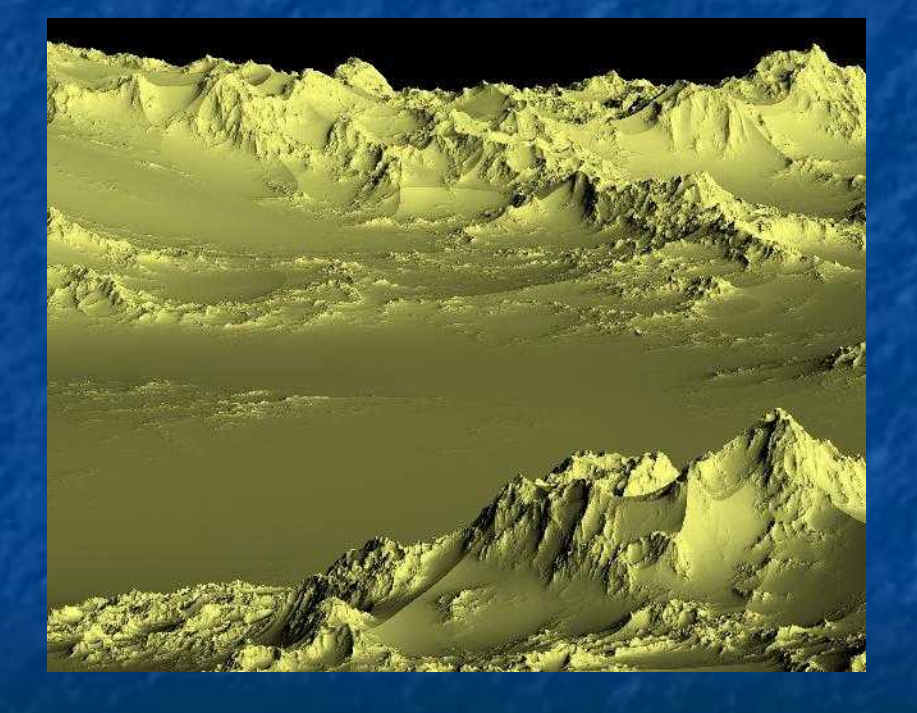

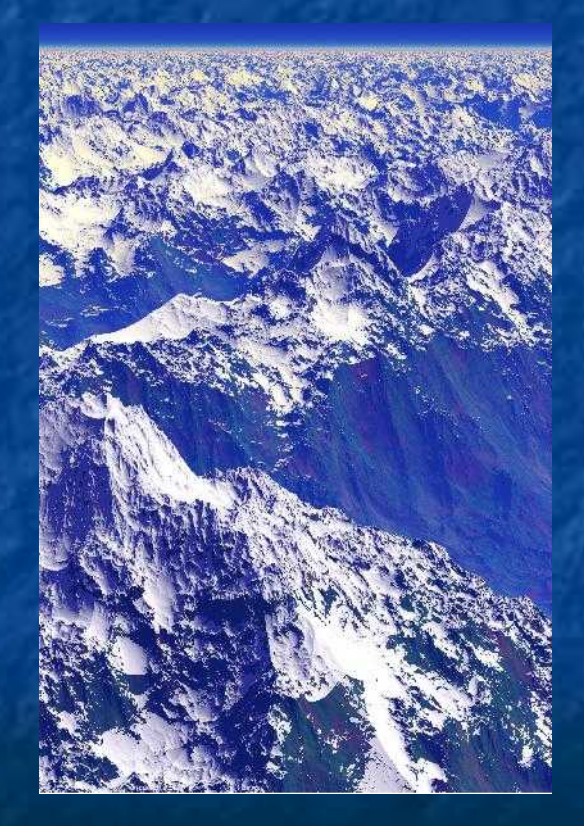

Mais rendu complexe du fait du nombre important de facettes obtenues

## Les systèmes de particules

**Principe:**  lancer des particules dont la trajectoire suit une certaine loi de distribution chaque particule a une durée de vie et une trajectoire propre à la mort d'une particule, celle-ci génère 0, 1 ou plusieurs nouvelles particules **I'objet est modélisé par** l'ensemble des trajectoires suivies par les particules

#### Star Trek II - 1983

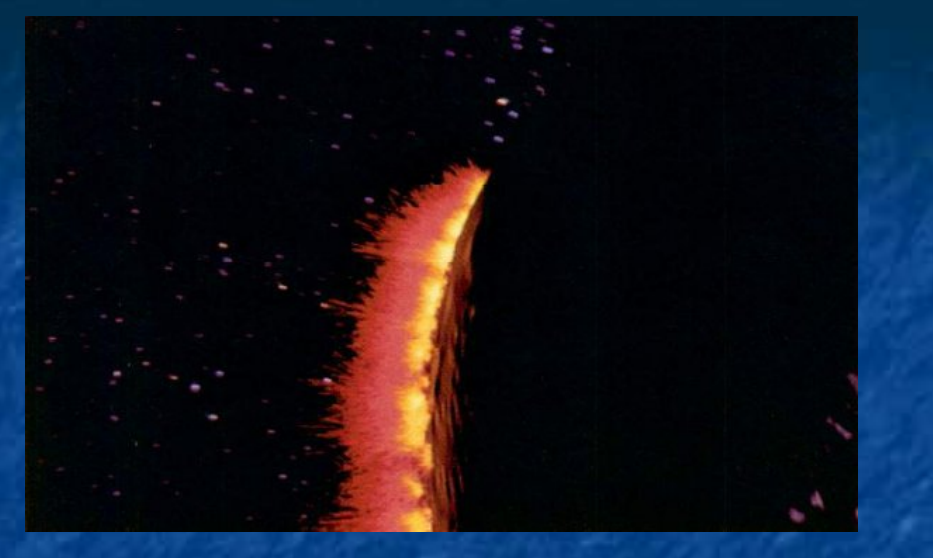

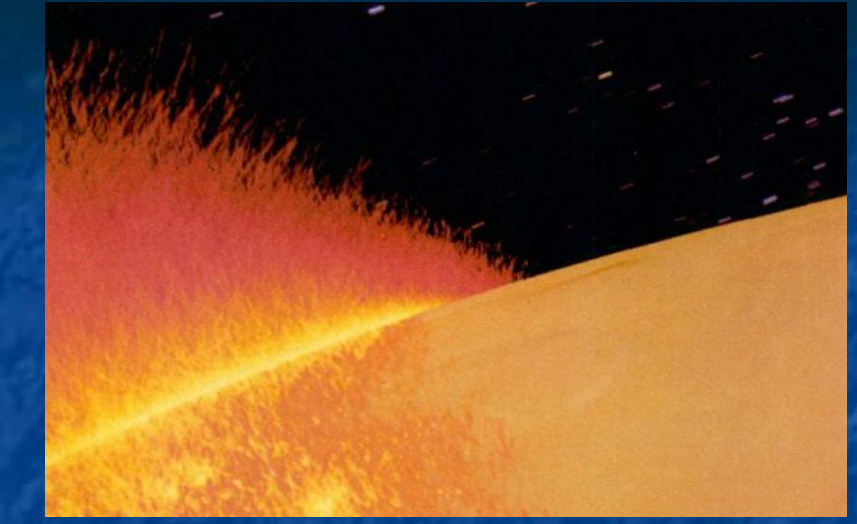

### Feu d'artifice Végétation

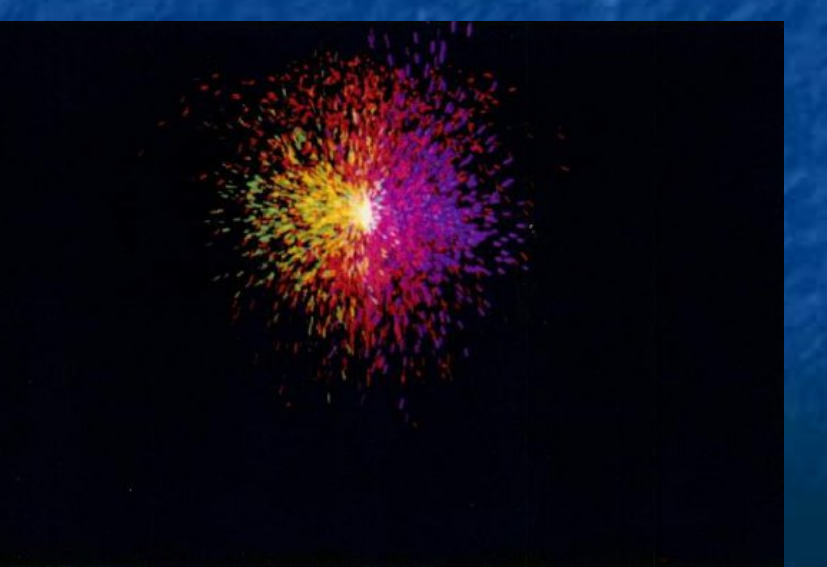

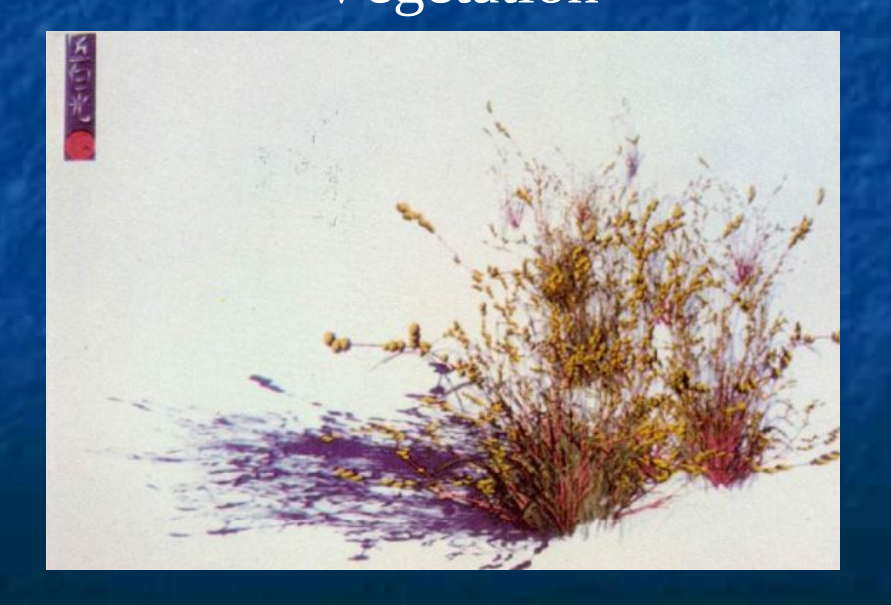

# Quelques résultats

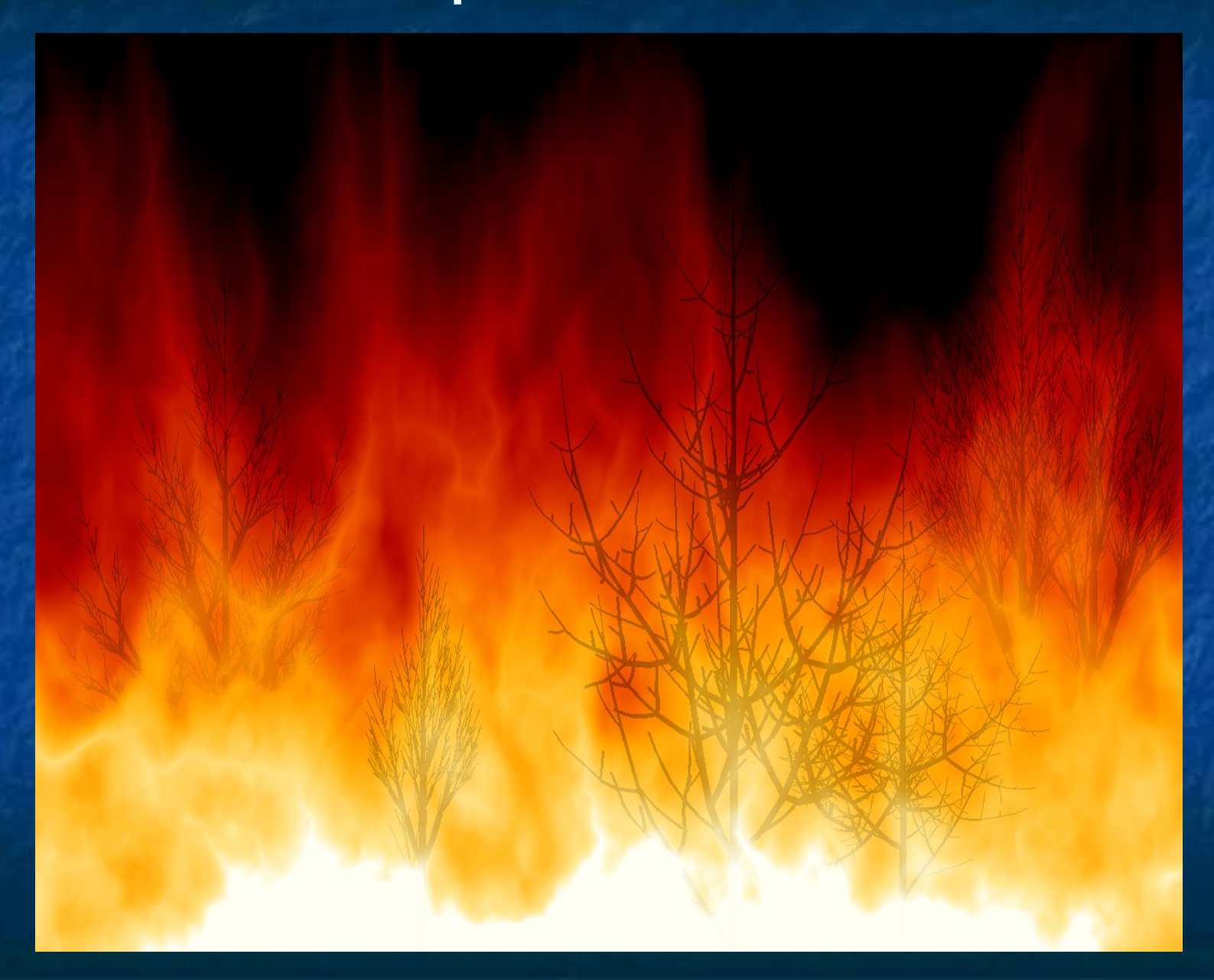

## Un même phénomène – plusieurs modèles

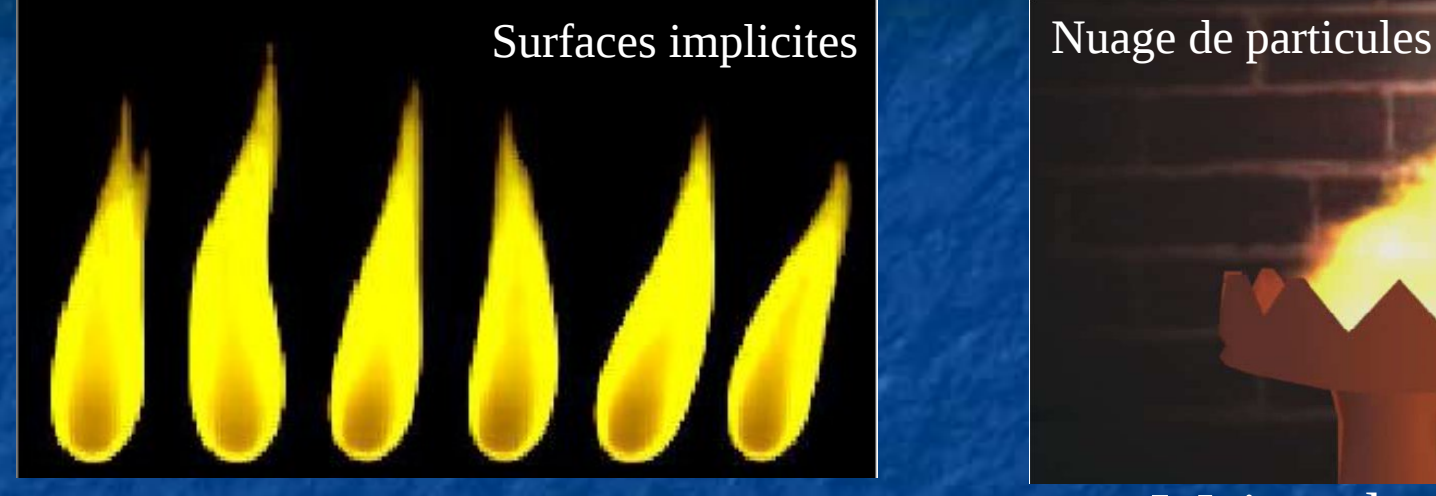

#### Beaudouin et al - 2001 Wei et al - 2002

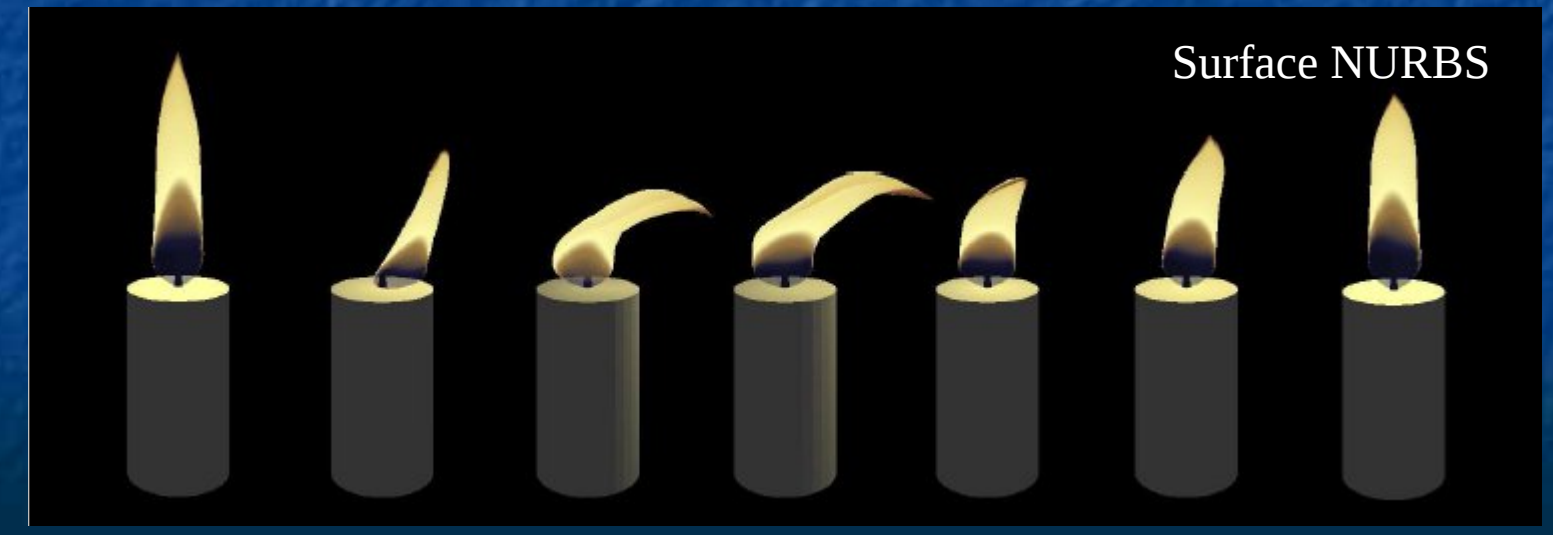

Bridault - 2004

## Plan du cours

1. Introduction 2. Modélisation d'objets 3D 3. Modèle d'éclairage local 4. Rendu temps réel 5. Introduction à Three.js

## Interactions lumineuses

**Couleur observée dépend Des sources de lumières Distribution spectrale Intensité** Des matériaux des objets « couleur » de l'objet **Modes de réflexion Mat (diffus) Brillant (spéculaire)** 

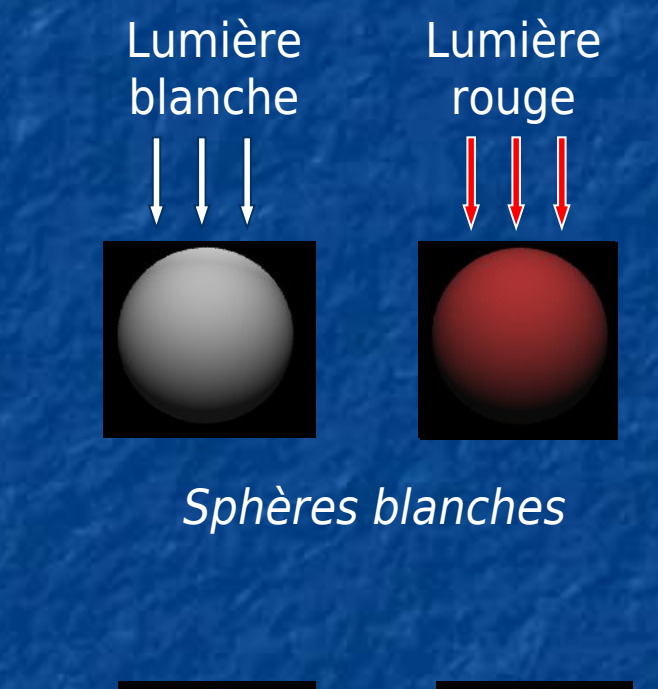

*mat brillant* mat brillant

# Modes de réflexion

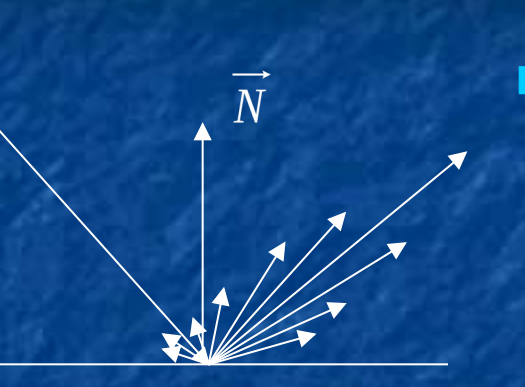

 Cas général : **Réflexion dans toutes les** directions **Intensité différente** 

 $\alpha$   $\alpha$ 

 Approximations : **Réflexion diffuse** 

- Même intensité dans toutes les directions
- Intensité indépendante du point de vue
- **Réflexion spéculaire** 
	- Une seule direction de réflexion
	- Intensité dépendante du point de vue

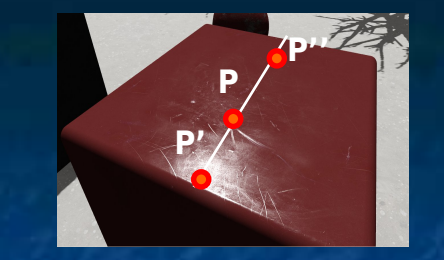

O

# Calcul d'éclairage local

 Objectifs : Calculer l'intensité de lumière I(P) reçue en un point P Calculer l'intensité réfléchie vers l'observateur O **Simplifications** Ne pas tenir compte des autres objets Pas d'ombres ni de réflexions **Modèle de réflexion de la lumière simplifié** Différents modèles (Gouraud, Phong, Ward, ...) P **I(P)** P' P''

## Le modèle d'éclairage de Phong

### Modèle empirique (1973)

**Résultat visuellement convaincant** 

**Coût de calcul limité - Utilisé par OpenGL & Three.js** 

### Expression

P

Soit I(P) l'intensité lumineuse réfléchie vers l'observateur au point P

 $I(P) = I_a(P) + I_d(P) + I_s(P)$ 

Intensité ambiante en P

Intensité réfléchie de manière diffuse en P

Intensité réfléchie de manière spéculaire en P

# Intensité diffuse

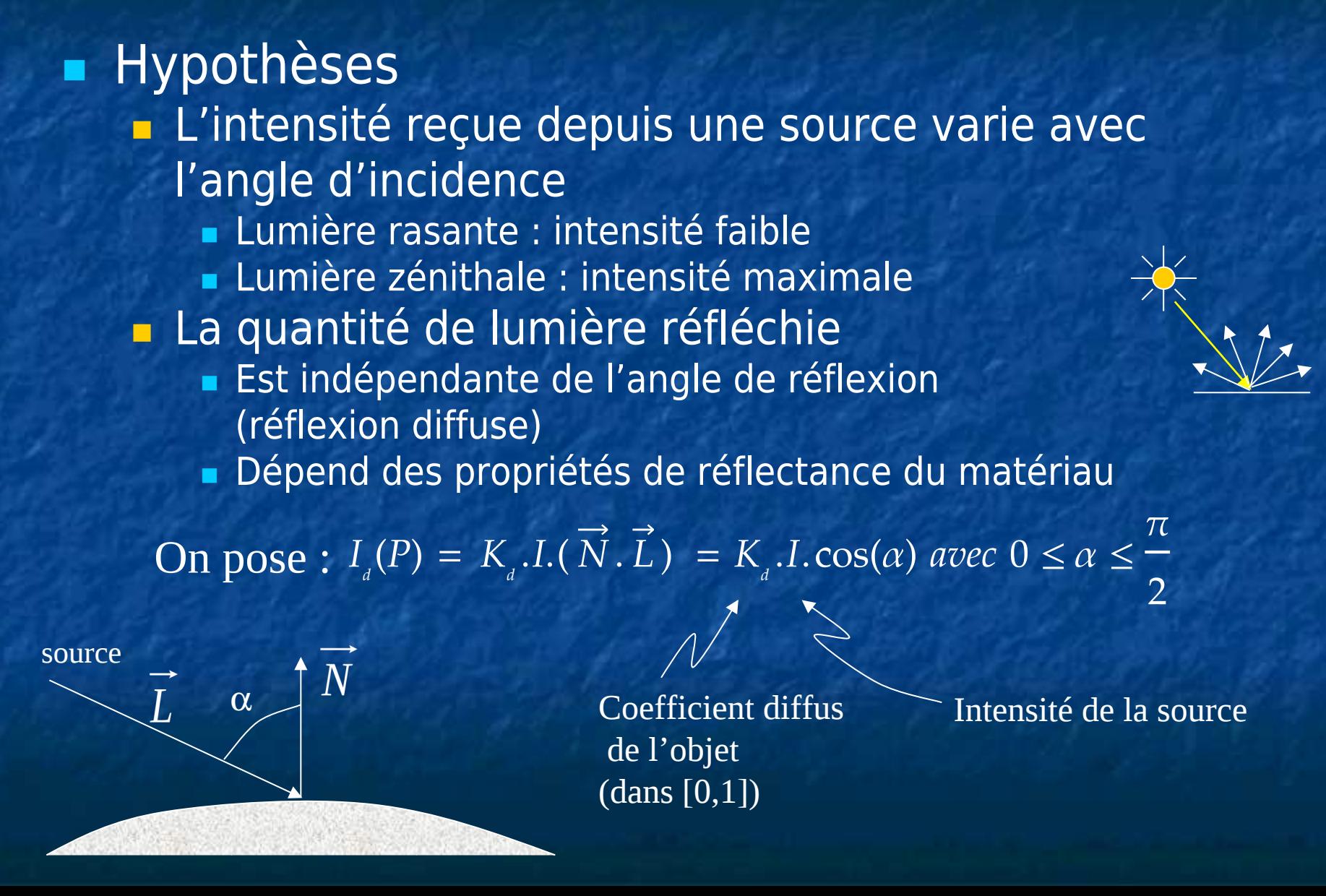

# Intensité spéculaire

### **Hypothèses :**

 $\alpha$   $\alpha$ 

- La quantité de lumière réfléchie
	- dépend de l'angle de réflexion

 $\beta$ 

 $\overline{R}$ 

- **Est maximale dans la direction spéculaire pure**
- S'atténue plus ou moins vite dans les autres directions en fonction du degré de brillance du matériau

On pose :  $I_s(P) = K_s$ .  $I_s(V, R)^s = K_s$ .  $I_i cos^s(\beta)$ 

O

Coefficient spéculaire de l'objet (dans [0,1]) Intensité de la source

S = indice de brillance Matériau terne : s petit (1-10) Matériau brillant : s grand (10-100)

N

 $\alpha$ 

## Intensité ambiante

- Points non directements éclairés : noirs !!! **Dans la réalité :** 
	- **Nombreuses réflexions de lumière éclairent ces points**
	- **Difficiles à prendre en compte**
- **Eclairage ambiant:** 
	- permet d'associer un éclairage « global » aux parties d'objets non directement éclairées par une source

#### On pose  $Ia(P) = Ka$ . Isa

Coefficient ambiant de l'objet (dans  $\left(0,1\right)$ ) (constante commune à tous les objets)

Intensité de la source ambiante

### Méthodes d'interpolation **Problématique** Calcul de I(P) en chaque point projeté sur l'écran Calcul coûteux **Nombreux points invisibles**  Calcul fait même pour les points qui ne seront pas visibles au final Nécessité de réduire le coût de calcul **Faire un calcul exact au sommet des facettes** Interpoler les valeurs à l'intérieur des facettes

## Interpolation de Gouraud (1)

 Principe **Calculer l'intensité au sommet des facettes Interpoler les intensités à l'intérieur des** facettes

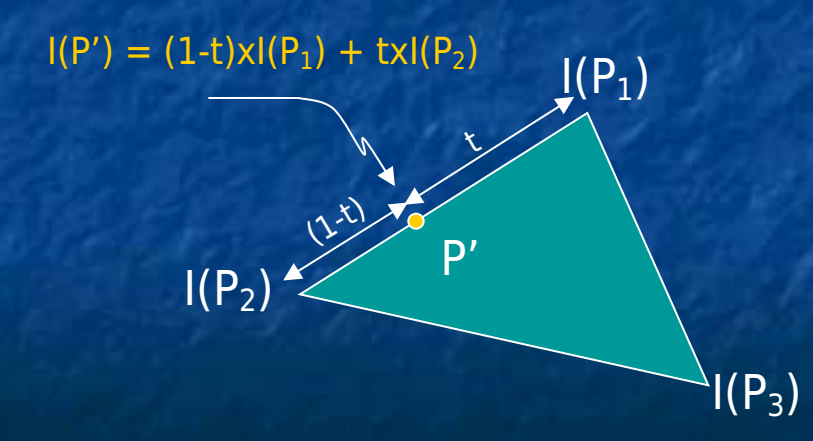

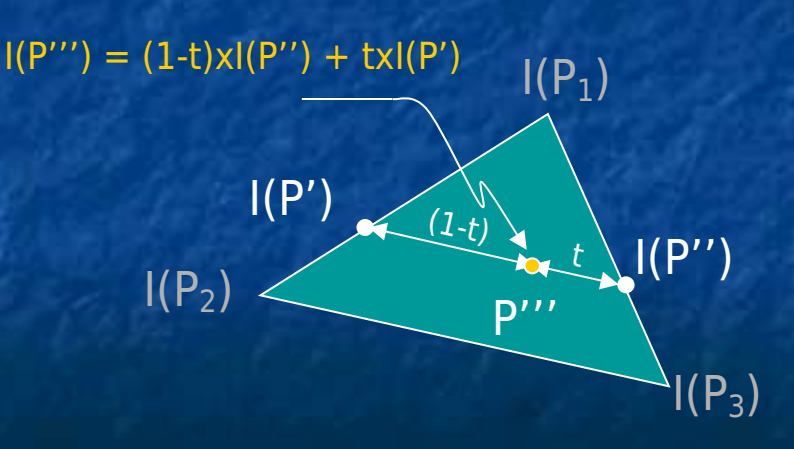

## Interpolation de Gouraud (2)

 Avantage : Réduction importante du coût de calcul **Inconvénients interpolation linéaire sur les intensités** => pas d'effets spéculaires **effets spéculaires : effets non linéaires**  $\blacksquare$  localisés autour d'un point  $P_1$  P<sub>2</sub> P<sub>2</sub>  $\mathsf{I}_1$ 

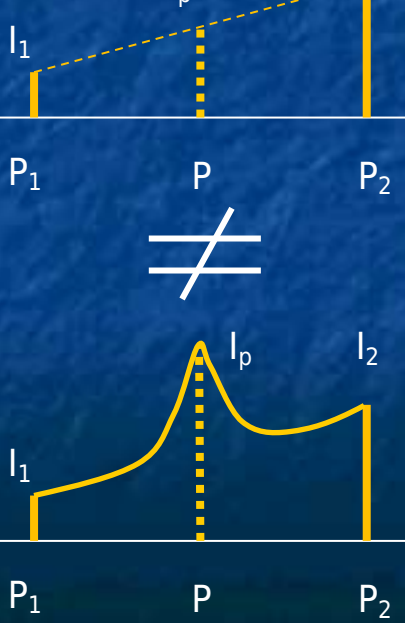

 $I_{\mathsf{D}}$ 

 $\mathsf{I}_2$ 

## Interpolation de Phong (1)

 Principe **Interpoler les normales Effectuer le calcul exact en tout point** 

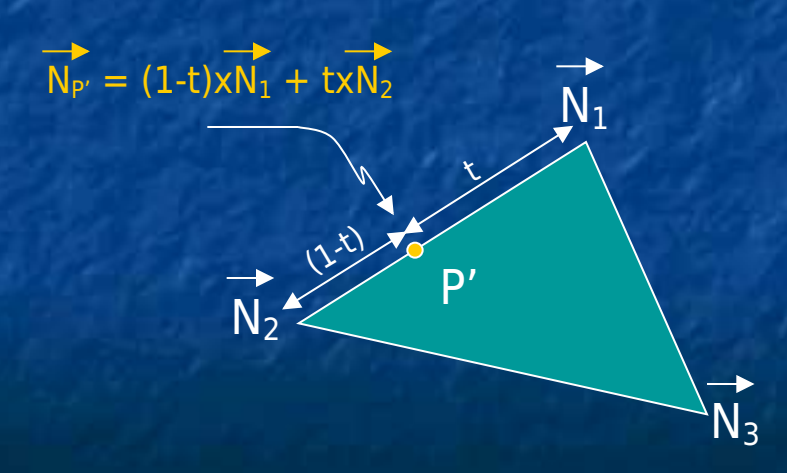

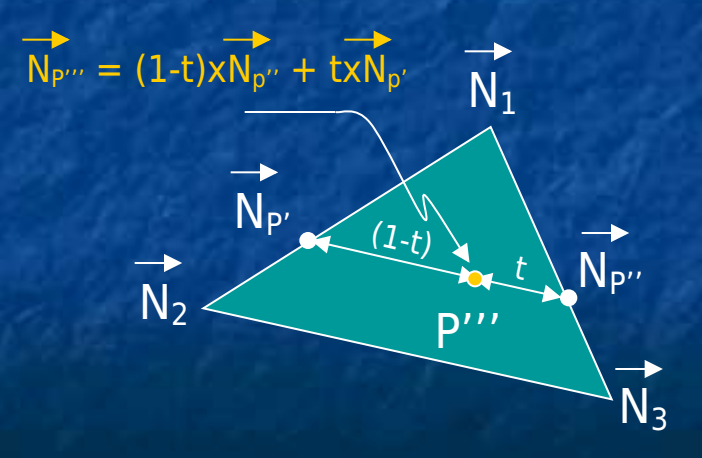

## Interpolation de Phong (2)

 Avantage **Bonne représentation des réflexions** spéculaires **Inconvénient Calcul beaucoup plus complexe** Evaluer  $\cos^{\scriptscriptstyle\mathfrak s}(\beta)$  en tout point

OpenGL & Three.js : Interpolation de Gouraud

## Plan du cours

1. Introduction 2. Modélisation d'objets 3D 3. Modèle d'éclairage local 4. Rendu temps réel 5. Introduction à Three.js 6. Le ray tracing
Rendu temps réel Affichage temps réel : **Fréquence d'affichage des images > 25** images par seconde **Limite perceptive pour la perception de saccades Rendu temps réel Calcul minimum de 25 images par seconde Réduction de la fatique visuelle :**  $\blacksquare$  ~60 images par seconde **Utilisation du pipeline de rendu** 

## Le pipeline de rendu

 Succession des étapes nécessaires à l'affichage de chaque facette sur la grille de pixels représentant l'écran

**Hypothèse :** scène = ensemble de facettes triangulaires

**Exécution** software : versions Mesa d'OpenGL Librairies OpenGL, WebGL, Direct3D, ... **Hardware:** cartes accélératrices 3D

# Le pipeline de rendu standard

#### Geometric Engine

Raster Engine

Changement de repère

Eclairage

Clipping + projection

Interpolation des couleurs

Textures

Parties cachées

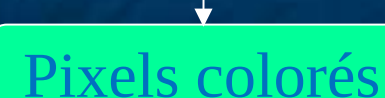

**Primitives** 

 $2D + distance(Z)$ 

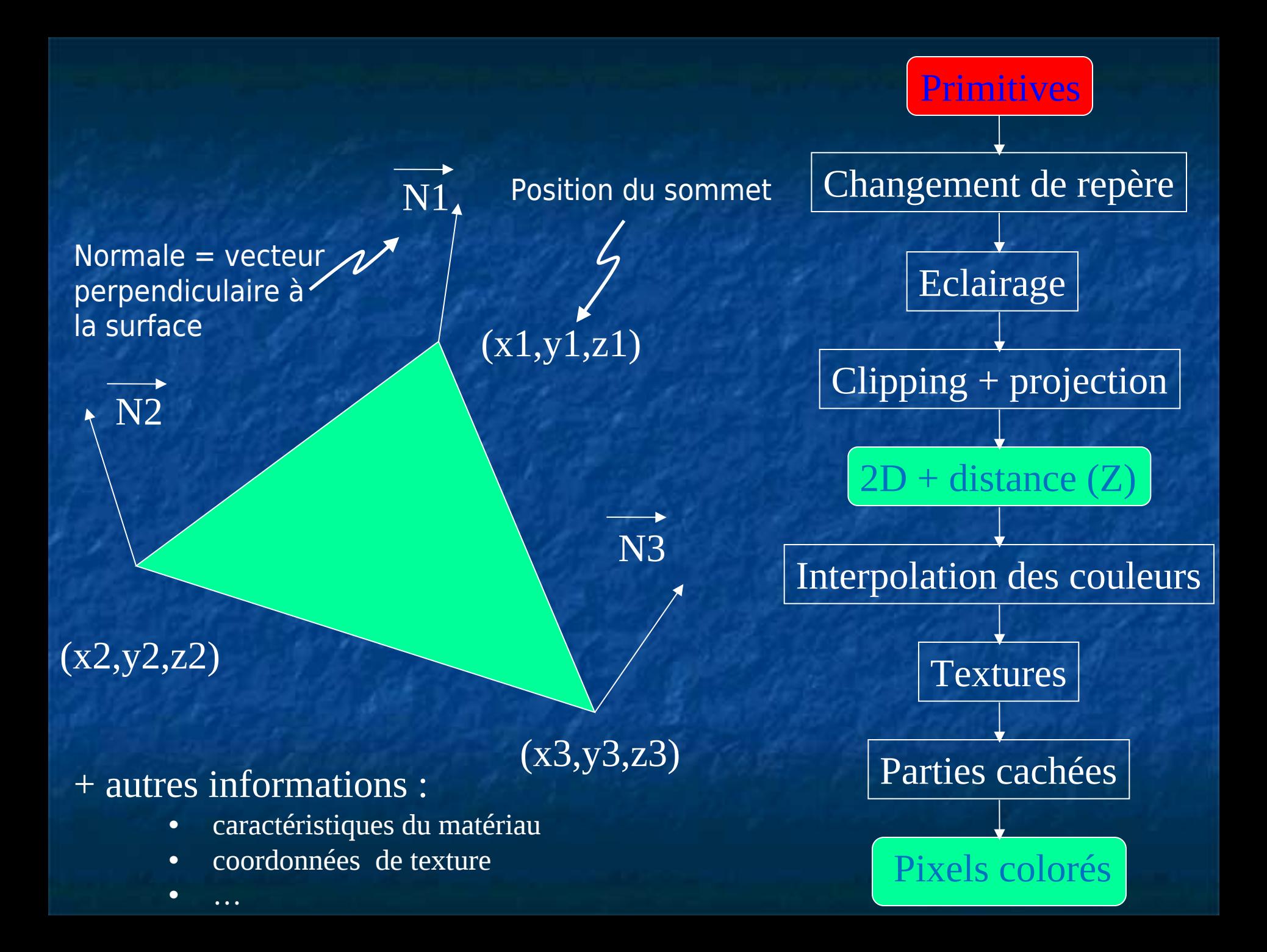

#### Repère global

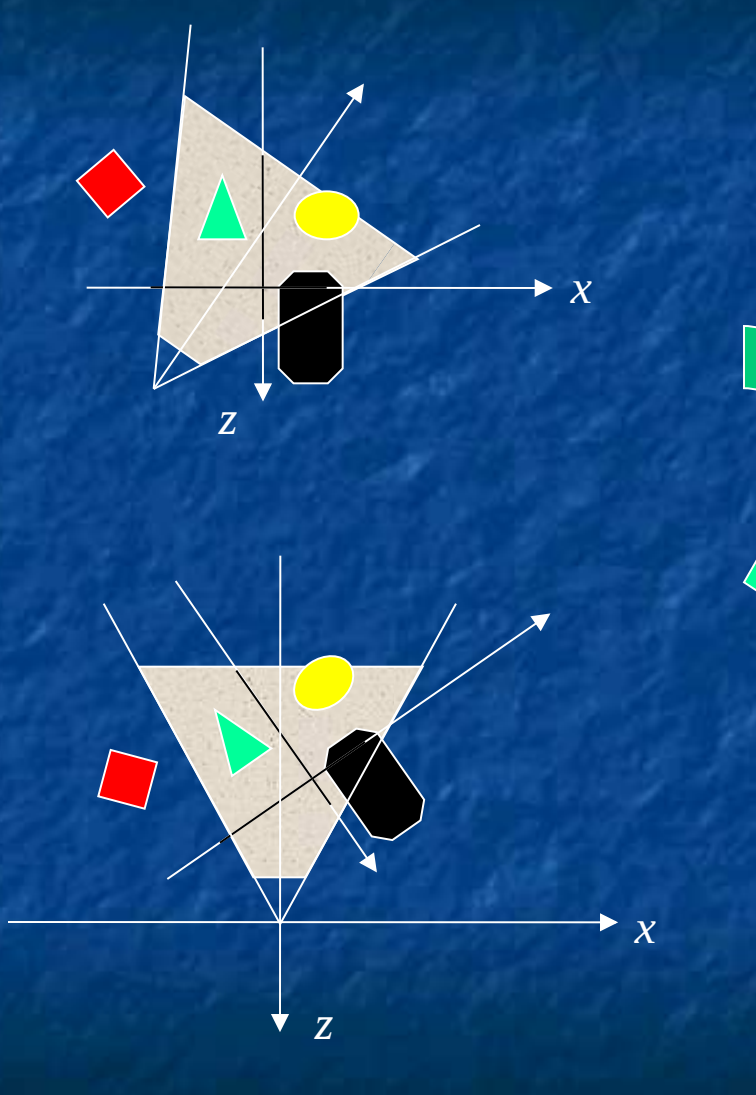

Repère observateur

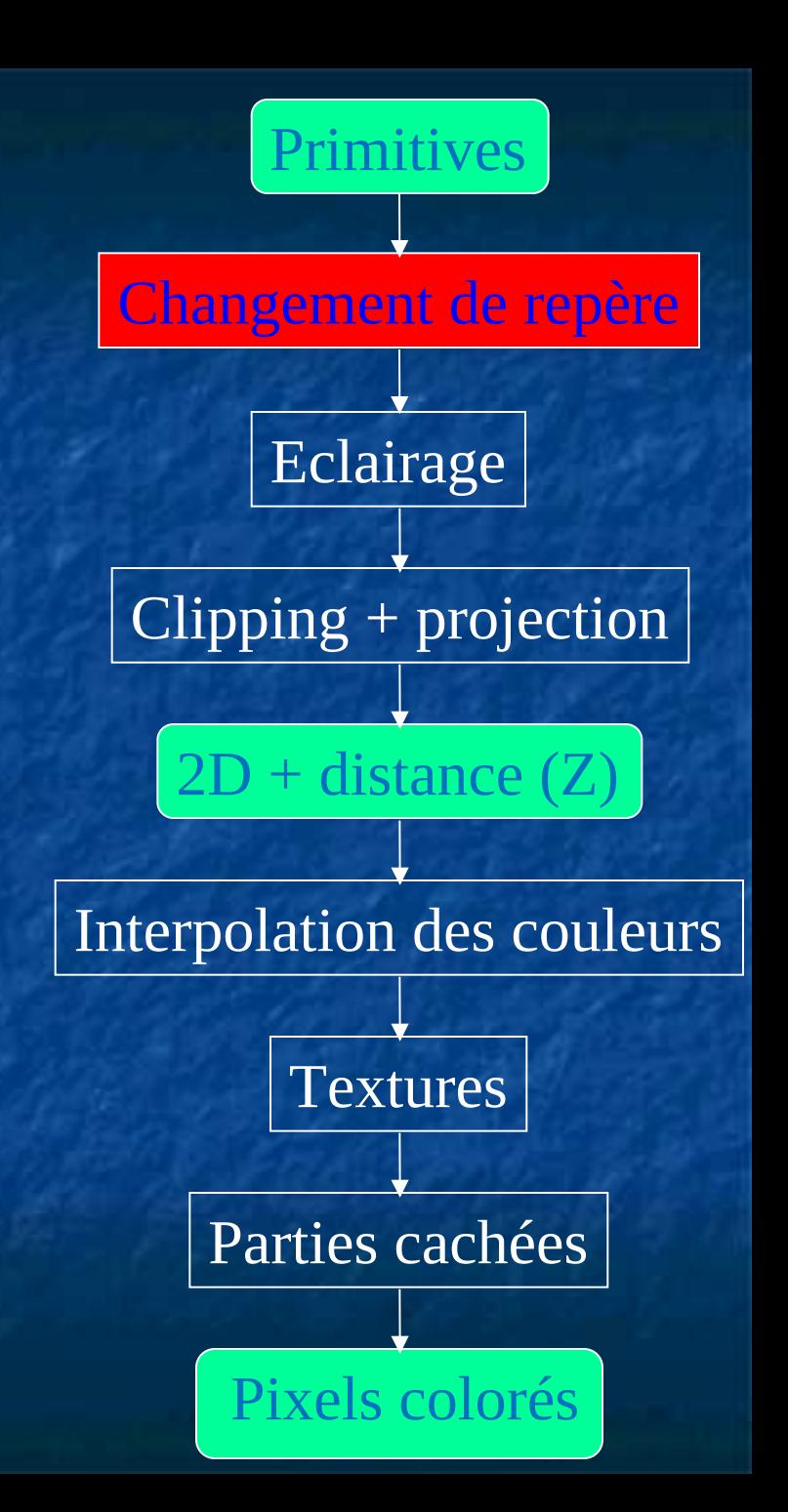

Calcul de l'effet lumineux produit sur chaque objet par chacune des sources présentes dans la scène

Calculs appliqués uniquement aux sommets de chaque triangle

N3

 $\mathrm{I}_3$ 

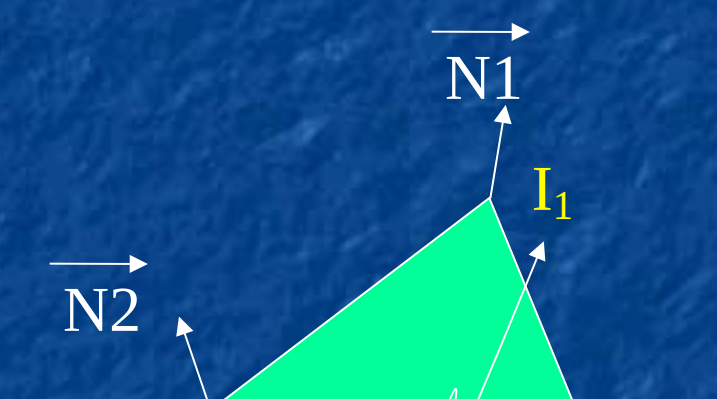

Intensité obtenues par un modèle d'éclairage quelconque

 ${\rm I}_2$ 

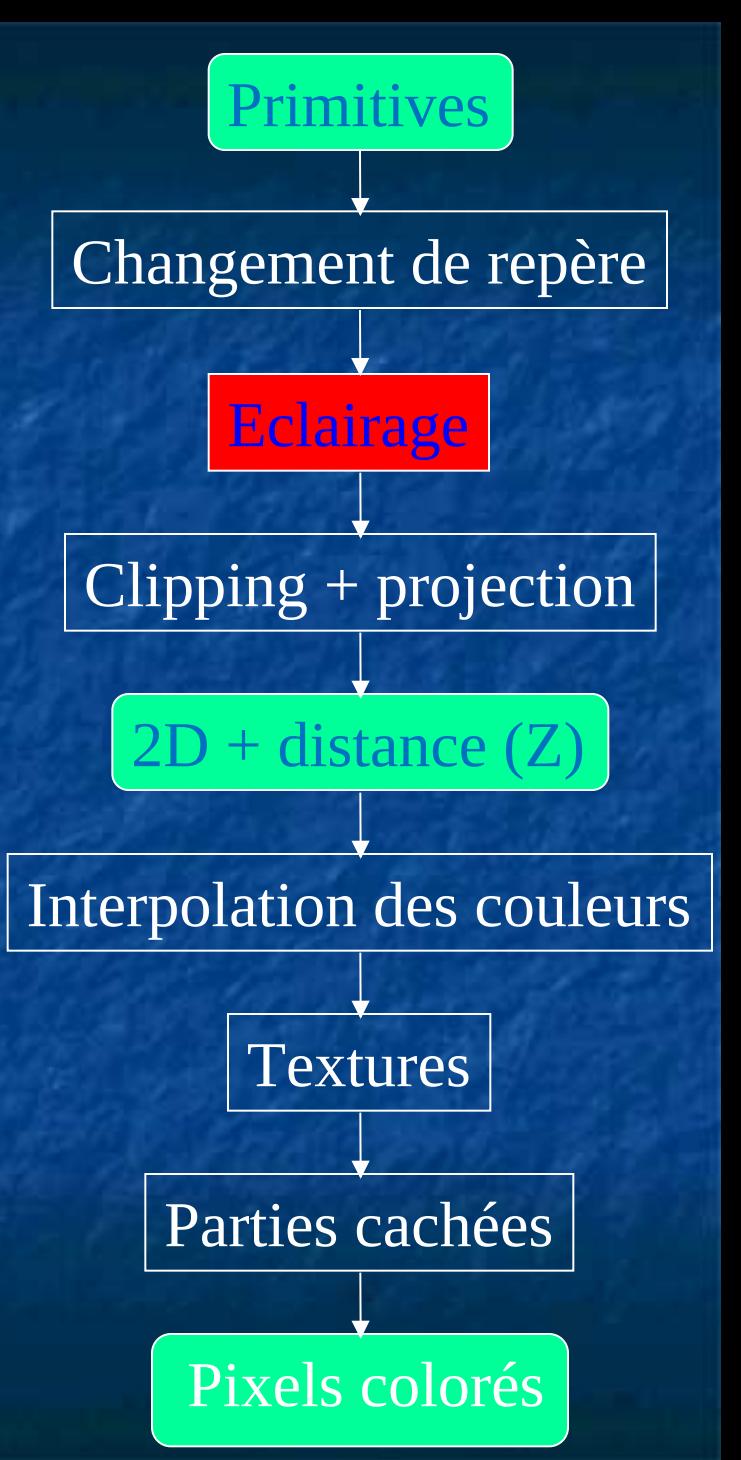

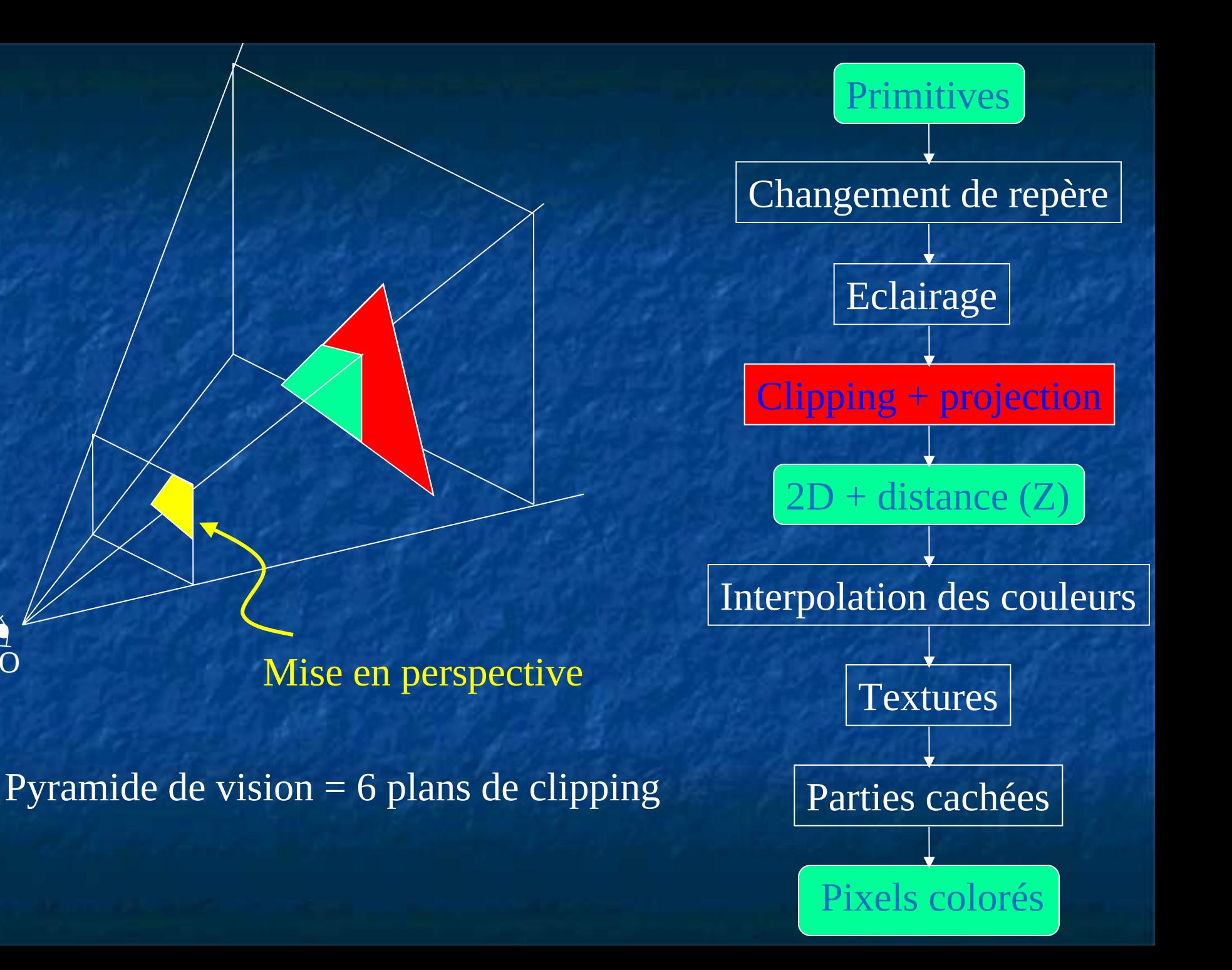

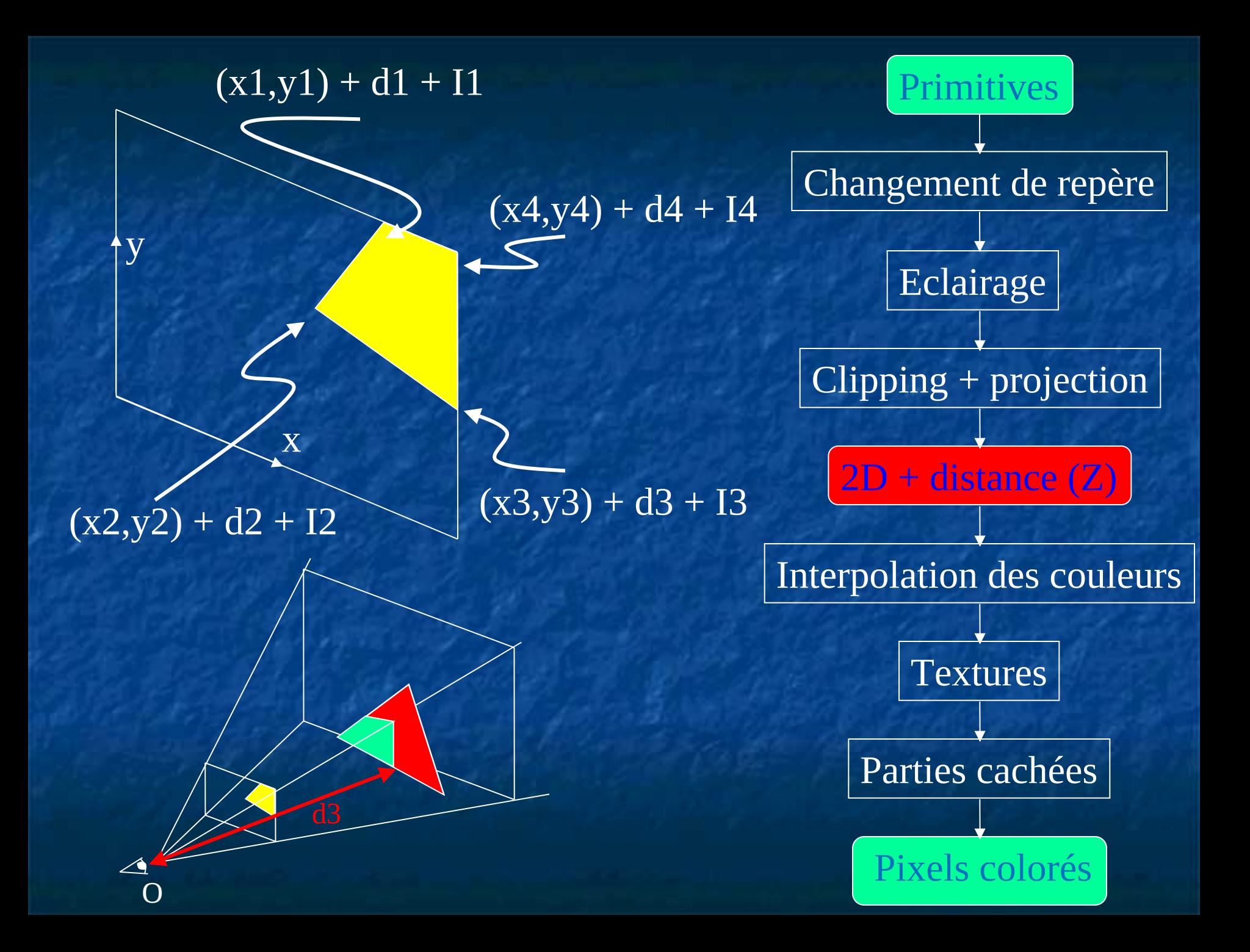

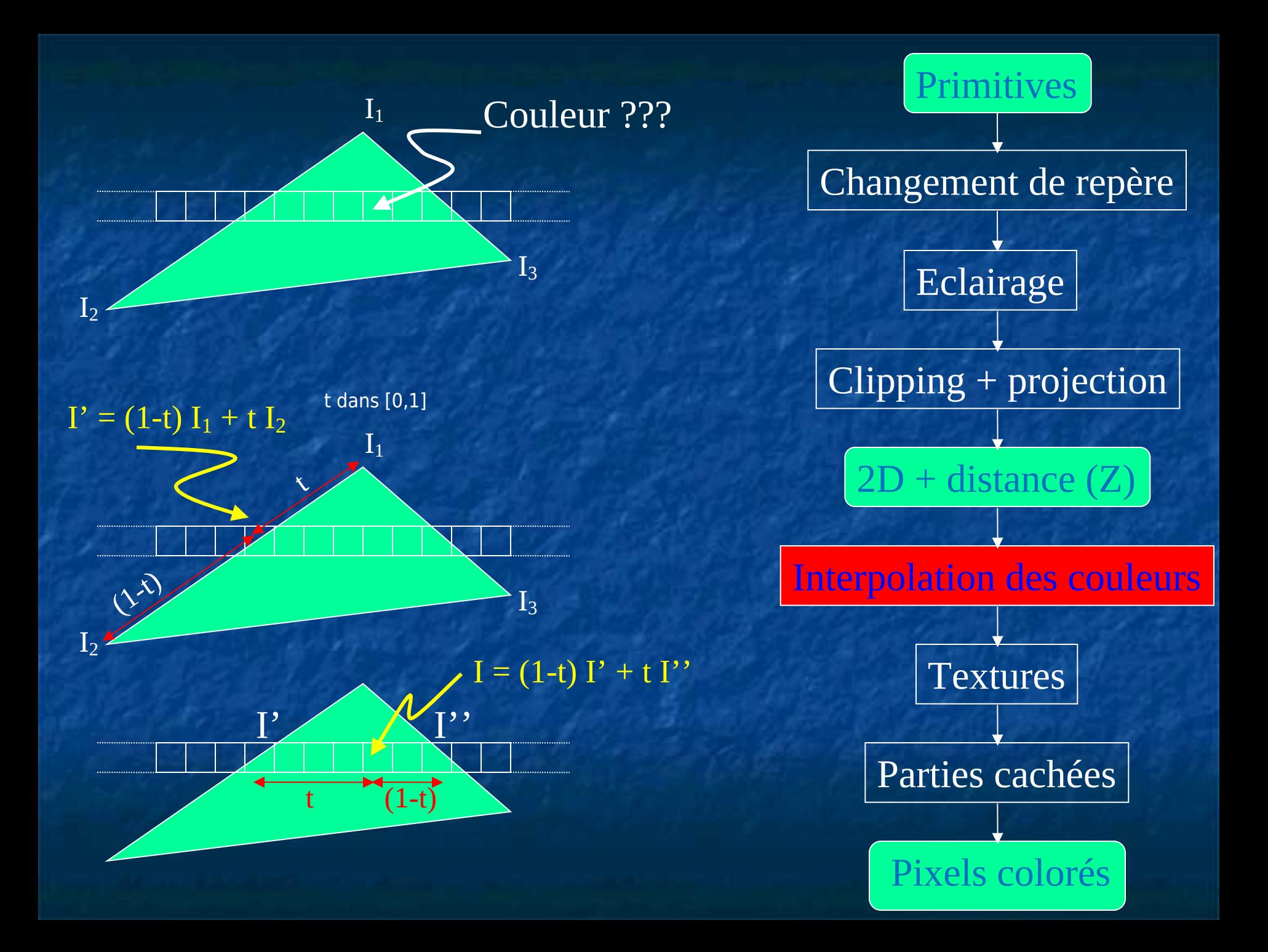

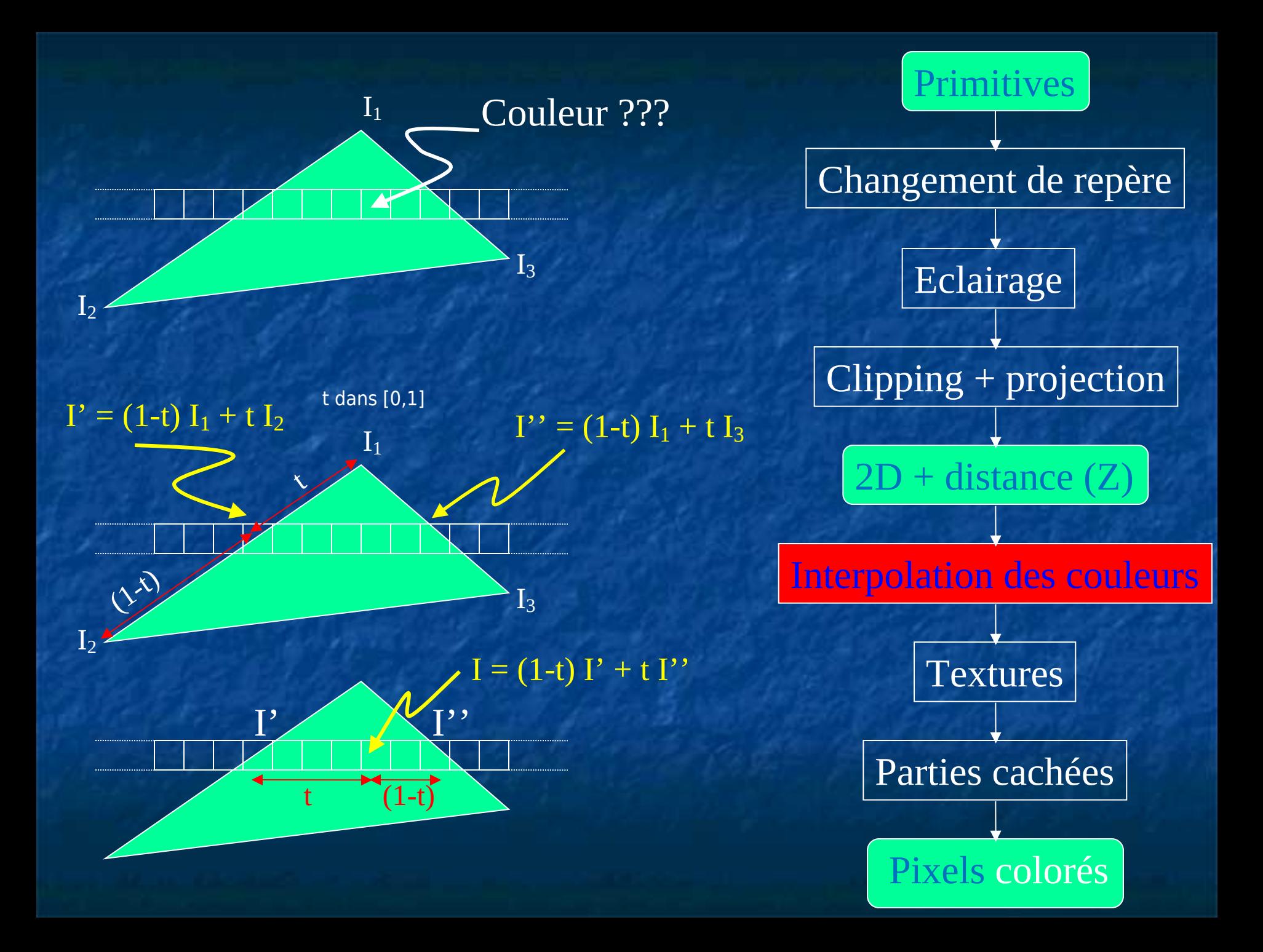

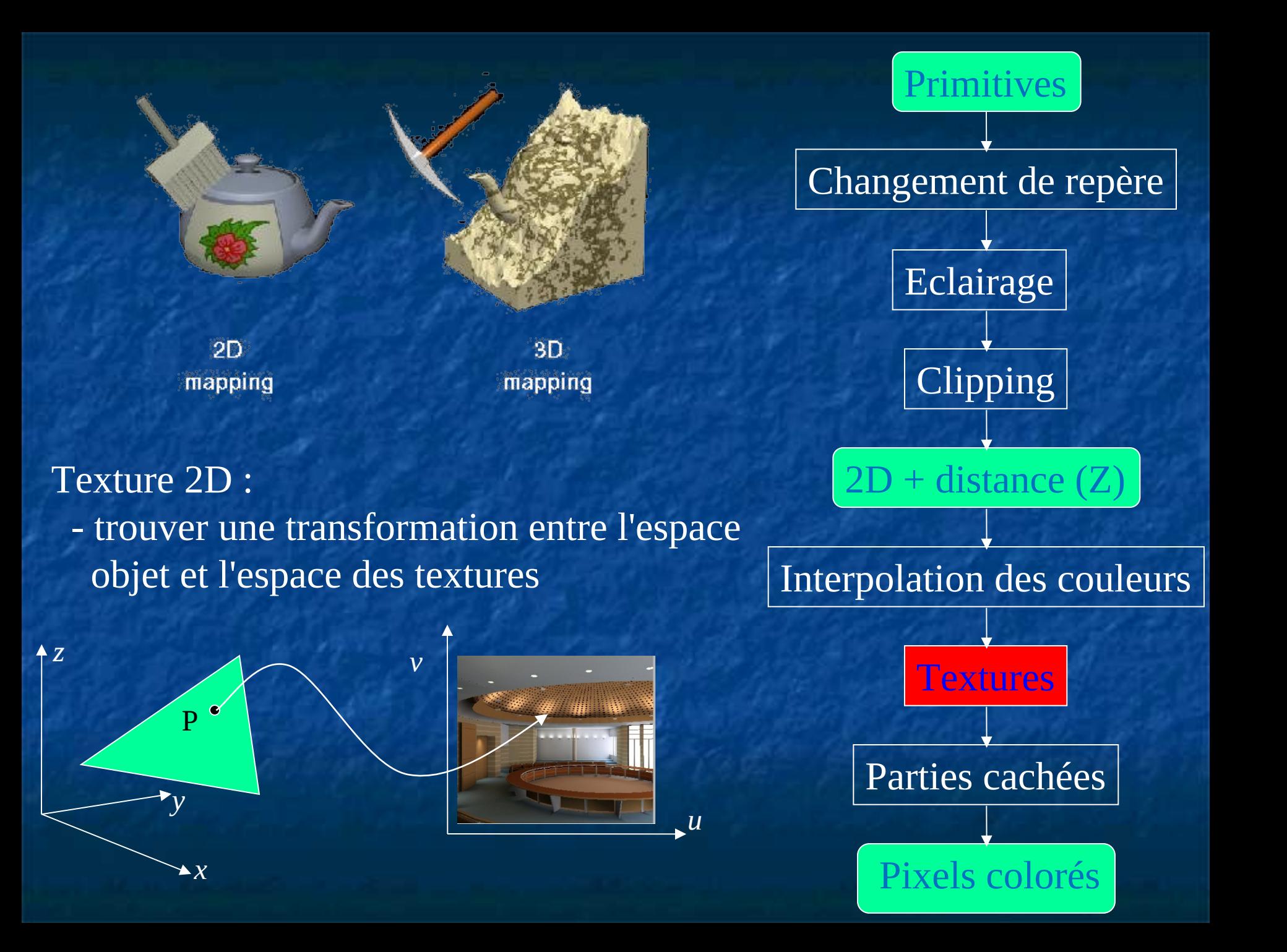

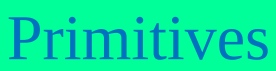

#### Plusieurs objets peuvent se projeter sur le même pixel Il faut garder le plus proche

#### Utilisation d'un tampon de profondeur (Z-buffer)

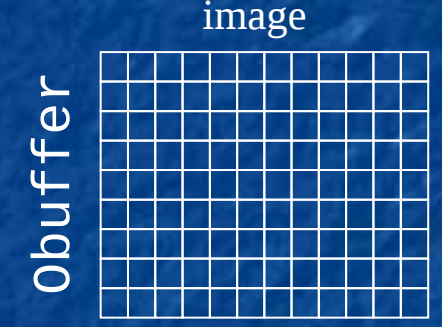

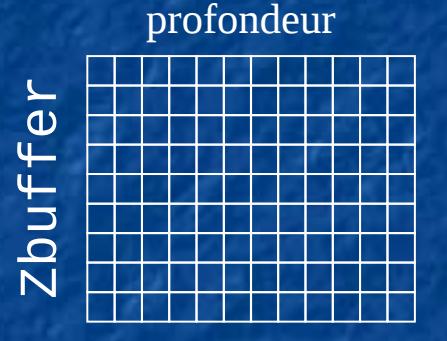

*1 pixel = 1 couleur 1 pixel = 1 distance*

Mise à jour des buffers : uniquement si la nouvelle primitive projetée est plus proche que celle actuellement mémorialement mémorialement mémorialement mémorialement mémorialement mémorialement mémorialement mémorialement mémorialement mémorialement mémorialement mémorialement mémorialement mémorialement mémorialement

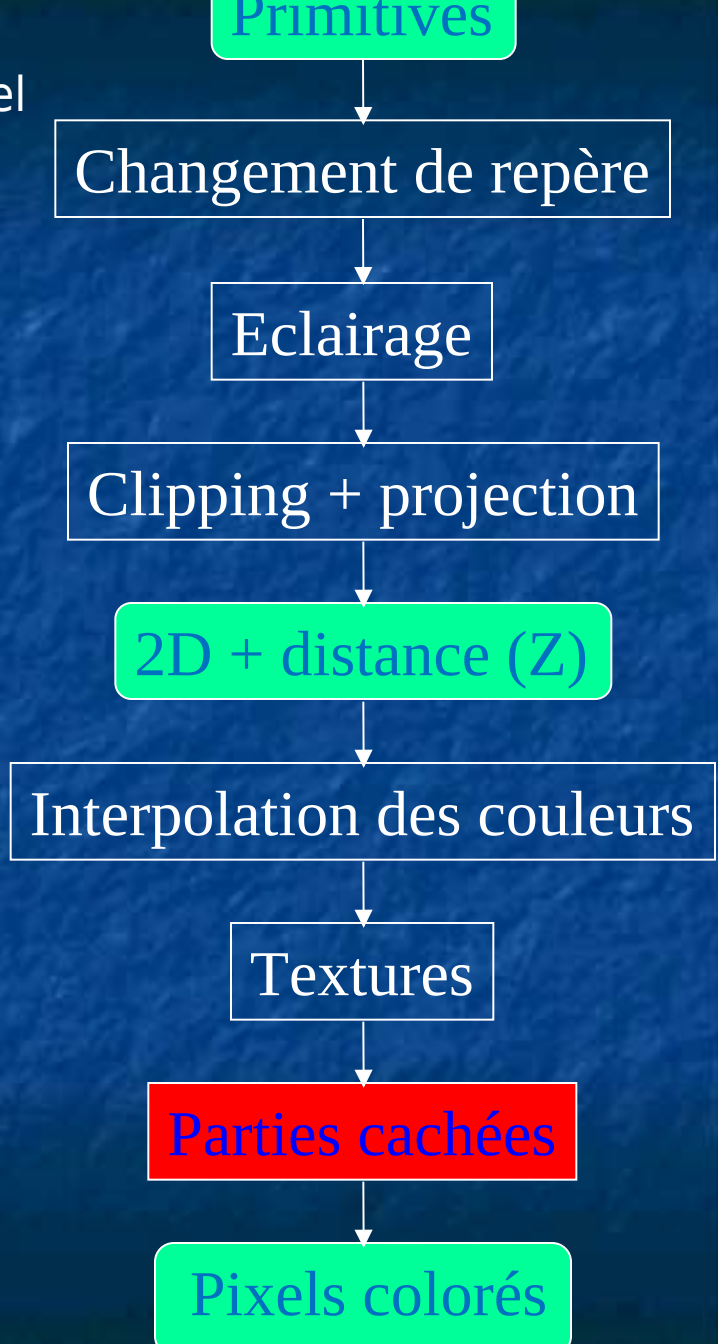

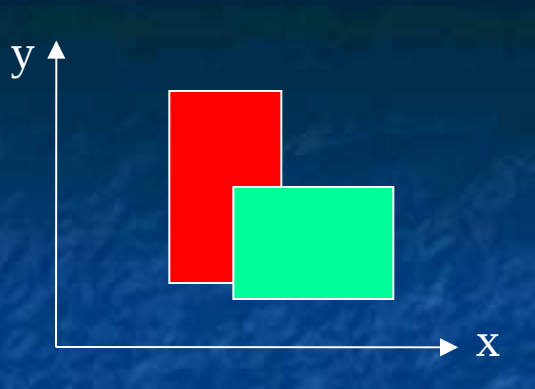

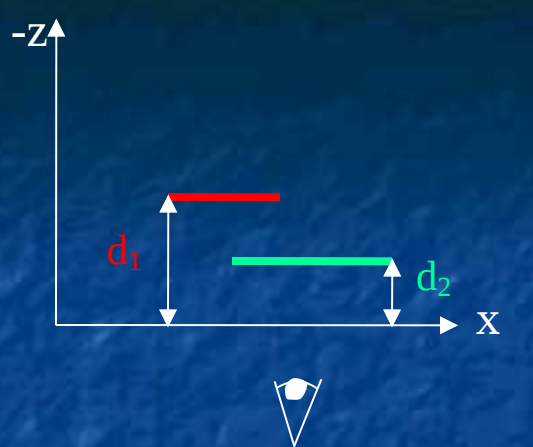

image

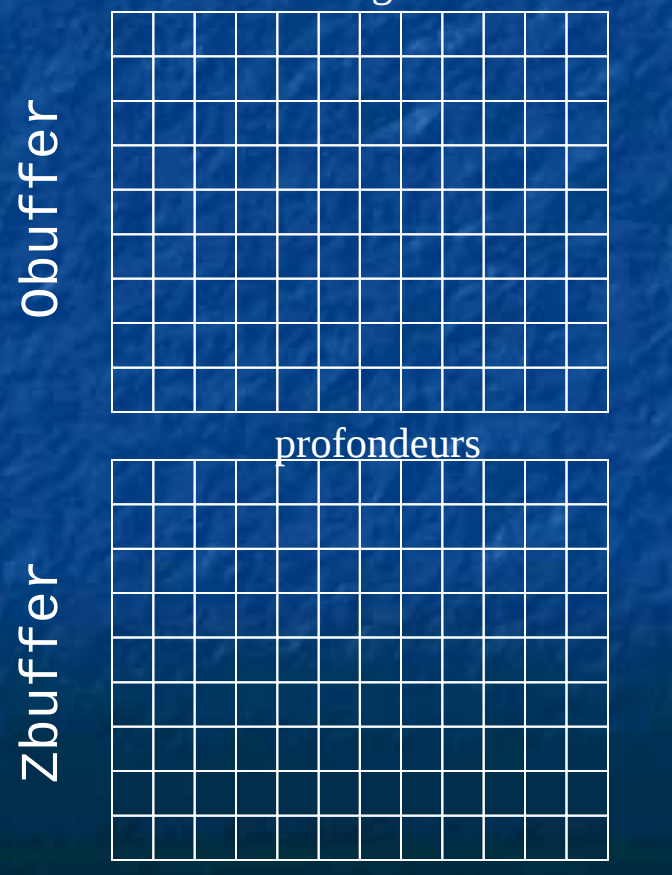

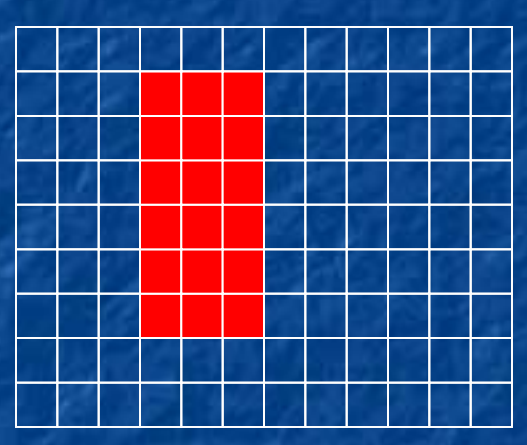

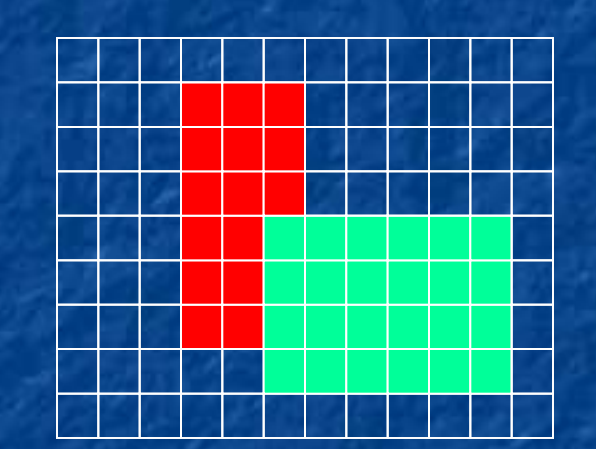

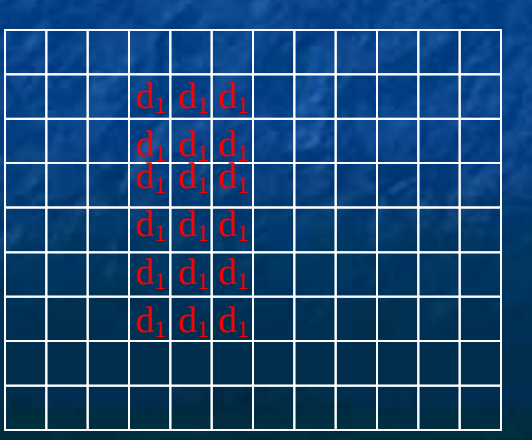

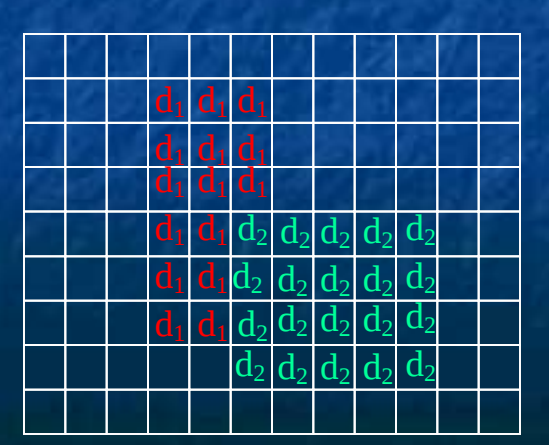

# Améliorations

Cartes récentes offrent la possibilité de :

- programmer l'étape d'éclairage (Vertex Shaders)
- **n** modifier la géométrie traitée (geometry Shaders)
- manipuler des pixels via des programmes plus complexes (Fragment shaders)

#### Caractéristiques :

- programmation en assembleur dédié ou en langages de + haut niveau (ex. GLSL)
- **Programmation d'autres "algorithmes"** 
	- **Langage et librairie Cuda (Nvidia)**

## Plan du cours

1. Introduction 2. Modélisation d'objets 3D 3. Modèle d'éclairage local 4. Rendu temps réel 5. Introduction à Three.js 6. Le ray tracing

## Introduction (1)

Three.js c'est quoi ?

**Interface de programmation (API)** Conception d'application 2D / 3D **S'appuie sur WebGL**  version javascript d'OpenGL ES (*Embedded Systems*) S'exécute en javascript dans le navigateur Indépendante de la plateforme **Compatible avec la plupart des navigateurs** 

**Affichage dans un canvas html 5 Compatible avec les canvas 2D sans WebGL** 

# Introduction (2)

**Objectif : Faciliter le développement d'applications 2D/3D WebGL puissant mais complexe à utiliser Primitives graphiques de bas niveau Three.js Léger Facile à utiliser**  Nombreuses fonctionnalités de "haut niveau" **Rendu webgl, canvas ou svg** 

# Introduction (3)

#### **Incorporation à une page web**

<!DOCTYPE html>  $<$ html $>$ 

```
<head>
 <meta charset="utf-8">
  <title>Exemple basique</title>
</head>
```
#### Inclure le script de la libraire

<body>

<script src="js/three.js"></script>

<script> // développer le script Three.js ici ... </script>

</body> </html>

#### Développer son application

# Introduction (4)

Lumière(s)

### **Organisation**

géométrie geometric<br>matériau objet

géométrie geometric<br>matériau objet

scène

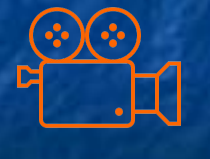

Caméra

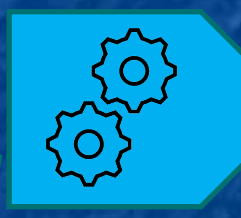

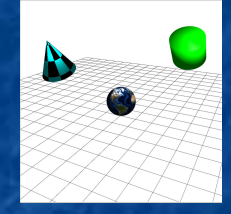

renderer canvas

# Introduction (5)

### **Exemple**

// création d'un objet const geometrie = new THREE.BoxGeometry(); const materiel = new THREE.MeshBasicMaterial( { color: 0x00ff00 } ); const cube = new THREE.Mesh( geometry, material );

// création de la scène et ajout de l'objet const scene = new THREE.Scene(); scene.add( cube );

// Création d'une caméra const camera = new THREE.PerspectiveCamera( 75, 1.0, 0.1, 1000 );

// Création et lancement du renderer const renderer = new THREE.WebGLRenderer(); renderer.setSize( 500, 500 ); document.body.appendChild( renderer.domElement ); … renderer.render( scene, camera );

# Primitives géométriques

Quelques objets prédéfinis

 Parallélépipède (boite) Sphère Cône **Cylindre Tore** ...

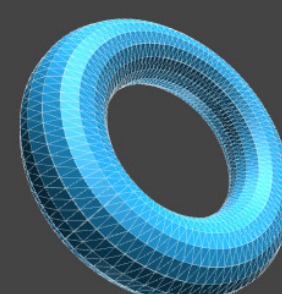

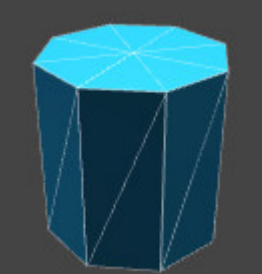

**Surfaces approchées par des triangles Positionnées à l'origine du repère global** 

# Le repère de la scène 3D

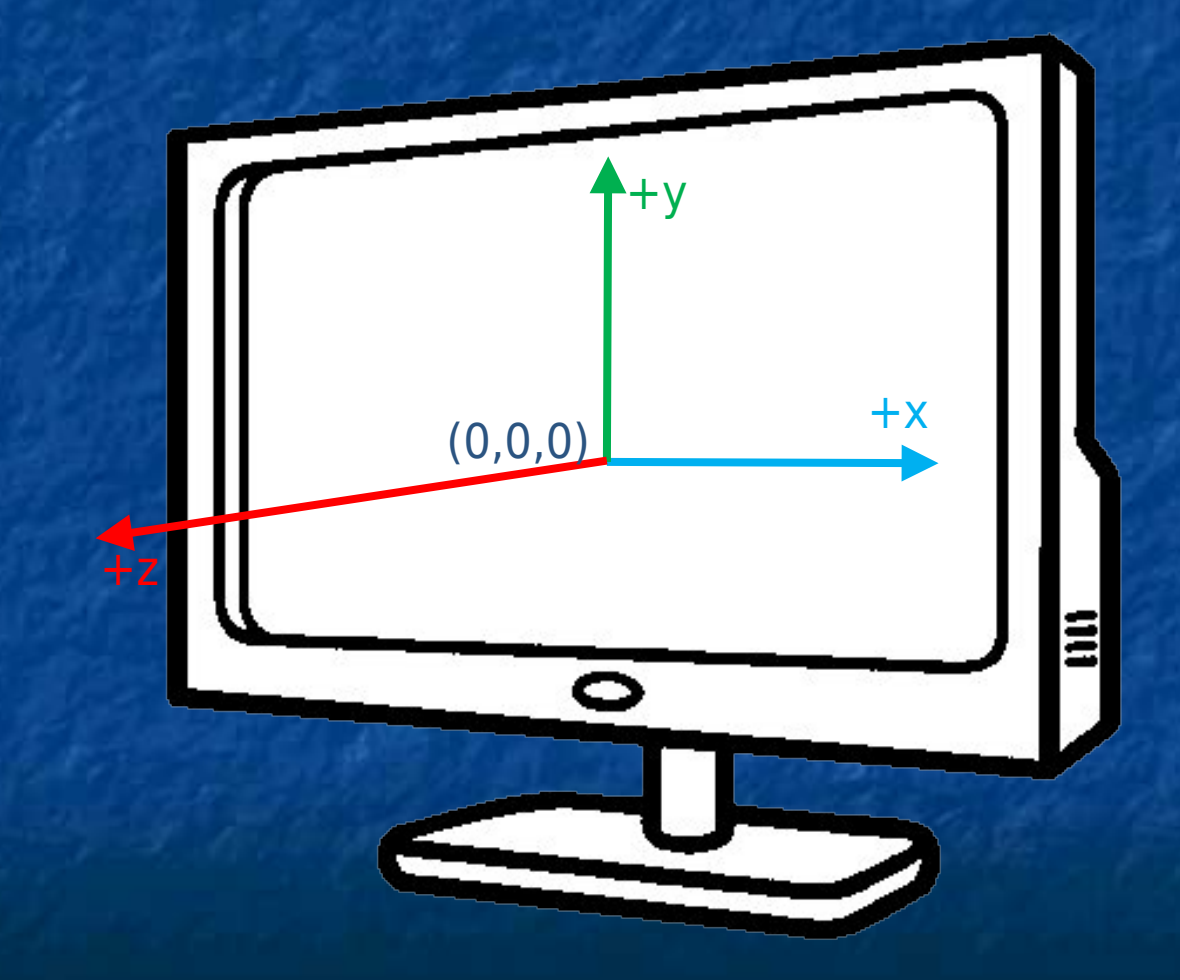

## La boite

### Syntaxe

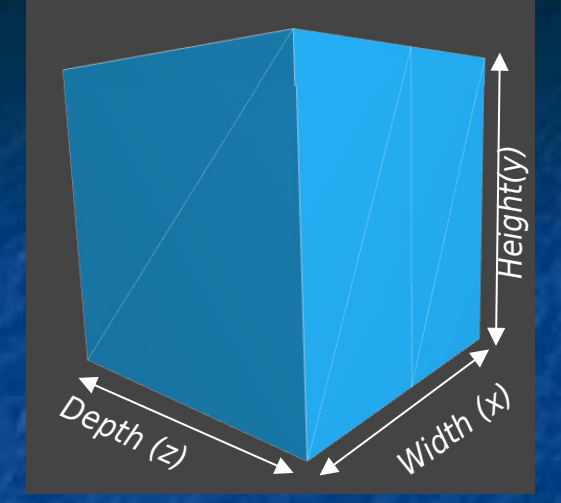

BoxGeometry(width : Float, height : Float, depth : Float, widthSegments : Integer, heightSegments : Integer, depthSegments : Integer)

**Dimensions** en x, y et z

> Nombre de découpes d'une arête en x, y et z

 Par défaut : **Centrée à l'origine Côtés parallèles aux axes du repère Valeur des paramètres : 1** 

# La sphère

### Syntaxe

Rayon de la sphère

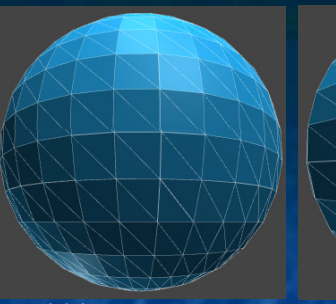

WidthSegments=32 WidthSegments=15

Nombre de segments en phi

SphereGeometry(radius : Float,

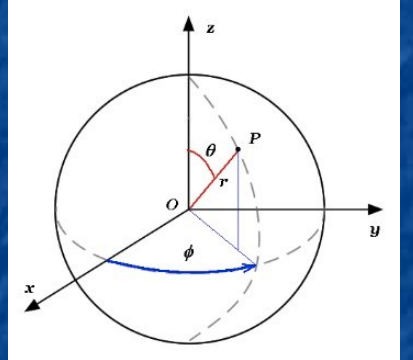

widthSegments : Integer, heightSegments : Integer, phiStart : Float, phiLength : Float, thetaStart : Float, thetaLength : Float)

Angle de départ en  $\Phi$ Longueur en  $\Phi$  dans [0, 2 $\Pi$ ] Angle de départ en  $\Theta$ Longueur en  $\Theta$  dans  $[0,\Pi]$ 

Nombre de segments en thêta

#### Par défaut : **E** Centrée à l'origine **Rayon 1**  $D$ écoupage : 32 en  $\Phi$  et 16 en  $\Theta$

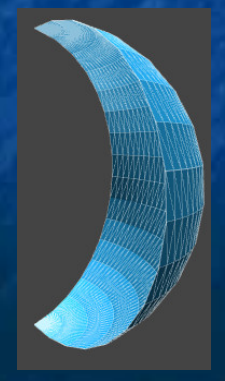

# Le cylindre

### **Syntaxe**

CylinderGeometry(radiusTop : Float, radiusBottom : Float, height : Float, radialSegments : Integer, heightSegments : Integer, openEnded : Boolean, thetaStart : Float, thetaLength : Float)

Rayon supérieur et inférieur

Hauteur du cylindre

Nombre de découpes

Ouverture des extrémités

Taille de la surface latérale à générer

 $+y$ 

 Par défaut : **Centré à l'origine, autour de l'axe Oy**  Rayons à 1, hauteur à 1 OpenEnded à false (fermé)

## Le tore

#### Syntaxe

TorusGeometry(radius : Float, tube : Float, radialSegments : Integer, tubularSegments : Integer, arc : Float)

nombre de découpe de la circonférence du tore et de la circonférence du tube

Angle de génération pour la circonférence du tore

 Par défaut : **Centré à l'origine Axe de symétrie Oz** Tore de rayon 1, tube de rayon 0.4

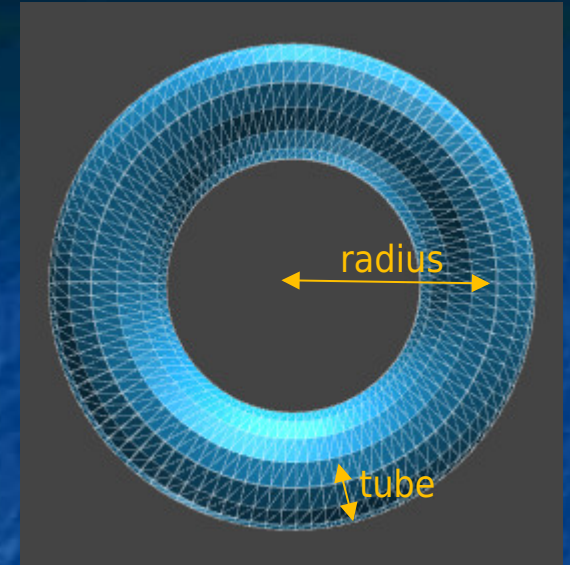

## Remarque

 Objets définis par leur géométrie uniquement **Nécessité de leur associer un matériau** 

**Classe Mesh Associe une géométrie à un matériau** 

> **Mesh( geometry : BufferGeometry, material : Material )**

la géométrie de l'objet

les caractéristiques de son matériau

const objet = new THREE.Mesh $($ ..., ...);

# Matériaux (1)

**Nombreux matériaux disponibles Héritent de la classe Material Spécialisation en fonction des besoins Nombreux attributs disponibles** 

**Couleurs** Définies dans le modèle (r,v,b) **Chaque valeur rvb est comprise dans [0.0,1.0] valeurs réelles (pourcentage)** <sup>1</sup> [0, 255] valeurs entières  $\blacksquare$  [Ox00, 0xff] valeurs hexadécimales

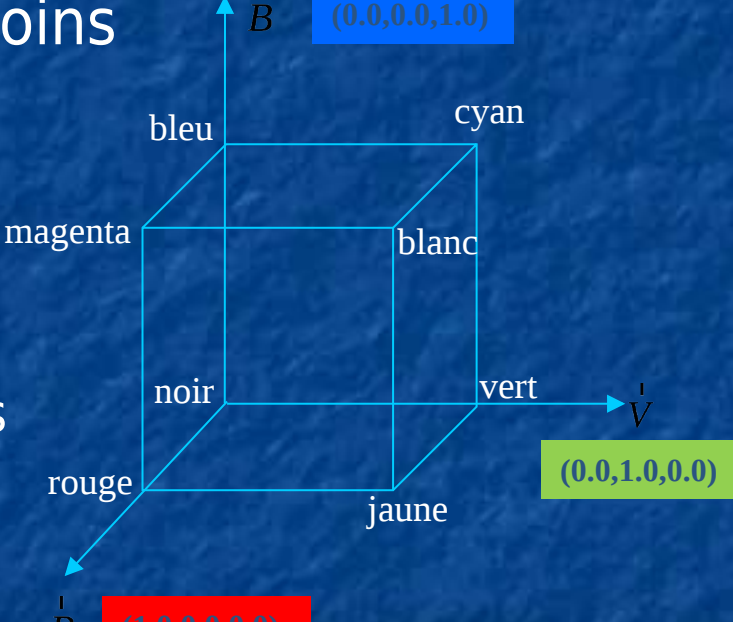

(0, 255, 0) = (0.0, 1.0, 0.0) = 0x00ff00 = **vert**

## Matériaux (2)

**Matériau basique Hérite de la classe Material** N'est pas influencé par les sources de lumières

**MeshBasicMaterial( parameters : Object )**

les propriétés du matériau

 Propriété color **Fixe la couleur du matériau Naleur par défaut : blanc** (0xffffff))

const material = new THREE.MeshBasicMaterial( { color: 0x00ff00 } );

# Matériaux (3)

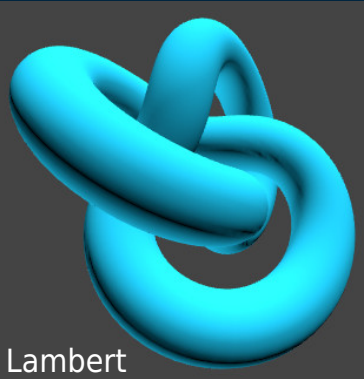

**Matériaux plus complexes** Le rendu est influencé par les sources de lumières

■ Matériau diffus **MeshLambertMaterial( parameters : Object**) **Couleur de réflexion diffuse** 

**Matériau spéculaire B** Modèle de Phong **Couleur de réflexion diffuse Couleur de réflexion spéculaire Coefficient de brillance MeshPhongMaterial( parameters : Object )**

Phong

## Les sources de lumière (1)

Les sources : **Eclairent les objets de la scène Différents types** Héritent de la classe Light

- Disposent toutes :
	- D'une couleur (par défaut du blanc)
	- D'une intensité (par défaut 1.0)

Attributs additionnels selon le type de source

# Les sources de lumière (2)

Les sources ponctuelles : **Un point éclairant dans toutes les directions** 

> **PointLight( color : Integer, intensity : Float, distance : Number, decay : Float )**

Couleur de base de la source Puissance de la source Distance maximale d'effet de la source

Décroissance de l'effet par rapport à la distance

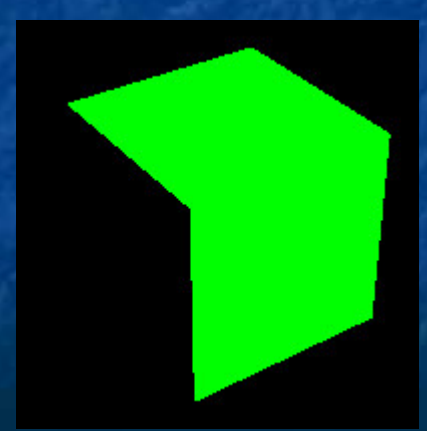

 $Intensité = 1.0$  Intensité = 10.0

## Les sources de lumière (2)

Les spots : **Sources ponctuelles** Éclairent dans un cône défini

> **SpotLight( color : Integer, intensity : Float, distance : Float, angle : Radians, penumbra : Float, decay : Float )**

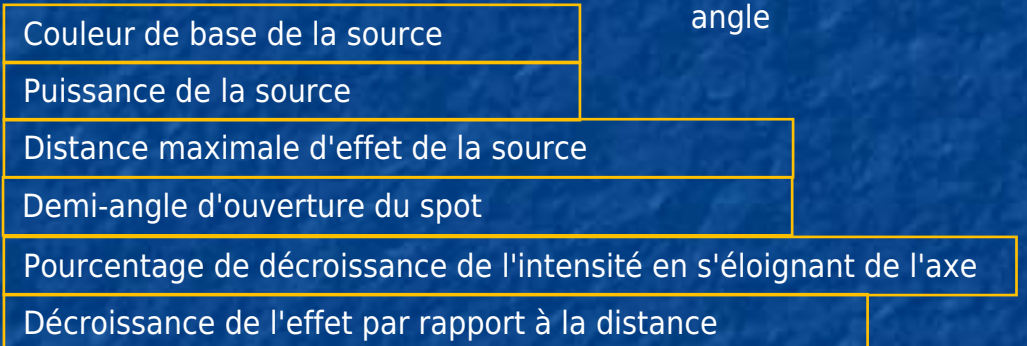

 Attributs par défaut : **.** .position : (0, 1, 0)  $\blacksquare$  .target :  $(0,0,0)$ 

# Les sources de lumière (3)

Les sources directionnelles : **Eclairent la scène dans une direction donnée** Simulation d'une source à distance infinie

**DirectionalLight( color : Integer, intensity : Float )**

Couleur de base de la source Puissance de la source

 Attributs par défaut : **.** .position : (0, 1, 0)  $\blacksquare$  .target :  $(0,0,0)$ 

## La scène

**Ensemble des informations nécessaires au rendu Objets Sources** 

**Scene()**

const scene = new THREE.Scene();

Ajout d'objets :

const objet = new THREE.Mesh(geometrie, materiau); scene.add(objet);

# Les caméras (1)

 Définissent les caractéristiques de projection de la scène sur l'image **Plusieurs types prédéfinis 2 types principaux: Projection orthographique Projection perspective**
## Les caméras (2)

### Caméra orthographique

**OrthographicCamera( left : Number, right : Number, top : Number, bottom : Number, near : Number, far : Number )**

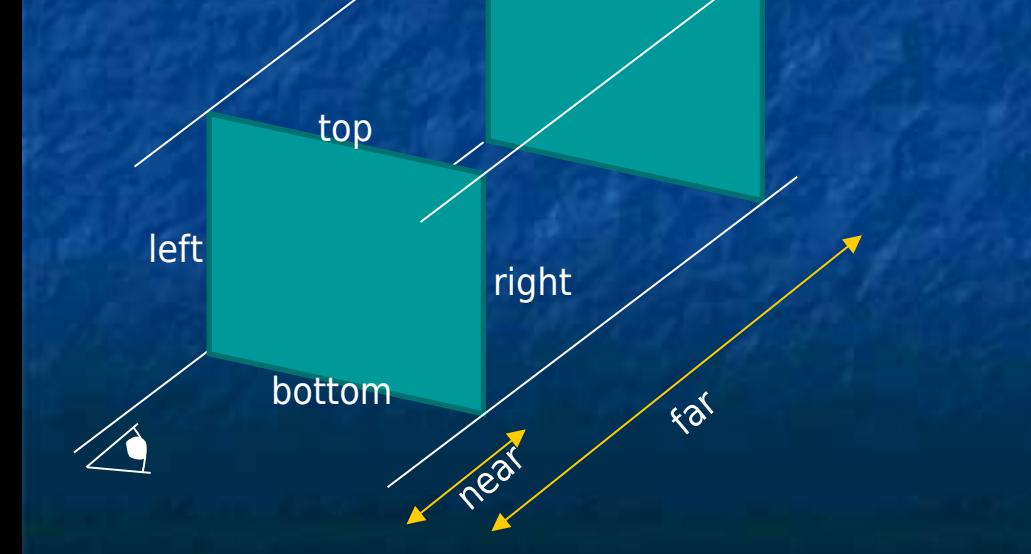

## Les caméras (3)

### **Caméra perspective**

**PerspectiveCamera( fov : Number, aspect : Number, near : Number, far : Number )**

Angle d'ouverture

Rapport d'aspect largeur/hauteur Distance du plan avant Distance du plan arrière

 Valeurs par défaut :  $Fov: 50$ **Aspect : 1 Near : 0.1 Far: 2000** 

## Le "renderer" (1)

C'est quoi? **Objet en charge de dessiner une image Plusieurs classes disponibles Exemple :** 

**WebGLRenderer( parameters : Object )**

// Création du renderer const renderer = new THREE.WebGLRenderer(); renderer.setSize( 500, 500 ); document.body.appendChild( renderer.domElement );

**Ont besoin** D'une caméra **D'une scène Passés à chaque nouveau rendu** 

renderer.render( scene, camera );

## Le "renderer" (2)

 "animation" **Générer une nouvelle image tous les 1/60e de seconde Fonction spéciale** 

function animer () { // appelée à chaque besoin d'affichage-60fps) requestAnimationFrame( animer );

.... // modification éventuelle de la scène

renderer.render( scene, camera );

};

### Plan du cours

1. Introduction 2. Modélisation d'objets 3D 3. Modèle d'éclairage local 4. Rendu temps réel 5. Introduction à Three.js 6. Le ray tracing

## Le ray tracing

- Méthode de synthèse d'image "réaliste"
	- **apparue en 1980**

Utilisée en production audio-visuelle **Monstre et compagnie 2 fin 2012** Rendu de la combinaison d'Iron Man **Plans SI derniers Star Wars** 

 Mais coûts de calcul très élevés **Plusieurs minutes à plusieurs heures** 

# Le ray tracing

- Popularisation en cours via les jeux vidéo avec :
	- **Du hardware spécialisé** (Nvidia, AMD, …) depuis 2019 (RTX 2000)
	- **Des bibliothèques de** développement (Nvidia Optix, Intel Embree, AMD FireRays, …)
	- **Moteurs de jeu standards** (Unreal, Unity)

# Principe (1/8)

### **Les mondes virtuels**

同■→日

### Objets 3D

•Forme (géométrie) •Apparence (matériaux) •Position / animation

### Lumières (sources)

•Forme / emission lumineuse •Position / animation

### Caméra(s)

- •Résolution
- •Ouverture
- •Focus
- •Sensibilité
- •Etc.

## Principe (2/8)

### **Vue du monde virtuel**

#### Image

- Grille de pixel
- Dimensions = résolution de la caméra

### Calcul de l'image

- Quel objet visible en chaque pixel ?
- Quelle couleur a cet objet ?

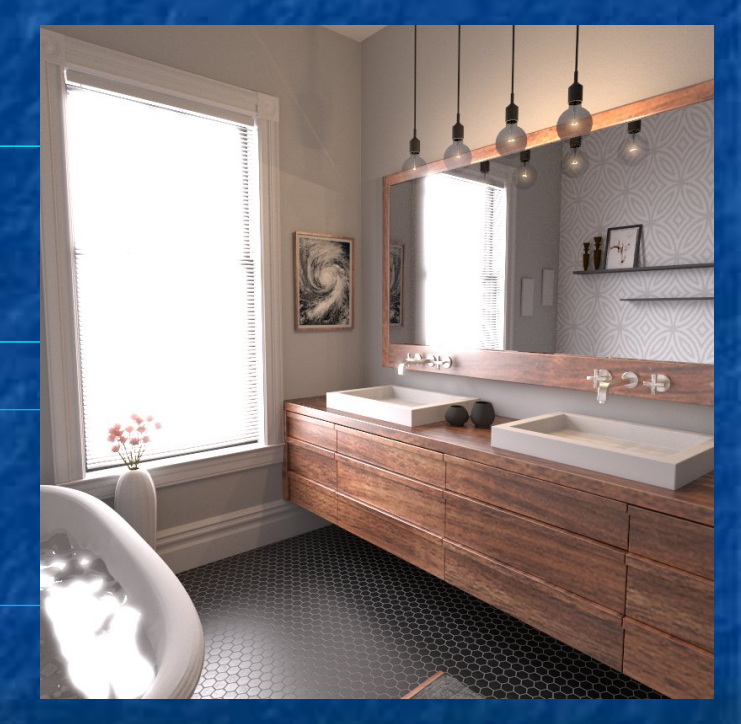

# Principe (3/8)

### Objet visible ?

- **Lancer un rayon** 
	- depuis la caméra
	- à travers chaque pixel
- **Calculer les intersections avect** chaque objet
- **Conserver l'intersection** la plus proche

### Couleur du pixel?

 $C(Pixel) = C(I_0)$ 

**Rayon (primaire)**

**Intersections ...**

> **I 1**

**I n**

> **I 0**

Image = grille de pix

# Principe (4/8)

### **Eclairage direct du** point visible

- **Rayon d'ombrage vers** chacune des sources
- Ajout de la contribution de la source si visible
- Sinon ombre

### Couleur du pixel?

C(P) =  $\alpha$ .C(S<sub>1</sub>) +  $\beta$ .C(S<sub>2</sub>)

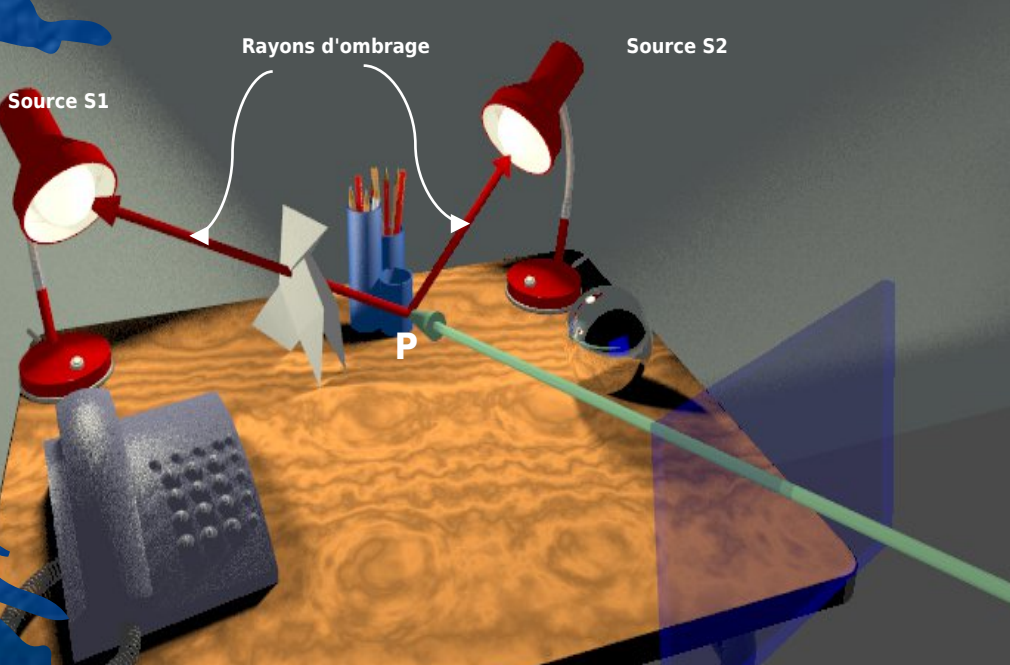

# Principe (5/8)

### **Eclairage indirect** du point visible

**Reflets** ...

**Envoi d'un rayon réfléchi** 

**Source S1**

 Évaluation de l'éclairage direct au point d'intersection trouvé

Couleur du pixel?

 $C(P) = \alpha.C(S1) + \beta.C(S2) + \gamma.C(P')$ 

 $C(P') = \alpha'.C(S1) + \beta'.C(S2) + ...$ 

**Source S2**

**P**

**P' Rayons secondaires (réfléchis)**

# Principe (6/8)

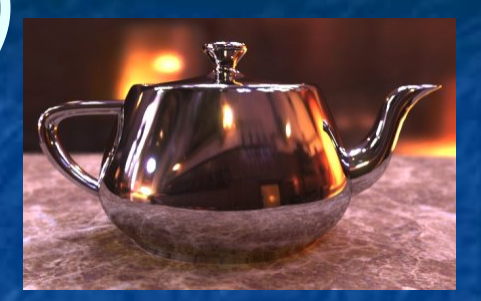

### **La réflexion**

#### Objets brillants

•Réfléchissent la lumière de manière directionnelle •Miroir, métaux, peintures brillantes, … •Apparitions de reflets

#### Quelle(s) direction(s) choisir ?

•Simplification : une seule direction •Choix de la direction spéculaire parfaite

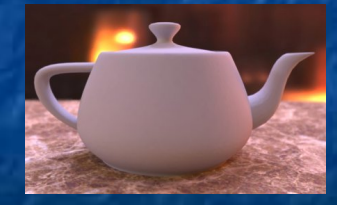

#### Matériaux mats :

- Pas de réflexion
	- Estimation de l'ensemble de l'éclairage incident

**Obs.** 

### $\vec{R}$  = 2 $\vec{N}$  . ( $\vec{N}$  .  $\vec{L}$ ) -  $\vec{L}$

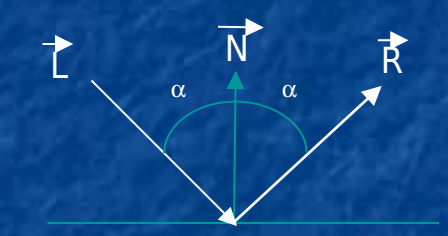

# Principe (7/8)

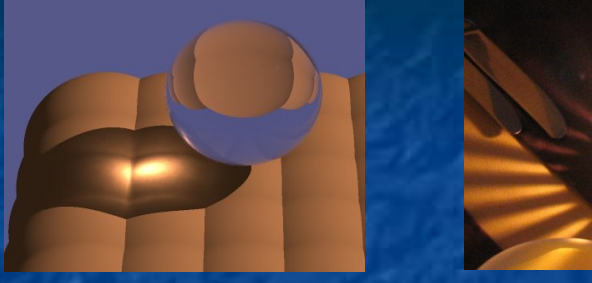

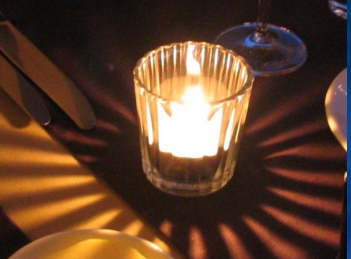

#### **La transparence**

#### Objets non opaques

• De la lumière traverse l'objet

• Origines multiples (caustiques)

#### Quelle(s) direction(s) choisir ?

- Simplification : une seule direction
- Choix selon loi de la réfraction de Snell-Descartes

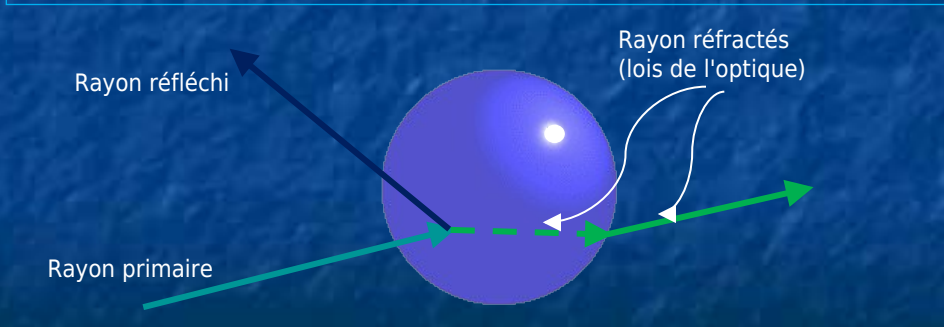

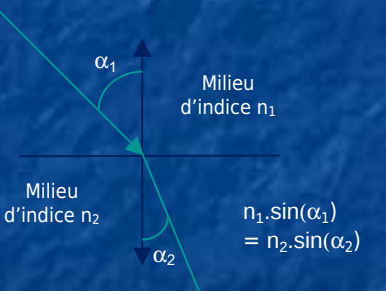

## Principe (8/8)

### **Un processus récursif...**

#### À chaque intersection

- Lancer de rayons d'ombrage
- Lancer d'un rayon réfléchi
- Lancer (éventuel) d'un rayon transmis

#### Arrêt du processus

- Matériau de l'objet trouvé mat
- Sinon
	- Profondeur maximale
	- Contribution lumineuse trop faible
	- Panachage des deux

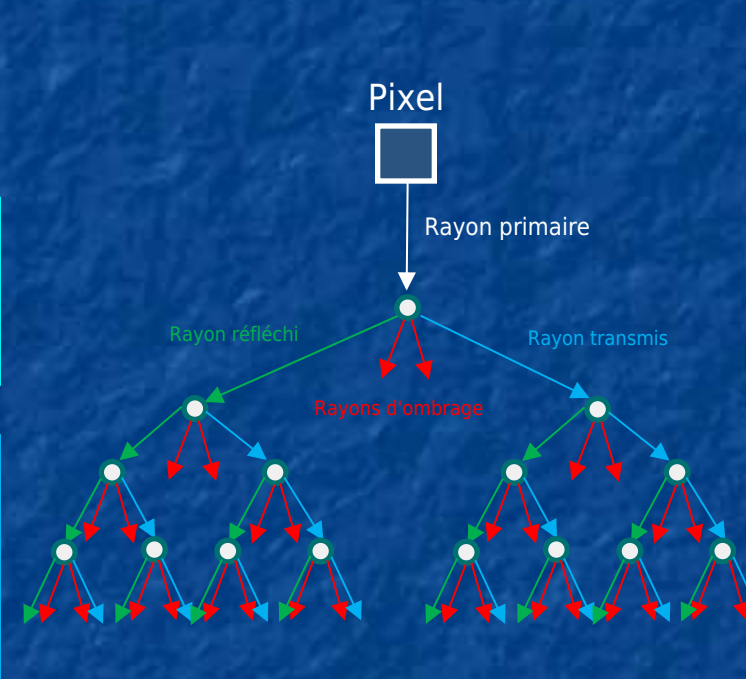